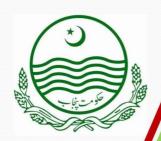

DIRECTORATE OF SPECIAL EDUCATION. PUNJAB

CURRICULUM AND SYLLABI

For

HEADING IMPAIRED STUDENTS

HEARING IMPAIRED STUDENTS
INTERMEDIATE PART-I

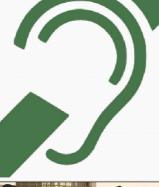

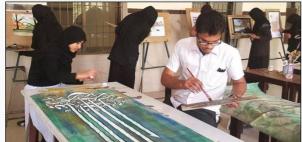

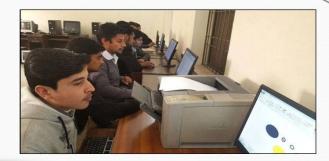

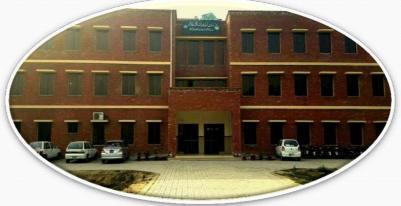

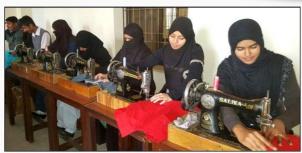

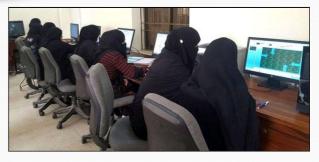

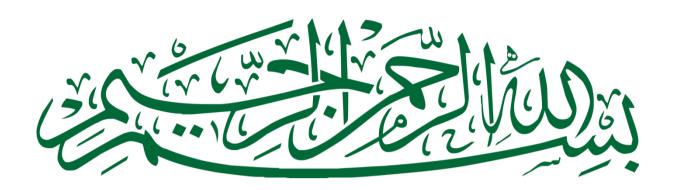

## DIRECTORATE OF SPECIAL EDUCATION, PUNJAB

## **CURRICULUM AND SYLLABI**

**FOR** 

## HEARING IMPAIRED STUDENTS INTERMEDIATE PART-I

31-Sher Shah Block, New Garden Town, Lahore

#### **SCHEME OF STUDIES**

#### INTERMEDIATE PART-I FOR HEARING IMPAIRED STUDENTS SESSION- 2016 AND ONWARD

Directorate of Special Education offers Intermediate Qualification for both English and Urdu medium, hearing impaired candidates. The revised Scheme of Studies will be implemented from Session- 2016 and onward. In addition to 3- compulsory subjects, candidate has to select 3- elective subjects. The revised Scheme of Studies is as follows:

| Required Qualification: | Matric  |
|-------------------------|---------|
| No. of Chances:         | 4       |
| Exam in a Year:         | 1       |
| Course Duration:        | 2- Year |

Cross Market

Minimum Dage Cubicet.

Tatal Maniles, CCO

PIDCT VEAD

| FIRST YEAR Total Marks: 550 |                                                                    | <b>Grace Marks:</b> 6 |              |           | Minimum Pass Subject: |               |                |               |
|-----------------------------|--------------------------------------------------------------------|-----------------------|--------------|-----------|-----------------------|---------------|----------------|---------------|
|                             | Compulsory Su                                                      | bject                 |              |           | Max<br>Marks          | Pass<br>Marks | Total<br>Marks | Pass<br>Marks |
| 1.                          | English<br>Abbreviation/Code:EN<br>ENGLISH (TH)                    | IG                    | Pass         | Full Pass | 100                   | 33            | 100            | 33            |
| 2.                          |                                                                    |                       | Pass         | Full Pass | 100                   | 33            | 100            | 33            |
| 3.                          | Pakistan Studies<br>Abbreviation/Code:PA<br>PAK STUDIES (TH)       | ı.K.ST                | Pass         | Full Pass | 50                    | 16            | 50             | 16            |
| Elective Subject            |                                                                    |                       |              |           | Max<br>Marks          | Pass<br>Marks | Total<br>Marks | Pass<br>Marks |
| 1.                          | Physical Education<br>PHYSICAL EDUCATION (<br>PHYSICAL EDUCATION ( | ,                     | Pass<br>Pass | Full Pass | 30<br>70              | 10<br>35      | 100            | 45            |
| 2.                          | Fine Arts<br>FINE ARTS (TH)<br>FINE ARTS (PRACTICAL)               | (PR)                  | Pass<br>Pass | Full Pass | 30<br>70              | 10<br>35      | 100            | 45            |
| 3.                          | Dress Designing & DD&DM (TH) DD&DM (PRACTICAL)(P                   | · ·                   | Pass<br>Pass | Full Pass | 30<br>70              | 10<br>35      | 100            | 45            |
| 4.                          | Computer Science<br>COMPUTER SCIENCE (THE<br>COMPUTER SCIENCE (PH  |                       | Pass<br>Pass | Full Pass | 30<br>70              | 10<br>35      | 100            | 45            |

Practical is a key factor in engaging, enthusing and inspiring the students with special needs and helps in their effective learning. Therefore, separate paper of practical will also be conducted. It is the responsibility of the institution to ensure the completion of practical as per curricula and syllabi during the teaching process.

**★ NOTE:** The syllabus of any other elective subject offered by PBT will remain unchanged. Any other elective subject offered or offered in future by PBT will carry Marks as mentioned above

## **Table of Contents**

| <u>Sr#</u> | <u>Subjects</u>                |
|------------|--------------------------------|
| 1          | English                        |
| 2          | Urdu                           |
| 3          | Pakistan Studies               |
| 4          | Physical Education             |
| 5          | Fine Arts                      |
| 6          | Dress Designing & Dress Making |
| 7          | Computer Science               |

## Syllabus of English (Compulsory)

## For

## **Hearing Impaired Students**

Intermediate (Part-I)

#### **Introduction:**

This is two years diploma course consisting of two papers ,having 100 marks each year. In each paper text book studies as well as selected grammar/ composition part will be included.

#### **Objective:**

- 1. To enable the students to achieve the skills of reading and writing English
- 2. To develop their knowledge and understanding of English Grammer .
- 3. To develop abilities of using English grammar in self writings.
- 4. To develop their insight and favorable attitude towards English language.

#### **Evaluation**

Division of Marks Total marks: 100

| Sub | jective /80                                  |     |
|-----|----------------------------------------------|-----|
| 1.  | Translation paragraph from chapter           | /10 |
| 2.  | Question Answers or Comprehension            | /10 |
| 3.  | Main theme of Lesson OR Main theme of a Poem | /10 |
| 4.  | Punctuation of given lines or                | /5  |
|     | Sentence making of given words               |     |
| 5.  | Essay                                        | /10 |
| 6.  | Story                                        | /10 |
| 7.  | Letter or Application                        | /10 |
| 8.  | Translation into English                     | /10 |
| 9.  | S/P or M/F                                   | /5  |

## Objective /20

- 1. MCQs
- 2. Column
- 3. Fill in the Blanks
- 4. True/ false
- 5. Correct form of Verb

## Course Outline English A

## English Book -I

| a. Clearing the Sky     | Page; 11 |
|-------------------------|----------|
| b. The Reward           | Page:38  |
| c. The Use of Force     | Page:44  |
| d. The Gulistan of Sadi | page:51  |

## English Book -III

| a. | The Rain   | page# 55 |
|----|------------|----------|
| b. | Night Mail | Page# 57 |
| c. | Leisure    | Page#80  |

## **Prescribed Book**

English Book I & III (11) Edition 2015-2016

Punjab Curriculum and Text Book Board, Lahore

# Course Outline English B

#### **Essays:**

- 1. My Self
- 2. My Best Friend
- 3. Allama Iqbal
- 4. Quaid-e-Azam
- 5. My College

#### **Stories:**

- 1. Honesty is the best policy
- 2. The Union is strength
- 3. Thirsty Crow
- 4. Greed is a Curse

#### Letter:

- 1. Letter to friend to attend a function
- 2. Letter to father for remittance of money
- 3. Letter to uncle for thanking him for a gift

#### **Applicatins:**

- 1. Application to Principal for sick leave.
- 2. Application to Principal for urgent piece of work.
- 3. Application to Principal for attending marriage ceremony.

#### **Grammar:**

#### Selected Fifty (50) Each

- 1. Singular/Plurals
- 2. Masculine/Feminine

#### **Translation into English:**

#### **Selected Sentences**

- 1. Present Indefinite Tense
- 2. Past Indefinite Tense
- 4. (Simple Sentences

**Note:** The selected grammar and composition items may be presented according to specific functions rather than to their form alone.

# English A (Book I)

|    |    | Chapter no.1                                                       | Clearing the Sky                                                                       | Page; 11                   |
|----|----|--------------------------------------------------------------------|----------------------------------------------------------------------------------------|----------------------------|
| 1. |    | Theme of the Lesson                                                |                                                                                        |                            |
| 2. |    | Five (5) Selected trans                                            | aslation paragraphs                                                                    |                            |
|    |    | I could not protest<br>Whatever my father<br>We reached the limble | stinging my eyes. and the meadow. rugged land. ess. Mountain top. better all the time. | 11<br>11<br>12<br>12<br>14 |
|    |    |                                                                    | Exercise of the Lesson                                                                 |                            |
|    |    | Question #1                                                        | Choose the correct answer                                                              |                            |
|    |    | Question #2                                                        | Mark the statement true or false                                                       |                            |
|    |    | Question #3                                                        | Answer the following questions                                                         |                            |
|    |    | Question #5                                                        | Use the correct form of verbs given in the bra                                         | ckets                      |
|    |    | Question #6                                                        | Punctuate the following lines                                                          |                            |
|    |    | Chapter no.2                                                       | The Reward                                                                             | Page:38                    |
| 1. |    | Theme of the Lesson                                                |                                                                                        |                            |
| 2. |    | Five (5) Selected trans                                            | aslation paragraphs                                                                    |                            |
|    | 1. | Our talk at the club                                               | said Jorkens.                                                                          | 38                         |
|    | 2. | Life is like a race                                                | on wins the race.'                                                                     | 38                         |
|    | 3. | They had no post                                                   | at his school.                                                                         | 38                         |
|    | 4. |                                                                    | Twisted about it.                                                                      | 39                         |
|    | 5. | And so; having                                                     | for so long.                                                                           | 40                         |

## **Exercise of the Lesson**

| Question #1 | Choose the correct answer                                                   |
|-------------|-----------------------------------------------------------------------------|
| Question #2 | Mark the statement true or false                                            |
| Question #3 | Answer the following questions                                              |
| Question #5 | Connect part of column I with the relevant part of column II                |
| Question #6 | Punctuate the following lines                                               |
| Question #7 | Complete the following sentences with the correct form verb in the brackets |
| Question #9 | Read the passage and answer the questions given in the end                  |

Page:44

## **Chapter no.3 The Use of Force**

#### 1. Theme of the Lesson

## 2. Five (5) Selected translation paragraphs

| 1. | Please come down    | here sometimes."     | 44 |
|----|---------------------|----------------------|----|
| 2. | She's had a fever   | What is the matter?  | 44 |
| 3. | As it happens we    | spoken of the thing. | 44 |
| 4. | When finally I got  | get it out again.    | 45 |
| 5. | She had been hiding | blinded her eyes.    | 46 |

## **Exercise of the Lesson**

| Question #1  | Choose the correct answer                                  |
|--------------|------------------------------------------------------------|
| Question #2  | Mark the statement true or false                           |
| Question #3  | Answer the following questions                             |
| Question #5  | Write down the correct form of verb in each sentence       |
| Question #6  | Punctuate the following lines                              |
| Question #7  | Use the following words in your sentences                  |
| Question #8  | Fill in the blanks                                         |
| Question #10 | Read the passage and answer the questions given at the end |

## Chapter no.4 The Gulistan of Sa'di page:51

- 1. Theme of the Lesson
- 2. Translation of paragraphs Complete

#### **Exercise of the Lesson**

- Question #1 Choose the correct answer

  Question #2 Mark the statement true or false

  Question #3 Answer the following questions

  Question #5 Fill in the Blanks by selecting a word given in the brackets

  Question #6 Use the following words in your sentences
- Question #8 Punctuate the following lines
- Question #9 Read the passage and answer the questions given in the end

## Poems: (Book III)

#### 1. The Rain

**page# 55** 

1. The theme of the Poem

#### **Exercise of The Poem**

Question #1 Choose the correct answer

Question #2 Mark the statement true or false

Question #3 Add two more rhyming words

#### 2. Night Mail

**Page# 57** 

1. The theme of the Poem

#### **Exercise of The Poem**

Question #1 Choose the correct answer

Question #2 Mark the statement true or false

Question #3 Add two more rhyming words

#### 3. Leisure

Page#80

1. The theme of the Poem

#### **Exercise of The Poem**

Question #1 Read the poem and complete the lines with rhyming words

## **Grammar:**

## **NUMBERS**

| S.# | Singular | Meanings          | Plurals | S.# | Singular | Meanings      | Plurals   |
|-----|----------|-------------------|---------|-----|----------|---------------|-----------|
| 1   | Boy      | لؤكا              | boys    | 26  | Story    | s کہانی Story |           |
| 2   | Girl     | ا <del>ر</del> کی | girls   | 27  | Sky      | آسان          | skies     |
| 3   | Table    | يمز               | tables  | 28  | Country  | ملك           | countries |
| 4   | Shop     | وكان              | shops   | 29  | Day      | دان           | days      |
| 5   | Window   | کھڑکی             | windows | 30  | Storey   | منزل          | storeys   |
| 6   | Gas      | گیس               | gases   | 31  | Key      | عابي          | keys      |
| 7   | Glass    | گلاس              | glasses | 32  | Toy      | تحلونا        | toys      |
| 8   | Class    | جماعت             | classes | 33  | Ray      | کران          | rays      |
| 9   | Lass     | دوشيزه            | lasses  | 34  | Donkey   | گدھا          | donkeys   |
| 10  | Brush    | برش               | brushes | 35  | Monkey   | بندر          | monkeys   |
| 11  | Bench    | Ę                 | benches | 36  | Essay    | say مضمون     |           |
| 12  | Inch     | انچ               | inches  | 37  | Hero     | <u>ټيرو</u>   | heroes    |
| 13  | Watch    | گھڑی              | watches | 38  | Mango    | 7م            | mangoes   |
| 14  | Lorry    | لاري              | lorries | 39  | Potato   | آلو           | potatoes  |
| 15  | Fox      | لومر ً            | foxes   | 40  | Buffalo  | تجينس         | buffaloes |
| 16  | Box      | صندوق             | boxes   | 41  | Bamboo   | بانس          | bamboos   |
| 17  | Army     | فو ج              | armies  | 42  | Cuckoo   | كؤل           | cuckoos   |
| 18  | Baby     | بچ                | babies  | 43  | Radio    | ريڈيو         | radios    |
| 19  | Lady     | خاتون             | ladies  | 44  | Knife    | عاقو          | knives    |
| 20  | Body     | جم                | bodies  | 45  | Leaf     | Ç             | leaves    |
| 21  | Fly      | كمكهى             | flies   | 46  | Wife     | بیوی          | wives     |
| 22  | City     | شهر               | cities  | 47  | Thief    | چور           | thieves   |
| 23  | Сору     | کایی              | copies  | 48  | Calf     | بجيرا         | calves    |
| 24  | Duty     | فرض               | duties  | 49  | Loaf     | چپاتی         | loaves    |
| 25  | Cry      | జ్ఞ               | cries   | 50  | Life     | /             | lives     |

#### **GENDERS**

ن*ذكر اموئن*ث

| S.# | Masculine | Meanings      | Feminine    | S.# | Masculine    | Meanings    | Feminine     |
|-----|-----------|---------------|-------------|-----|--------------|-------------|--------------|
| 1   | Brother   | بھائی         | Sister      | 26  | Traitor      | غدار        | Traitress    |
| 2   | Servant   | نوكر          | Maid        | 27  | Duke         | نوا ب       | Dukess       |
| 3   | Drake     | مرغابي        | Duch        | 28  | Governer     | كورز        | Governess    |
| 4   | Fox       | لومز          | Vixen       | 29  | Master       | ماسٹر       | Mistress     |
| 5   | Dog       | Ü             | Bitch       | 30  | Bechelor     | کنوا ره     | Maid         |
| 6   | Sir       | جناب          | Madam       | 31  | Bride-groom  | دولها       | Bride        |
| 7   | Male      | ڼکر           | Female      | 32  | Bull         | بيل         | Cow          |
| 8   | Man       | آدی           | Woman       | 33  | Baby         | شيرخوا ربچه | Baby         |
| 9   | He        | وه (گڑکا)     | She         | 34  | Cock         | مرغا        | Hen          |
| 0   | Nephew    | بجتيع         | Niece       | 35  | Husband      | خاوند       | Wife         |
| 11  | Hero      | ہیرو          | Herione     | 36  | Child        | بچہ         | Child        |
| 12  | Boy       | لزكا          | Girl        | 37  | King         | با دشاه     | Queen        |
| 13  | Father    | باپ           | Mother      | 38  | Milkman      | كوا لا      | Milkmaid     |
| 14  | Son       | بيا           | Daughter    | 39  | Headmaster   | ہیڑ ماسٹر   | Headmistress |
| 15  | Auther    | مصنف          | Authress    | 40  | stag         | بارهستكها   | Hind         |
| 16  | Baron     | نواب          | Baroness    | 41  | Uncle        | يجي         | Aunt         |
| 17  | god       | وليتا         | goddes      | 42  | Doctor       | ۋاكثر       | Lady-doctor  |
| 18  | Giant     | ويو           | Giantess    | 43  | He-goat      | بكرا        | She-goat     |
| 19  | Lion      | ثير           | Lioness     | 44  | Step-father  | سو تيلابا پ | Step-Mother  |
| 20  | Prince    | شنراده        | Princess    | 45  | Mr.          | مسٹر        | Mrs.         |
| 21  | Actor     | اواكار        | Actress     | 46  | Pea-cock     | مور         | Pea-hen      |
| 22  | Hunter    | شکاری         | Huntress    | 47  | Tiger        | چيا         | Tigress      |
| 23  | Inspector | انسپکٹر       | Inspectress | 48  | Wizard       | جا دوگر     | Witch        |
| 24  | Monitor   | مانيثر        | Monitress   | 49  | Gentleman    | معززآوی     | Lady         |
| 25  | His       | اس کا (گڑ کا) | Her         | 50  | Grand-father | واوا        | Grand-mother |

#### Translation into English: Selected Sentences

#### Simple Sentences (Am ,is ,are)

Models: I am a boy. We are boys. You are a man.

1 میں ایک غریب آدمی ہوں۔ 2 وہ امیر آدمی ہے۔ 3۔ وہ خوبصورت لڑکی ہے۔ 4۔ میں بھوکا ہوں۔ 5۔ احمد شاعر ہے۔ ۔ 6 وہ طالب علم ہیں۔

7۔ احمد اور اسلم طالب علم ہیں۔ 8 میر ہو الد ڈاکٹر ہیں۔ 9۔ وہ چالاک لڑکا ہے۔ 10 یہ مکھن سفید ہے۔ 11۔ احمد آج غیر حاضر ہے۔ 12 وہ سست لڑکی ہے۔ 13۔ ناشتہ تیار ہے۔ 14 میں تم سے دو سال بڑا ہوں۔ 15۔ مری ایک پر فضا پہاڑی مقام ہے۔ 16 جمیل کو کرکٹ کھیلنے کا بہت شوق ہے۔ 17۔ وہ ایک دیانت دار آدمی ہے۔ 18۔ سیب اچھا پھل ہے۔ 19 ہم محنتی طالب علم ہیں۔ 20 میں اچھا لڑکا ہوں۔ 21۔ میر سکول کا نام۔۔۔۔۔۔۔ سکول کا نام۔۔۔۔۔۔ کا ایک بھائی در ذی ہے۔ 23 میں مسلمان ہوں۔ 24 تمھار ا بھائی و کیل ہے۔ 25۔ وہ ایک ایک اچھا طالب علم ہے۔

#### **Present Indefinite Tense**

Use first form of the verb.

Models: I,you or we write a letter. He ,She or Ahmad writes a letter. They write a letter.

1۔ سور ج مشرق سے نکلتا اور مغرب میں غروب ہوتا ہے۔ 2۔ ہم پانچ وقت نماز پڑ ھتے ہیں۔ 3۔ میں ہر روز سیر کو جاتا ہوں۔ 4۔ ہم شام کو فٹ بال کھیلتے ہیں۔ 5۔ احمد دس بجے سوتا ہے۔ 6۔ گاڑی تیز چلتی ہے۔ 7۔ بچہ سڑک پر دوڑتا ہے۔ 8۔ وہ تصویر کھینچتی ہے۔ 9۔ اخترگانا گاتا ہے۔ 10۔ وسیم اور طلحہ سبق یاد کرتے ہیں۔ 11 میرا چھوٹا بھائی دسویں میں پڑ ھتا ہے 12۔ اس کے دو بھائی لاہور میں رہتے ہیں۔ 13۔ چپڑ اسی گھنٹی بجاتا ہے۔ 14۔ دو اور دو چار ہوتے ہیں۔ 15۔ وہ تمام باتوں میں مجھ سے مشورہ کرتا ہے۔ 16۔ میں اپنے بھائی سے محبت کرتا ہوں۔ 17یہ لڑکی روتی ہے۔ 18۔ تم پتنگ اڑاتے ہو، 19۔ جو لاہا کپڑے بنتا ہے۔ 20۔ گائے گھاس کھاتی ہے۔ 11 فہد اپنا وقت ضائع کرتا ہے۔ 22۔ میری بڑی بہن کالج میں پڑ ھتی ہے۔ 23۔ میری بڑھ ہتا ہے۔

#### **Past Indefinite Tense**

Use the second form of the verb

Models: I caught a bird. Abdullah caught a bird. They wrote a letter.

1۔میں نے خط لکھا۔2۔ تم سکول گئے۔3۔انھوں نے دو گھوڑے خریدے۔4۔ہم نے ہاکی کا میچ جیتا۔5۔علی انگریزی میں اول رہا۔6۔اس لڑکی نے میری پنسل توڑ دی۔7۔وہ اپنے گھر سے کرسیاں لائے۔8۔کتے نے بلی کا پیچھا کیا۔9۔میں نے اس سے ایک سوال کیا۔10جہاز سمندر میں ڈوب گیا۔11۔وہ میرا نام بھول گئے۔12۔عاصم پچھلے سال میٹرک میں فیل ہو گیا ۔13۔چور جیل سے بھاگ نکلا۔14۔کل بارش ہئی۔15۔استاد صاحب نے لڑکوں کو سزا دی،16ٹیچر نے ہمیں سبق پڑھایا۔17۔میں نے اس کی نصیحت پر عمل کیا۔18۔اس کی گھڑی کہیں گر پڑی۔19۔میرا اسلام آباد جانے کا ارادہ تھا۔20۔میں نے اسے ایک قلم دیا۔21۔اس نے مجھے کتاب دی۔22۔ امی نے کھانا پکا یا۔23۔مجھے ٹھنڈے غسل کا بہت لطف آیا۔24۔ہم نے ایک شیر دیکھا۔25۔میں نے نئے کپڑے خریدے۔

<u>Note</u>: Teachers should do Negative and Interrogative practice of these exercises. They might come up in exams.

**Model paper** (Intermediate Part-I for Hearing Impaired Students)

Time Allowed: 30 min

**English (compulsory)** 

| Paper | r –I                                                       | • •                |                       | (Objective                               | type)            | Maximu       | m Ma       | arks: 20          |
|-------|------------------------------------------------------------|--------------------|-----------------------|------------------------------------------|------------------|--------------|------------|-------------------|
|       | -                                                          |                    |                       | C, and D to each que result in zero mark | _                |              | correct    | t one. Cutting or |
| Choo  | se the cor                                                 | rect ans           | swers.                | (5)                                      |                  |              |            |                   |
| 1.    | The old n                                                  |                    | nted to s<br>His farm | how his son<br>(B) His land              | (C) Patch        | of clearing  | (D)        | ) River           |
| 2.    | How man                                                    | y Stude<br>(A) Tl  |                       | the old man? (B) four                    | (C) five         | (            | (D) se     | ven               |
| 3.    | What was                                                   | s the wo           |                       | rrying? (B) a bag                        | (C) a hammer     | (            | D) a l     | arge purse        |
| 4.    | The boy v                                                  | was in h<br>(A) To |                       | (B) twenties                             | (C) jeans        |              | (D) th     | nirties           |
| 5.    |                                                            |                    |                       | ne woman?<br>es (C) Washingt             | on Jones (D) Lue | ella Bates W | ashing     | gton Jones        |
| Mark  | the state                                                  | ment tr            | ue or fa              | alse (10)                                |                  |              |            |                   |
| 1.    | The old m                                                  | nan took           | the eas               | y path to go to hi                       | s land.          | (A). '       | True       | (B). False        |
| 2.    | The old m                                                  | nan follo          | owed the              | e advice of doctor                       | •                | (A). '       | True       | (B). False        |
| 3.    | • *                                                        |                    |                       |                                          | True             | (B). False   |            |                   |
| 4.    | The old m                                                  | nan cut            | a wisp c              | of alfalfa.                              |                  | (A). '       | True       | (B). False        |
| 5.    | The old man took his son to the highest point of his land. |                    |                       |                                          | (A).             | True         | (B). False |                   |
| 6.    | The poet hears leaves drinking rain.                       |                    |                       | (A).                                     |                  | (B). False   |            |                   |
| 7.    | The sunshine darkens the round drops of rain.              |                    |                       |                                          | (A).             |              | (B). False |                   |
| 8.    | The night                                                  |                    |                       |                                          |                  | (A).         |            | (B). False        |
| 9.    | It disturbs                                                |                    |                       |                                          | ly found another | (A).         |            | (B). False        |
| 10.   | ine Stude                                                  | ents pee           | p irom                | bushes at her blan                       | k taced coaches. | (A). '       | ı rue      | (B). False        |

| Choo | Choose the correct form of verb: (5)                                                   |  |  |  |  |
|------|----------------------------------------------------------------------------------------|--|--|--|--|
| 1.   | Ihow hot it was. (A). know (B). Knew (C). known (D) shall know                         |  |  |  |  |
| 2.   | The thiefby the police. (A). beat (B). is being beaten (C). is beating (D) has beaten  |  |  |  |  |
| 3.   | She Principal for a year. (A).is (B). has (C). has been (D) was                        |  |  |  |  |
| 4.   | I a car next month.  (A).shall buy (B). Buys (C). bought (D) have bought               |  |  |  |  |
| 5.   | Ihim down the little path.  (A).follow (B). followed (C). am following (D) will follow |  |  |  |  |

#### Model paper

(Intermediate Part-I for Hearing Impaired Students)

**English (compulsory)** Time Allowed: 2½ Hours **Maximum Marks: 80** Paper –I (Essay type) Q.2 Translate into Urdu any ONE of the following paragraphs: (10)I made a longer, easier path so I wouldn't have to do so much climbing. Then, as I got better, he explained. "I made another path that was a little steeper. And as I continued to get better, I made steeper paths. That was one way of knowing I was getting better all the time!" Or He looked as if he were fourteen or fifteen, frail and willow-wild, in tennis shoes and blue jeans. The woman said, "You ought to be my son. I would teach you right from wrong. Least I can do right is to wash your face. Are you hungry?" "No'm," said the being dragged boy. "I just want to turn me loose." Q.3 Answer the questions any FIVE of the following. (10)1. What had the doctors told the old man? 2. Where did the old man take his son? 3. Why did the son cry at the age of six? 4. What was the subject discussed at the club? 5. How did Jorkens convince that a man can become a skating champion of the Sahara? 6. What was the reaction of the woman? 7. How did the boy look physically? 8. Why did the woman ask the boy to wash his face? (Note: the paper setter may also ask the "comprehension" of given paragraph instead of such question & answers) Q.4 Punctuate the following lines. **(5)** Now youre coming to something son he said as he pushed down the top wire so he could cross the fence this is something I want you to see **Q.5** Write the theme of the poem "The Rain". (10)

Or

Write the theme of the Lesson "Clearing the Sky".

Q.6 Write the plurals of these singulars. (ANY FIVE) **(5)** Window, Calf, Key, City, Life, Cry, Bench Q.7 Write an Essay any ONE of the following topics: **(10)** Allama Iqbal OR My Best Friend Q.8 Write a story on: (10)Thirsty Crow OR Honesty is the best policy Write a letter to your Uncle for thanking him for a gift. **Q.9 (10)** OR Write an application to the Principal for sick leave. Q.10 Translate the following sentences into English. (ANY FIVE) (10)میں ایک غریب آدمی ہوں۔ گاڑی تیز چلتی ہے۔ وہ نماز پڑھتا ہے۔ میں نے خط لکھا۔

\*\*\*

امی نے کھانا پکایا۔

وہ ایک دیانت دار آدمی ہے۔

فہد اپنا وقت ضائع کرتا ہے۔

## Theory Syllabus

## Contents

| Sr. | Unit                                             | Contents                                                                                                    |
|-----|--------------------------------------------------|----------------------------------------------------------------------------------------------------|
| no  |                                                  |                                                                                                    |
| 1   | Basics of Information<br>Technology              | Information technology Computer Hardware Software Input Devices Keyboard Mouse Trackball Touch screen Light Pen Digitizing / Graphic Tablet Scanner Bar-code Reader Output Devices Display screen / Monitor Printer Basic Units of Data storageBit, Byte, Word Storage devices HDD, DVD,CD & Flash drive Exercise |
| 2   | Computer Architecture                            | Control Unit (CU) Arithmetic & Logic Unit (ALU) Central Processing Unit (CPU) RAM ROM Exercise                                                                                                    |
| 3   | Windows Operating<br>System<br>Version 10/Latest | Operating System Desktop My computer My Documents Recycle Bin Plug & Play Shortcut Keys Exercise                                                                                                    |
| 4   | Word Processing<br>Version 2013/Latest           | Word Processor<br>Clipboard<br>Shortcut Keys<br>Exercise                                                                                                    |

## Recommended Books:

- 1. Computer Science (11), PTTB, Lahore
- 2. Computer Sc. (Sp.Edu.), calass-XI for hearing impaired students

## Chapter 1. Basic of Information Technology (PTBB (Chap. 1:page.1)

Class: XI-Year

## **Exercise**

| Q1: Fill in the blanks:                          |                              |  |  |  |  |  |
|--------------------------------------------------|------------------------------|--|--|--|--|--|
| (i) A set of instruction given to co             | omputer to solve problems is |  |  |  |  |  |
| called                                           |                              |  |  |  |  |  |
| (ii) Trackball is popular among user ofcomputer. |                              |  |  |  |  |  |
| (iii) 1024 GB are equal to                       |                              |  |  |  |  |  |
| (iv) LCD stands for                              |                              |  |  |  |  |  |
| (v) Fax stand for                                |                              |  |  |  |  |  |
| Q2: Choose the correct option.                   |                              |  |  |  |  |  |
| (i) Another word of pointer                      |                              |  |  |  |  |  |
| (a) Monochrome                                   | (b) Pixel                    |  |  |  |  |  |
| (c) Curser                                       | (d) None of the above        |  |  |  |  |  |
| (ii)Imaging uses what device to input            | t data:                      |  |  |  |  |  |
| (a) Scanner                                      | (b) Icon                     |  |  |  |  |  |
| (c) Bar code reader                              | (d) Tablet                   |  |  |  |  |  |
| (iii) Smallest unit of memory is:                |                              |  |  |  |  |  |
| (a) Byte                                         | (b) Bit                      |  |  |  |  |  |
| (c) Character                                    | (d) Word                     |  |  |  |  |  |
| (iv) An input device, which is used f            | or playing computer games:   |  |  |  |  |  |
| (a) Light Pen                                    | (b) Mouse                    |  |  |  |  |  |
| (c) Joy Stick                                    | (d) Scanner                  |  |  |  |  |  |
| Q3.What is information Technology?               |                              |  |  |  |  |  |
| Q4. What is computer?                            |                              |  |  |  |  |  |
| Q5. What is Hardware?                            |                              |  |  |  |  |  |
| Q6. What is Software?                            |                              |  |  |  |  |  |
| Q7. What are input devices?                      |                              |  |  |  |  |  |
| Q8. Describe the function of the follo           | owing input devices:         |  |  |  |  |  |

Page 1 of 10

|                                                  | i) Keyboard      | ii)          | ) Mouse        | iil) Light Pen        | iv) Trackball |
|--------------------------------------------------|------------------|--------------|----------------|-----------------------|---------------|
|                                                  | v) Touch Scree   | en vi        | i) Light Pen   | vii) Digitizing / Gra | phic Tablet   |
|                                                  | viii) Scanner    | ix           | x) Bar code re | ader                  |               |
| Q9.What are output devices?                      |                  |              |                |                       |               |
| Q10. [                                           | Describe the fur | nction of th | he following   | Output devices:       |               |
|                                                  | i) Display scre  | en ii)       | ) Printer      |                       |               |
| Q11. Describe the following Basic Storage Units. |                  |              |                |                       |               |
|                                                  | i) Bit           | ii) Byte     | iii) Wo        | <sup>-</sup> d        |               |

Class: XI-Year

## Chapter 2. .Computer Architecture (PTBBLChap. 5:page.71)

## **Exercise**

Q1: Write T for true and F for false statement.

- i) Bps stands for byte per second.
- ii) Random access memory is volatile.
- iii) Operating system is an application program.
- iv) Static Ram holds the data as long as power is supplied is failed.
- v) Scanner is an input device.

Q2: Choose the correct option.

- i). A set of instruction that run the computer:
  - (a) Hardware
- (b) Document

(c) CPU

- (d) Software
- ii). CPU is an example of:
  - (a) Software

(b) A program

(c) Hardware

- (d) An output unit
- iii). Which is a storage device?
  - (a) CPU

(b) Clock

(c) Floppy disk

(d) Bus

- iv). Which one is faster?
  - (a) RAM

(b) Cache

(c) Register

- (d) Hard disk
- v). A computer drives its basic strength from?
  - (a) Speed

(b) Memory

(c) Accuracy

(d) All above

Q3.What is CPU?

- Q4. What is ALU?
- Q5. What is CU?
- Q6.What is RAM?
- Q7. What is ROM?

## Chapter 3. Windows Operating System (PTBBL (Chap. 7:pg.103)

## Short cut keys of MS. Windows

Class: XI-Year

| Action                           | Shortcut Key | Action                               | Shortcut Key |
|----------------------------------|--------------|--------------------------------------|--------------|
| Close the active program         | Alt + F4     | Save File                            | Ctrl + S     |
| Switch to previous active window | Alt + Tab    | Display help for current application | F1           |
| Сору                             | Ctrl + C     | Rename highlighted object            | F2           |
| Paste                            | Ctrl + V     | Refresh                              | F5           |
| Cut Selected Item                | Ctrl + X     | Minimize all open windows            | Menu+D       |
| Select All                       | Ctrl + A     | Opens Windows Explorer               | Menu+E       |
| Delete Permanently               | Shift + Del  | Create New Folder                    | Ctrl+Shift+N |

## **Exercise**

|    |   |      | _  | _   |   |    | _   |
|----|---|------|----|-----|---|----|-----|
| Λ1 |   | Cill | in | the | h | วท | ve: |
| wı | - | СШ   |    | ше  | u | ан | ns. |

|        | (i)   | GUI stands for                                                                   |                                |  |  |  |
|--------|-------|----------------------------------------------------------------------------------|--------------------------------|--|--|--|
|        | (ii)  | With plug and play a computer can automatically                                  |                                |  |  |  |
|        | (iii) | All deleted items are stores in                                                  |                                |  |  |  |
|        | (iv)  | The Disk Management utility gives you a                                          | interface                      |  |  |  |
|        | (v)   | Windows maintain afor all printing                                               | jobs.                          |  |  |  |
| Q2:    | Wr    | ite T for true and F for false statement.                                        |                                |  |  |  |
|        | (i)   | Microsoft windows are a single user operating sy                                 | ystem.                         |  |  |  |
|        | (ii)  | GUI was introduced by Apple's Macintosh compe                                    | uter.                          |  |  |  |
|        | (iii) | Operating system is responsible for the effective                                | use of computer system.        |  |  |  |
|        | (iv)  | ) Primary partition cannot be created on basic disk.                             |                                |  |  |  |
|        | (v)   | Disk management system also indicates which drive contains the operating system. |                                |  |  |  |
| Q3:    | Cho   | pose the correct option.                                                         |                                |  |  |  |
| (i)A   | n op  | perating system is a                                                             |                                |  |  |  |
|        |       | (a) System Utility                                                               | (b) Application Software       |  |  |  |
|        |       | (c) System Software                                                              | (d) Software package           |  |  |  |
| (ii) ( | Ctrl- | +Alt+Del is                                                                      |                                |  |  |  |
|        |       | (a) An invalid key combination                                                   | (b) Recognized by windows only |  |  |  |
|        |       | (c) Used to close the active window                                              | (d) Both b and c               |  |  |  |

| (iii) W | 'indows explorer                       | r is used to             |           |                          |                 |  |
|---------|----------------------------------------|--------------------------|-----------|--------------------------|-----------------|--|
|         | (a) Access the                         | internet                 | (b) ex    | plore system resources   |                 |  |
|         | (c) Perform m                          | aintenance on the hard   | disk      | (d) Navigate files and f | older           |  |
| Q4. D   | efine operating s                      | system?                  |           |                          |                 |  |
| Q5. W   | 25. What do you mean by plug and play? |                          |           |                          |                 |  |
| Q6.W    | rite a short note                      | on each of the following | ı:        |                          |                 |  |
|         | i) Desktop                             | ii) My computer          | iii) My l | Documents                | iv) Recycle Bin |  |

Class: XI-Year

## Chapter 4. Word Processing System (PTBBL Chap. 8:pag.115)

Class: XI-Year

#### Short cut keys of MS. Word

| Action               | Short cut | Action                            | Short cut  |
|----------------------|-----------|-----------------------------------|------------|
| To Select All        | Ctrl + A  | To open Print Widow               | Ctrl + P   |
| To Bold              | Ctrl + B  | To Right Alignment                | Ctrl + R   |
| То Сору              | Ctrl + C  | To Save File                      | Ctrl + S   |
| To open Font Window  | Ctrl + D  | To Underline                      | Ctrl + U   |
| To Center            | Ctrl + E  | To Paste                          | Ctrl + V   |
| To Find              | Ctrl + F  | To close the File                 | Ctrl + W   |
| To open Go To Window | Ctrl + G  | To Cut                            | Ctrl + X   |
| To Replace           | Ctrl + H  | To Redo                           | Ctrl + Y   |
| To Italic            | Ctrl + I  | To Undo                           | Ctrl + Z   |
| To Justify           | Ctrl + J  | To open spelling & Grammar Window | F7         |
| To insert Hyperlink  | Ctrl + K  | To open Thesaurus Window          | Shift + F7 |
| To Left Alignment    | Ctrl + L  | To open Save as Window            | F12        |
| To set Tab Position  | Ctrl + M  | To increase Font Size             | Ctrl + ]   |

## **Exercise**

#### Q1: Fill in the blanks:

| (i)   | The bar which contains the name of active application is known as |                                              |  |  |  |  |
|-------|-------------------------------------------------------------------|----------------------------------------------|--|--|--|--|
| (ii)  | A built-in                                                        | allows you to search for synonyms.           |  |  |  |  |
| (iii) | )g                                                                | raphics can be thought of a painted picture. |  |  |  |  |
| (iv)  | v) The appearance or shape of a character is referred to as       |                                              |  |  |  |  |
| (v)   | The page orientation may be                                       |                                              |  |  |  |  |

Q2: Write T for true and F for false statement.

Class: XI-Year

Q4. What is Word Processor?

Q5.What is Clipboard?

## Practical Syllabus

Class: XI-Year

## Contents

| Sr.no | Unit                  | Contents                        |
|-------|-----------------------|---------------------------------|
|       |                       | Create Folder                   |
|       |                       | Rename file or folder           |
|       |                       | Delete file or folder           |
|       |                       | Copy file or folder             |
|       |                       | Move file or folder             |
|       |                       | Desktop background              |
|       |                       | Screen Saver                    |
|       |                       | Change mouse pointer            |
|       |                       | Mouse pointer speed             |
| 1     | MS. Windows           | Set Date and Time               |
| '     | Version 10/Latest     | Open DOS Prompt                 |
|       |                       | Open paint                      |
|       |                       | Open Wordpad                    |
|       |                       | Run                             |
|       |                       | Change display settings         |
|       |                       | Search file/folder              |
|       |                       | Open control panel              |
|       |                       | Open my documents               |
|       |                       | Restart windows                 |
|       |                       | Shut down windows               |
|       |                       | Open MS. Word                   |
|       |                       | Create new file                 |
|       |                       | Save word document              |
|       |                       | Open existing document          |
|       |                       | Close file in MS. Word          |
|       |                       | Close MS. Word                  |
|       |                       | Select Text                     |
|       |                       | Align text                      |
|       |                       | Font color & Size               |
|       |                       | Bold, Italic, underline         |
|       | MS. Word              | Copy text<br>Move text          |
|       |                       | Line space                      |
|       |                       | Change case                     |
|       |                       | Insert bullet & number          |
| 2     | Version 2013/Latest   | Header / Footer                 |
|       | VCI SION 2010/ Latest | Insert clip art                 |
|       |                       | Word Art                        |
|       |                       | Smart Art                       |
|       |                       | Create table                    |
|       |                       | Insert Row & Column             |
|       |                       | Delete row & column             |
|       |                       | Table formatting                |
|       |                       | Delete table                    |
|       |                       | Text direction                  |
|       |                       | Assignment                      |
|       |                       | Page setup and page orientation |
|       |                       | Page margin                     |
|       |                       | Print preview                   |
|       |                       | Printing document               |

| 3 | Inpage<br>Latest version | Introduction to Inpage Tools How to open new document? How to display urdu keyboard setting? How to save a file? How to open a file? How to change alignment of paragraph? How to change language? How to change text font? How to bold the text or italic the text? How to underline the text? |
|---|--------------------------|----------------------------------------------------------------------------------------------------|
|   |                          | · ·                                                                                                    |
|   |                          | How to insert a table in document?                                                                                                    |
|   |                          | How to Insert picture in inpage document?                                                                                                    |

Class: XI-Year

## نصاب أردو (لازمى)

(انٹرمیڈیٹ پارٹ - ۱)

برائےمتاثرہ ساعت طلباوطالبات

#### ابداف ومقاصد:

- ا۔ متاثر ہساعت طلبہ کو می زبان کی اہمیت ہے آگاہ کریا۔
  - ۷\_ متارٌ ه ساعت طلبه کواُردو مین تحریر وتقریر سکھانا \_
  - ۳ متاژه مهاعت طلیکوارد وا دب سے متعارف کروانا ۔

#### ضروري گزار نثات

- \_ اساتذ وكرام تلفظ كي درست اوا نَيْكَى كا خيال ركيس \_
  - ۲\_ عام روزمره زبان میں مثالیں دیں \_
- س- اساتذ ه کرام متاثر ه ساعت طلبا وطالبات کی ابلیت کو مذظر رکھتے ہوئے مختصر گرجامع جوابا تے تحریر کروائمیں -
- ۴ محتی حضرات پر چہ جات کی تر تیب اور مار کنگ کے دوران متاثر ہاعت طلبا وطالبات کی اہلیت اوریا داشت کو مذظر رکیس
  - ۵۔ پر چہجات کی ترتیب دیے گئے نصاب اور ماڈل پیپرز کے مطابق ہی کی جائے۔

## احمحاني يرجه من بمرول كانقيم كاخاكه

| 100 |                                            | كل نمبر    |
|-----|--------------------------------------------|------------|
| 20  | معروشی طرز:                                |            |
| 80  | انثا ئيطِرز :                              |            |
|     |                                            |            |
|     | حصة معروضى                                 |            |
| /20 | ات+ گرائمر (کل سوالات 20)                  | مشقى سوا إ |
| /80 | حداث کے                                    |            |
| /10 | ا قتباس ہے دیئے گئے سوالات کے جوابات _     | ان:        |
| /10 | مختصر سوا لات _                            | :YU        |
| /10 | الفاظ/معنی                                 | ישין:      |
| /10 | مركزى خيال اورشاعر كانام _(حصلظم)          | ۳۳:        |
| /10 | اشعار کی نشر ، شاعر کاما م اورنظم کاما م _ | ت۵:        |
| /10 | مضمون                                      | ۳۲:        |
| /10 | کهانی                                      | 22:        |
| /10 | خط / ورخحوا ست                             | :۸۳        |

# نصالی خاکہ (اردو الف) حصینژ

| مصنف            | نام اسباق                   | نمبرشار |
|-----------------|-----------------------------|---------|
| سیدسیلمان ند وی | اسوهُ حسنصلی الله علیه وسلم | 1       |
| سرسيداحدخال     | اپٹی مدآپ                   | ۲       |
| احديديم قاسمي   | سفارش                       | ٣       |
| شفيع عقيل       | دوستی کا چھل                | ۴       |

## حصه للم

| نمبرشار | لظم کانا م | شاعر                   |
|---------|------------|------------------------|
| 1       | R          | امير احد (امير مينائي) |
| ۲       | ريغام      | علامه مجمدا قبال       |
| ٣       | لوکل بس    | ولا ورفگار             |

## بحوزه كمآب

سرمائية أردو (11) پنجاب كريكولم ايندُ شكِستُ بَك بوردْ، لا بهور

## نصاب کی تفصیل (اردو الف) حصینژ

أسوة حسنصلى الله عليدوا آله وكملم سیق نبر 1: صفحہ 2,1 سیدسیلمان ند وی اقتباس ہے دیئے گئے سوالات کے جوابات مشكل الفاظ كے معنی \_ سبق 'اسوهُ حسنه'' کی روشنی میں جیلے کمل کریں۔ صفحہ 5,4,3 س٢: سوالات كے درست جواب كيشروع ميں ( ) لگا كيس \_ سبق اسبق اسبق اسور حسن كورنظرر كوكركالم الف كاندارج كاربط كالمب ساقائم كري اورجواب كالم ج مين كهيس س ٢: سوالات كفقر جوابات دي (جواب دوسطور سے زيا ده نديو) سىق نبر 2: صفحه 6، 7 ائي مدآپ سرسيداحدخال مصنف: ا قتباس ہے دیئے گئے سوالات کے جوابات مشكل الفاظ كے معنی \_ سوالات کے مختصر جوابات دیں (جواب دوسطورے زیادہ ندہو ) صفحه 9,8 سلا: سوالات کے درست جواب کے شروع میں ( ) لگا کیں \_ س٣: سبق ١٩ يني مردآب "كومدنظر ركه كرجيا يكمل كري \_ سيق نمبر 3: سفارش صني 35 تا 38 احدنديم قاسمي اقتباس ہے دیئے گئے سوالات کے جوابات مشكل الفاظ كے معنی \_ ☆ سا: سبق سفارش کو پیش نظر رکھتے ہوئے جملے تکمل کریں۔ صنحہ 39 س٧: سوالات ك فقر جوابات دي (جواب دوسطور يزيا ده ندمو)

```
سيق نمبر 4: دوي كالحجل
صۇر 57ئا62
                                                          شفع عقيل
                                                                          مصنف:
                                اقتباس ہے دیئے گئے سوالات کے جوابات
                                              مشكل الفاظ كے معنی _
                                       مثق
                          س: سوالات کے مختصر جوابات دیں (جواب دوسطور سے زیا دہ ندہو)
    صفحہ 63
                                                        سr: الفاظ كامفهوم لكهيں_
                                     حصهظم
                                                                                             للم نبر1:
    صفي: 73
                                                        شاعر امیراحمد(امیر مینائی)
                                                  سا۔ نظم کامرکزی خیال تحریر کریں۔
                                    س۲_ اشعاری نثر تکھیں۔شاعراورنظم کا مام بھی تحریر کریں۔
                                                                                             تقم نمبر 2:
    صفي: 87
                                                                              يغام
                                                                 شاعر علامها قبال
                                                  سا۔ نظم کامرکزی خیال تحریر کریں۔
                                    س۲_ اشعاری نثر تکھیں۔شاعراورنظم کا مام بھی تحریر کریں۔
                                                                            لوکل بس
                                                                                             تقمنمبر 3:
    صني: 93
                                                                  شاعر ولاورفگار
                                                   سا۔ نظم کامرکزی خیال تحریر کریں۔
                                    س۲_ اشعاری نثر تکھیں۔شاعراورنظم کا مام بھی تحریر کریں۔
      الفاظ،معنی اور پیرا گراف مذکورنصاب ہے لیے گئے ہیں جوشمیمہ (الف_ب) کیصورت میں لف ہیں۔
                                                                                                نوٹ:
```

## ضيمه (۱)

#### س: الفاظ كے معنی لكھيں

## سبق نمبرا: اسوهٔ حسنه ملی الله طبیه وآله وکلم

مستحق ،شارع، تدبیر،سنت، اطاعت، مطیع، عابد، مجابد، ابل وعیال، پیشوا، موقوف، کامل، عالم گیر، مصائب، اخلاق فاضله، عزم واستقلال، شجاعت ،تو کل، قناعت، استفنا، مسکنت، جمهور، دائکی، نشیب وفراز، طا کفیانسانی جزید دار بتقلید، محصور بعبرت، ناصح، حد وجهد، تالث، نورآ فتاب، ظلمت خانه، متلاشی، جامع ،غیظ وغضب، جودوسخا، رقیق القلمی، ببتارت، استعداد، رضاطبی، غازی، فیضان حق، منادی

## سيق نبرا: الني مددآب

عمده، آزموده مقوله موافق، پنسال ، اکھر، تہذیب، شائنتگی ، تنزل ، نیست وابود، خیرخوابی ، شغل ، رعیت ، اصلاح ، پرستش ، تقیر، دستکاری ، معمار، زرخیز ، پر کھوں ، نظیر ، خفیه ، بقوی، مشاہد ہ

#### سيق نمبرك سفارش

صلاح ،ممنونیت ،نمی ،کوچوان،تشویش ،سککن ،موضوع، فما فٹ، رمق، چو نکادیا ،ندا مت،غضب، دستک، تیور،اعتراف کرنا ،زارزاررونا ، سنجتم گھا،گل ہونا ، بے چارا، چھپر

#### سيق نمبراا ووي كالجل

امن چین ، تکی ،خطر ہ ، نجید گی ماکیلا ، ول کولگنا، وهیان ،میل ، آن کی آن ، تلملا کر ،اپنا ئیت ، سگا ،ا ظهار ،مقصد ،حاکن ،ترکیب ،نیت ، بھانپ گئے ، عمل حائے ،حواس ما خنت

## ضيمه (ب)

#### 

سوالات: سا۔ محمصلی علیہ وسلم کا وجود کس کی مانند تھا؟ سسالہ سے ایس کے ایر باراں ہے کون کون سیراب ہور ہاتھا؟ س٧- آپ کے وجودے کون کون نور ماصل کرتے تھے؟ س٧- فتم تم کے کیا اُگ رہے تھے؟ سيق نمبر 2 اين مدوآب 🖈 اقتاس ہے دئے گئے سوالات کے جوابات **عبارے 1**: قو می ترقی مجموعہ ہے شخصی محنت شخصی عزت .............شخصی جال چلن کی حالت کوتر تی ند کی جاوے۔ صفحہ 6 **سولات**: سا۔ قومی ترقی کن خوبیوں کا مجموعہ ہے؟ سسے اگر ہم ہرائیوں کو اکھاڑ دس تو کی انتیجہ نظے گا؟ عبارت2: انسان کی تو میزتی کی نسبت ہم لوگوں ................................انسان طقیر وذلیل ہوجاتا ہے ۔ صفحہ 7 سوالات: سا۔ قومیر تی کی نبعت ہم لوگوں کے کیا خیال ہیں؟ سسا۔ قوت کی سریتی اوراس کے نتائج انسان کوکیسا يناوية بين؟ س٧\_ فود ہر کام نہ کرنا کیسامئلہ ہے؟ سوالات: سا۔ اگلی پشتوں کے مالات سے کیا معلوم ہوتا ہے؟ سسا۔ کون سے پیشے کرنے والوں نے انسان کی ترقی میں مددکی ہے؟ س۲۔ کن کاموں نے انبان کور قی دینے میں مدددی ہے؟

#### سيق نمبر 3 سفارش

🖈 اقتماس ہے دئے گئے سوالات کے جوایات ع**بارت1**: محلي يردي محلي يردي محلي كل يردي محلي معاديد معلى معاديد المحلي معاديد المحلي معاديد المحلي المحلي المح سوالات: سا۔ بردی کلی کےموڑر بروفت کیامو جودرہتاہے؟ سے سے اجا تک میں نے فیکے کوچوان کوکیا کہا؟ س۲۔ مصنف جلدی میں کہاں جانا تھااور کس کاانتظار کرنے لگا؟ عبارت2: فيكامير ، بهت مشكريد صنح 36 **سوالات:** سا۔ فرکا کیا داکر کے گیا تو مصنف کونا نگا ملا؟ س۔ ایک بارجی میں کیا آیا؟ س٧- تا نگاكس ميتال كردرواز \_ كرساين \_ گذراتوفيكاكس كايد يوجدر باتها؟ ع**بارت**3: پجرمین وہاں ہے.......پچھے۔ صۇ<sub>-</sub> 38 **سولات** سا۔ مصنف کے قدم کونی شکست کھا کر بھا گ رہے تھے؟ سسا۔ آپ کی مہر بانی سے کیاملا اور کہاں بھیج دیا؟ س۲\_ رات کے بعد صبح کون دروا زے برموجو دھا؟ س۲\_ آج اماں کوساتھ لایاتو کیا گل ہو گیا؟

|                   |                                              | · ·                                                    | سیق نبر 4 دوی کا پھل      |
|-------------------|----------------------------------------------|--------------------------------------------------------|---------------------------|
| ص <b>ن</b> ہ 57   |                                              | ے دیئے گئے سوا لات کے جوابات                           | 🕁 اقتباس ـ                |
| "الجاجائات        | بات ك فكر لكى رجتى كه_" كيين كوئى جا نوراندُ | میںایک کبوترای                                         | <b>عبارت1</b> : کسی جنگل  |
| ں چیز کی فکرر جتی | س۔ کبور ی کوانڈ ے دینے کے بعد <sup>س</sup>   | ئىسى جىڭل مىن كون رہتے تھے؟ س                          | سوالات: سا_               |
|                   | مخمى؟                                        | وہ کہاں گھونسلا بنا کرامن وچین کی زندگی بسر کرتے تھے؟  | -YU                       |
| صفحہ 57           | للاع بھی نہیں کی جا سکتی تھی ۔               | ے کہ کیوتر میاط                                        | عبار <b>ت</b> 2: چي تويه_ |
|                   | ٣٠ - كافى فاصلے بركون رہتے تھے؟              | کبوز کے دل کو کیابات گلی جس طرف اس کا دھیان نہ گیا؟ سر | سوالات: سا_               |
|                   | •                                            | كورى كے كہنے يركور كول ميںكس چيز كااحساس جا گا؟        | -YU                       |
| صفحہ 61           | يچە كرشكارى تلملا كررەگيا _                  | وں کے جوڑے کوساتھ۔۔۔۔۔۔۔یہد و                          | <b>عبارت</b> 3: کبور گدھ  |
|                   | ٣٠ - چند لمحول مين شكاري كوكيا بوا؟          | کیوتر اورگدھوں کے جوڑے نے کیاد یکھا؟                   | سوالات: سا_               |
|                   |                                              | کیوتر اورگدھ نے جلدی جلدی کہا؟                         | _ <b>Y</b> U'             |

## نصاب کی تفصیل (اردو ب)

| <i>ب</i> انيا <i>ں</i>             | نمبرثار  | نمبرثثار مضايين                                      |
|------------------------------------|----------|------------------------------------------------------|
| احسان کابدلہ                       | 1        | ا قائداعظم                                           |
| بدننتى كاانجام                     | ۲        | ۲ میراتغارف                                          |
| محنت كالحجل                        | ٣        | ٣ ورزش کے فائد ہے                                    |
|                                    |          | ۴ کسی تا ریخی مقام کی سیر                            |
| ورخواشي                            | نمبرثار  | نمبرثتار خطوط                                        |
| ورخواست برائے رخصت بیاری           | 1        | ا حِيمو ٹے بھائی کے نام پڑ ھائی کی تلقین کا خط       |
| درخواست برائے ضروری کام            | ۲        | ۲ دوست کے مام دادا کی وفات پرتعزیت کے لیے ڈط         |
| ہاسٹل میں دا <u>غلے</u> کی درخواست | ٣        | ۳ دوست کے ما م گرمیوں کی تقطیلات گزارنے کا خط        |
|                                    | 50,50,50 | حصد گرائمر: ا_ واحد الجمع، مذكر امونث، الفاظ امتضاد: |
|                                    | 25       | ب _ غلط وورست جملے:                                  |

نوٹ:

وا حد، جمع ، ذكر مونث ، الفاظ ، متغنا واورغلط درست فقرات منخب شده مين جو كضيمه (ع ، د، ر ) كي صورت مين لف مين

## ضيمه (ج)

## غلافقرات كودرست كري \_

|       |                                                      | -0,707,33                                            | <b>-</b> 9 b                                                                          |
|-------|------------------------------------------------------|------------------------------------------------------|---------------------------------------------------------------------------------------|
| _ 10~ |                                                      | آپ کا کہناسر ہاتھے پر                                | _11                                                                                   |
| _10   |                                                      | میں نے ڈسکہ جانا ہے۔                                 | _٢                                                                                    |
| _14   |                                                      | آپ کبآؤ گے؟                                          | _٣                                                                                    |
| _14   |                                                      | تم پژے لاپر دا ہ ہو۔                                 | _6                                                                                    |
| _1A   |                                                      | وہ خورآپ یہاں آئے گا۔                                | _ 2                                                                                   |
| _19   |                                                      | ہم بلا روک ٹوک آ گئے۔                                | _4                                                                                    |
| _ /*• |                                                      | میں ہوں تا کع دا رآپ کا                              | _4                                                                                    |
| _M    |                                                      | میرا گھرلب سڑک پرواقع ہے ۔                           | _^                                                                                    |
| _٢٣   |                                                      | وہ حجت پرے گر پڑا۔                                   | _9                                                                                    |
| _ ٢٢  |                                                      | بنی ہوئی مصنوعات بإ کستان استعمال کریں ۔             | _1•                                                                                   |
| _ ٢٢  |                                                      | تقیدا ہے میری ر ری گی۔                               | _11                                                                                   |
| _ 🗠   |                                                      | حصوٹ مار نے والوں پراللہ کی لعنت ہو _                | _11                                                                                   |
|       |                                                      | وہ آئے روز جیسٹی کرنا ہے۔                            | _1111                                                                                 |
|       |                                                      |                                                      |                                                                                       |
|       | _ 14<br>_ 19<br>_ 19<br>_ 11<br>_ 11<br>_ 11<br>_ 11 | -10<br>-14<br>-14<br>-16<br>-44<br>-44<br>-44<br>-44 | على نے وُسكر جانا ہے۔  اللہ كرا آؤگئ اللہ اللہ كا اللہ اللہ كا اللہ اللہ كا اللہ اللہ |

## ضیمه (و)

## واحد کے جع لکھیں۔

|              |            |         | واحديث حين    |
|--------------|------------|---------|---------------|
| نقير         | استاو      | ŽI      | قلب           |
| فقیر<br>عام  | متجد       | خطره    | وادى          |
| ما لک        | افسانہ     | كارغانه | روح           |
| صو بہ        | يوم        | کچل     | توم           |
| خدمت         | يوم<br>سبق | مستله   | اجالا         |
| اير          | مضمون      | きょう     | امانت         |
| فرمان        | كهاتى      | تغير    | فی            |
| يزرگ         | ملک        | اويب    | كيفيت         |
| مسکین<br>لقب | ورق        | انعام   | کیفیت<br>مجلس |
| لقب          | مفحه       | معمول   | مصيبت         |
| ولی          | ملازم      | 27      | ۋرە           |
|              | ح ف        | لقظ     | حاتم          |
|              | خيال       | جله     | نقصان         |
|              |            |         |               |

مذكر كے مونث لكيں \_

|        |                    |          |         | J. C. C. J. |
|--------|--------------------|----------|---------|-------------|
| استاو  | <u>,</u>           | آدی امرد | £.      | استاد       |
| حا فظ  | ηř                 | اواكار   | ŗt      | نوا ب       |
| راجہ   | ت                  | فتكار    | tt      | فقير        |
| بإدشاه | <sup>س</sup> واليه | ما تک    | والد    | bb          |
| اوزف   | شار                | چووهری   | باپ     | <u>ģ.</u>   |
| خادم   | ورزی               | پندر     | البو    | خالو        |
| كبوز   | جمعدار             | مرغا     | بجينج   | ماموں       |
| اوثث   | كيمرا              | بانخفى   | بمعاشجا | tt          |
| بهينسا | بيل                | ہرن      | ~       | بيا         |
| کوا    | مور                | ا گ      | والماو  | الا کا      |
|        |                    |          |         |             |
|        |                    |          |         |             |

ضیمه(ر)

|        |         |            |          | مضاوحين_   |
|--------|---------|------------|----------|------------|
| مجت    | سونا    | اثھنا      | گندا     | <i>ش</i> ب |
| ستا    | بلندى   | خوش بخت    | رحم ول   | 12         |
| lά     | كاميا ب | وك         | انسان    | آمام       |
| سياه   | زم      | بہار       | خوشبو    | 80         |
| احچما  | گرم     | امير       | لبا      | ton        |
| خهنثرا | زياده   | ونيا       | طول      | تارىك      |
| ڪڙوا   | اورپ    | ایمان دا ر | مهمان    | مشكل       |
| غلط    | o) t    | يھول       | استاو    | سيدها      |
| رحمت   | سورج    | زمين       | لېند يډه | tiş        |
|        | زنده    | وایاں      | خويصورت  | قديم       |
| I      |         |            |          |            |

## اؤل پیراردو (لازی) (انٹرمیڈیٹ پارٹ - ۱) برائے متاثرہ ساعت طلباء وطالبات

كل نبر:20 حصيم ونتي 30: منك

نوف: ہرسوال کے چارمکنہ جوابات B, A اور D دیئے گئے ہیں۔ جوابی کا پی پر درست جواب پر ( ) کانٹان لگائے۔ ایک سے زیادہ جوابات برنٹان لگانے یا کائے کر ککھنے کی صورت میں ند کورہ جواب غلط تصور ہوگا۔

> "خداا كى مدوكرتا ب جوآب إنى مدوكرت بين" - بدايك نهايت عمدها ورآ زموده: (A) کہاو**ت** ہے (B) مقولہ ہے (C)\_ضرب المثل ہے (D)\_محاورہ ہے ا کیشخص میں اپنی مدد کرنے کا جوش اسکی تھی: ر (B) تنزلی کی بنیاد ہے (B) شہرت کی بنیاد ہے (B) عزت کی بنیاد ہے (C) عزت کی بنیاد ہے اس ونیا کی بنیا دہے: (A)\_اختلا**ف ع**مل پر (B)\_تعاون عمل پر (C)\_اجها ئ مل پر (D)\_ذاتی عمل پر فاتح مكه كا نظاره كروا گرتم: (A)\_دشمنوں اور خالفوں کوشکست دے جکے ہو (B)\_دشمنوںاور خالفوں کو کمزور بنا چکے ہو (C)\_د شمنوں اور مخالفوں کو مطبع بنا چکے ہو (D)\_د ثمنوں کو زیراور خالفوں کو کمزور بنا چکے ہو ایک مسلمان کی کامیا بی اور تحکیل روحانی کے لیے جو چیز ہے: (A)\_وەسنت نبوي ہے (B) وہ اسوا اسلاف ہے (D)\_و دا سودُا نبياء ب (C)\_و دا سوهٔ صحابہ ہے '' دوستی کا کھل'' کہانی لکٹی ہے: (A)\_ا بن انثا نے (B)\_پطرس بخاری نے (C)۔ شفیع عقیل نے (D)\_مشاق يوسفى کبوتر اورکبوتر ی نے دوست بنایا: (B)\_گدھاورسانپ کو (A)\_گدھاورکو ہے کو (C) \_ سانپ اور ٹیو لے کو (D) \_ سانپ اور ہر ہر کو "پنيال" کامعني ہے: (A)\_جس جگه یانی گذاہو (B)\_جس جگه یانی کا ذخیرہ ہو (C)\_جس جگه یانی بهدر بابو (D)\_جس جگه یانی رُکابوا ''مشاہدہ'' کامعتی ہے: (B)\_محت ہے دیکھنا (A)\_غصہ ہے دیکھنا (D) <u>نفرت</u>ے ہے ویجھنا (C) <u>غورے</u> دیکھنا

| _1•  | ''ا ندهیرا'' کا متغادے:        |                        |
|------|--------------------------------|------------------------|
|      | (A)_دھوپ                       | (B)_روشنی              |
|      | (C)_سوريا                      | (D)_أجالا              |
| _!!  | ''عالم'' کامونث ہے:            |                        |
|      | (A)_أستاد                      | (B)_أستاني             |
|      | (C)_معلم                       | (D)_عالمه              |
| _11  | ايكانا ر                       |                        |
|      | (A)_وئ <b>ن</b> بيمار          | (B)_يا ئى ئيار         |
|      | (C)_دوبيار                     | (D)_بيس بيمار          |
| _114 | آپکر                           |                        |
|      | (A)_آؤں گی                     | (B) آوگ                |
|      | (C)_[وساكا                     | (D)_آيا                |
| _117 | "شعر" کی جمع ہے۔               |                        |
|      | ۶۴-(A)                         | (B)_اشعار              |
|      | (C)-ئامرە                      | (D)_شرکاء              |
| _10  | ''اطمینان'' کامتضادے:          |                        |
|      | (A)_پریثان                     | (B)_مطمئن              |
|      | (C)بے چین                      | (D)_پريثانی            |
| _14  | وەمىر پىخت                     |                        |
|      | (A)_خلاف_ې                     | (B)_خوش_ہے             |
|      | (C)_برخلاف ہے                  | (D)_پر بوش ہے          |
| _14  | آئے دن کا                      | احچمانهیں _            |
|      | (A)_لزاكا                      | (B)_جُمُّكُرُا         |
|      | (C)_لِرُّانَی                  | (D)_مئلہ               |
| _1/  | لظم'' پیغام'' کےشاعر ہیں:      |                        |
|      | (A)_امیراحم                    | (B)_غالب               |
|      | (C)_علامها قبال                | (D)_ولاور <b>نگ</b> ار |
| _19  | سرسیداحمدخال نے کہانی لکھی ہے: |                        |
|      | (A)_اسوهٔ حسنه                 | (B)_اپنی مردآپ         |
|      | (C)_دوئق کا کھل                | (D)_سفارش              |
| _ ٢• | خداا کلی مدد کرنا ہے جو        | دکرتے ہیں۔             |
|      | (A)_دومرو∪ کی                  | (B)_آپاڻِي             |
|      | (C)_غريبول کی                  | (D)_اميرو <b>ن</b> کی  |
|      |                                |                        |

كَلْ نَبِر:80 وَتَتَ:2:30 كَلُفْمِ

```
س ا: مندردہ ذیل عمارات میں ہے کسی ایک کے سوالات کے جوایات دیں _
      /10
          (الف) فیکامیرے بہت ہے شکریے اواکر کے چلا گیا۔ پھر مجھے ایک خالی نا نگا مل گیا۔ جبنا نگامیومیتال کےصدر دروازے کے سامنے ہے
 گزراتو میں نے دیکھا کرفیکا ایک چوکی دارے با تیں کررہاہے۔ ظاہرہے کہ ڈاکٹر جبار کا پتایو چورہا ہوگا۔ایک بارتی میں آئی کہ مہیتال لے جاکر
                                                   جهارصا حب ہے کہ دوں گراے تا لگا آگے نگل گیا تھااور مجھے پہلے ہی در ہوگئ تھی ۔
                                                                 سوالات: سا_ في كا كباا داكر كے كما تو مصنف كوتا نگاملا؟
                                 س ۲ ۔ تا نگائس ہیتال کے دروازے کے سامنے سے گز راتو فریکا کس کا پیتہ یو جھ رہا تھا؟
                                                                              س٣- ايكبارجي مين كيا آئي؟
  🖵 ) کبوتر گدھوں کے جوڑے کوساتھ لے کرآیا تو انھوں نے دیکھا کہآ گ بوری طرح جل رہی تھی اوراس کی روشنی میں شکاری درخت پر 🛫 ھ رہاتھا۔
دونوں گدھ کبوترا ورکبوتری کے ساتھ جلدی دریا پر گئے اورانھوں نے اپنے بڑے بڑے بروں میں یا فی مجر کے لاکرآ گ پر پھینکنا شروع کردیا۔
                                          اس طرح و تکھتے ہی و تکھتے چندلمحوں میں جلتی ہوئی آ گ بچھ گئی۔ یہ و مکھ کرشکا ری تلملا کررہ گیا۔
                                                               سوالات: سا۔ کیوٹر اورگدھوں کے جوڑے نے کیاد یکھا؟
                                                                  س۷۔ کیوٹر اورگدھنے جلدی جلدی کہا کہا؟
                                                                          س۳ _ چند کچوں میں شکاری کو کیاہوا؟
                                                                              مندرجہ ذیل میں ہے یانچالفاظ کے معنی ککھیں۔
      /10
                        مطبع، كامل، فناعت، منادى، عمده، معمار، سلكن، وستك، سنَّكى، اظهار
                         مندرجه ذیل سوالات کے مختصر جوائے محریر کریں جوزیا وہ سے زیا وہ دوسطور پرمشتمل ہو۔ ( کوئی سے تین )
      /10
                                                                             ا۔ خدا کی محبت کا اہل کیے بناجا سکتا ہے؟
                                                   حضورگی سیرت طیبیکن کے لیے ہدایات کانمونداور نجات کا ذریعہ ہے؟
                                                               ٣_ سفارش كرنے والے نے" كارڈ" بركيالكها؟
                                                                            ۵۔ فیکے کے باپ کی بیائی کیوں جاتی رہی؟
                                                                         س المناسب مندرد. وبل ميں سے سی ايک ظم كا مركزي خيال ككھيں؟
      /10
                                                                 پیغام یا لوکل بس
مندرد په ذیل کسی ایک جز کی نیژ کریں لظم اور شاعر کاما م بھی ککھیں۔
      /10
                                                                                              دوسرا کون ہے جہاں تو ہے
                                           لا کھریر دوں میں ہےتو بے ہر دہ
                                                                                             کون جانے تھے کہاں تو ہے
                                          سونثا نول يدب بانثان توب
                                                                                  شعله بن کر پھو یک دے خاشا ک غیر اللہ کو
                                               بخبرتو جوہرآ نمیزایام ہے
                                                                                 خوف بإطل کیا کہ ہے غارت گر باطل بھی تو
                                       تو زمانے میں خدا کا آخری پیغام ہے
                                                                              س ۲: مند رجه ذیل کسی ایک موضوع پرمضمون لکھیں۔
      /10
                                                                             قائداعظم یا ور
س2: مندرجه ذیل کسی ایک ایک عنوان پر کهانی لکھیں۔
                                                              ورزش کے فائد ہے
      /10
     س ٨: ورست كما م خط تعييل كرميوں كي تعطيلات آپ مے باس گزارے يا بڑے بعائی كما م نيتج كي اطلاع كا خط تعيير - 10
```

# نصاب مطالعه پاکستان (لازمی)

(انٹرمیڈیٹ بارٹ - 1) برائے متاثرہ ساعت طلباوطالبات

#### ابداف ومقاصد:

- ا۔ متاثرہ ساعت طلبا وطالبات کونا رخ یا کستان ہے آگاہ کرنا۔
- ۷۔ متاثر وہاعت طلباوطالبات کویا کستان کے جغرافیائی خدوخال اوراس کی اہمیت ہے آگاہ کرنا
  - ٣ \_ متاثر وساعت طلباوطالبات كوملك كيحكومتي وُها نجح كي آگابي وينا
  - ۳ ۔ متاثر ہساعت طلباوطالبات کوملک کی علاقائی زبانوں کے بارے میں معلومات فراہم کرنا
- ۵۔ متاثر وہاعت طلماوطالبات کو می یک جہتی کی اہمیت اور ملک میں اس کے مسائل ہے روشناس کرنا
- ٢ \_ متاثر وساعت طلباوطالبات كوكل وهانج مين مختلف شعبول كرواراوران كمسائل يآكاه كرا
- 2\_ متاثر وساعت طلباوطالبات کو با کستان کی خارجہ یا لیسی اور بمسایہ مما لک کے ساتھ تعلقات کے بارے میں معلومات فراہم کرنا
  - ۸ ۔ متاثر ہساعت طلما وطالبات کوڈینگی مجھمرا ورڈینگی بخار کے بارے میں بنیا دی معلومات فراہم کرنا

### منروري گزارشات:

- ۷۔ ممتحن حضرات برچہ جات کی تر تیب اور مار کگ کے دوران متاثر وہا عت طلباوط البات کی اہلیت اور یا داشت کو مذظر رکیس ۔
  - سرچہ جات کی ترتیب دیے گئے نصاب اور ماڈل پیرز کے مطابق ہی کی جائے۔

## احقانى يرجه من نمبرون كاتقيم كاخاكه

### فهرست ابواب

1- اسلامی جمهوریه ما کستان کا قیام

1. Establishment of Islamic Republic of Pakistan

2 \_ يا كسّان كى ابتدائى مشكلات

2. Early Problems of the Islamic Republic of Pakistan

3\_ اسلامي جمهوريه بإكستان كاجغرافيه

3. Geography of Islamic Republic of Pakistan

4۔ یا کتان کواسلامی جمہوریہ بنانے کے اقدام

4. Steps towards the Islamic Republic of Pakistan

5\_ يا كستان كاحكومتي وُهانجها وراحيها نظام حكومت

5. Administrative Structure of Pakistan

6\_ اسلامی جمهوریه با کستان کی زبانیں

6. Pakistani Languages

7\_ تو مي سيجهتي اورخوشحالي

7. National Integration and Prosperity

8 - اسلامي جمهوريد بإكستان مين معاشى منصوب بندى اورر قى

8. Economic Planning and Development

9\_ اسلامی جمهوریه یا کستان کی خارجه یالیسی

9. Foreign Policy of Islamic Republic of Pakistan

بجوزه كماب:

مطالعه بإكتان (12)

2019

پنجاب كريكلم اينڈ شيكسٹ بك بور ۋ، لامور

بابنمبر 1 اسلامی جمهوریه یا کتان کا قیام

#### Chapter No. 1 Establishment of Islamic Republic of Pakistan

ورج ذيل سوالات كي تفصيلاً جواب ويجئ \_

Answer the following questions in detail.

س ا ۔ قائد اعظم کے ارشادات کی روشنی میں نظرید یا کستان کی وضاحت سیجے ۔

Q1. Explain the Ideology of Pakiatan in the light of the sayings of Quaid-e-Azam.

س۲- مطالبہ پاکتان کے بانچ محرکات بیان کیجے۔

Q2. Write down five factors that led to the demand for Pakistan.

مخقر جواب ديجئے۔

Give short answers.

س1 - علامه قبال في نظريه بإكتان كم بار عين كيافر مايا؟

Q1. What did Allama Iqbal say about the Ideology of Pakistan?

س2\_ قرارداد باكتان سے كيامراد ب

Q2. What is meant by Pakistan Resolution?

س 3۔ مسلم لیگ کے قیام کے جارا سباب بیان سیجئے۔

Q3. Write down four causes of the establishment of Muslim League?

برسوال كيهارجوا بات ديد كئ في \_ درست جواب ير ( ) كا نشان لكاية \_

Tick ( ) the correct answer.

ا ـ آل المراملم ليك كاقيام كسسال عمل مين آيا؟

-1940\_r -1909\_r -<u>1906\_</u>r -1885\_1

1. All India Muslim League was formed in the year:

(1). 1885 (2). 1906 (3). 1909 (4). 1940

۲\_ جنگآ زا دی کس بن میں لڑی گئی؟

-1877\_r -1867\_r -1857\_r -1850\_l

2. Independance War was fought in which year?

(1). 1850 (2). 1857 (3). 1867 (4). 1877

علامه محمدا قال نے مشہور خطیدالہ آبا دکس سال پیش فرمایا؟

- 3. Allama Muhammad Iqbal delivered his famous Allahabad Address in:
  - (1). 1940 (2). <u>1930</u> (3). 1942

- 4. Who suggested the name of Pakistan?
  - (2). Allama Iqbal (3). Ch. Rehmat Ali (4). Sir Syed Ahmad Khan (1). Quaid-e-Azam

- 1949\_۴ء 41946\_۳ £1940\_٢ £1930\_I
- 5. Lahore Resolution was passed in the annual session of All India Muslim League in:
  - (1). 1930 (2). 1940 (3). 1946 (4). 1949

## بابنبر 2 ياكتان كى ابتدائى مشكلات

#### Chapter No. 2 Early Problems of the Islamic Republic of Pakistan

Answer the following questions in detail.

Q1. What were the early problems faced by Pakistan after its creation?

Q2. Explain the role of Quaid-e-Azam in the solidity of Pakistan?

Give short answers.

Q1. What was the advice of Quaid-e-Azam to the students?

Q2. What is the Kashmir dispute?

Q3. Name the states, Bharti forces occupied forcibly?

#### Tick ( ) the correct answer.

1. State Bank of Pakistan was Inaugurated in:

2. The state of Jammu & Kashmir was sold for how many rupees by the British to the Dogra Raja?

م\_1950 م

- (1). Rs. 70 Lac (2). Rs. 85 Lac (3). Rs. 50 Lac (4). Rs. 75 Lac س۔ اقوام متحدہ کے س ادار بنے 1948ء میں رہاست جموں وکشمیر میں رائے شاری کرانے کے حق میں قرار دا دس منظور کیں؟ ا - جزل سبلي ٢ - سلامتي رئيل ٣ - يوليتي رئيل ١٧ - عالمي عدالت انصاف
- 3. Which organ of the United Nations passed resolutions to hold plebiscite in the State of Jammu & Kashmir in 1948?
  - (1). General Assembly
- (2). Security Council
- (3). Trusteeship Council (4). International Court of Justice

- 4. Who was the Viceroy of India at the time of partition of Subcontinent?
  - (1). Lord Curzon (2). Lord Wavell
- (3). Lord Minto
- (4). Lord Mountbatten

(4). ECO

- 5. On 30th September 1947, Pakistan become member of ?
  - (1). Commonwealth (2). United Nations (3). OIC

## باب نمبر 3 اسلامی جمهوریه یا کتان کاجغرافیه

### Chapter No. 2 Geography of Islamic Republic of Pakistan

ورج ذيل سوال كالنصيلا جواب ديجئ\_

Answer the following question in detail.

سا۔ پاکستان کامحل وقوع اوراس کی اہمیت بیان سیجئے۔

Q1. Describe the location of Pakistan and its importance?

مخقر جواب ديجئے۔

Give short answers

س ا ۔ آب وہوا کی بنیا در یا کستان کو کتنے حصوں میں تقسیم کیا جانا ہے؟ مام لکھئے۔

Q1. In how many temporal zones, Pakistan can be divided? Name them.

س٧- پاکستان کي سطي کتني تم ڪطبعي خدوخال پرمشمل ہے؟ مام لکھئے۔

Q2. How many kinds of relief features of Pakistan? Name them.

س٣- الاكتان كى بندرگامول كام لكھے-

Q3. Name the Sea Ports of Pakistan?

س اس کے اور ایس کے مام کھئے۔

Q4. Name four important valleys of Pakistan?

س۵\_ يا كتان مين سال مين كتني دفعه بإرشين بهوتي بين؟

Q5. How many times rainfall occures in Pakistan?

Q6. Define map.

س 2 \_ پاکتان کے دریا وَل کے ام الکھیے -

Q7. Name the rivers of Pakistan .

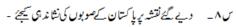

Q.8. Name the provinces of Pakistan on the given map.

not found.

س ۹ ۔ ویے گئے نقشہ پر پاکستان کے ہمسایہ ممالک کے نام لکھیئے۔

Q.9: Name the countries that share a border with Pakistan on the given map.

found.

36

#### Tick ( ) the Correct Answer.

- 1. Which sea is located in the south of Pakistan?
  - (1). Bay of Bengal (2). Arabian Sea (3). Persian Gulf (4). Red Sea

- 2. Which mountain range is located between Pakistan and China?
  - (1). Himalaya (2). Siwalik (3). Karakoram Range (4). Hindkush Range

- 3. What is the total area of Pakistan?
  - (1). 795095 Sq Kilometres (2). 896096 Sq Kilometres
    - (3). 696095 Sq Kilometres (4). 796096 Sq Kilometres

- 4. What is the real name of K2?
  - (1). Godwin-Austen (2). Kam 2 (3). Kite 2 (4). Kargil

- 5. In which mountain range, Pakistan made nuclear test on 28th May, 1998?
  - (1). Koh-Sufaid (2). Chaghi Hills (3). Toba Kakar (4). Raskoh

بابنبر4 پاکتان کواسلامی جمهورید بنانے کاقدام

### Chapter No. 4 Steps towards the Islamic Republic of Pakistan

ورج ذيل موالات كي تضيلاً جواب ديجة \_

Answer the following questions in detail.

س ا ۔ 1973ء کے دستور کی کوئی کی پانچ اسلامی دفعات کاجائز ہ لیج ۔

Q1. Write down any five islamic provisions of the Constitution of 1973.

س ا سیال میں نفاذ اسلام کے لیے کی گئی کوششوں کا ذکر سیجئے ۔

Q2.Describe the process of islamization in Pakistan.

مخقر جواب ديجئ

Give short answers

سا۔ قراردا دمقاصد کے جارنکات بیان سیجئے

Q1.Describe four points of Objective Resolution.

س٧- شهر يول كوئي عار فرائض بيان يجي

Q2. Describe any four duties of citizens.

س الله عنظرياتي كونسل كے جارفرائض بيان سيجئے-

Q3.Write down four functions of Islamic Ideology Council.

برسوال كي وارجوابات ويدكئ إلى ورست جواب ير ( ) كانثان لكاية -

Tick ( ) the correct answer.

ا ۔ اسلام میں اقتدار اعلیٰ کاما لک کون ہے؟

ا ـ پارليمن ٢ عوام ٣ ـ با دشاه ٢ ـ الله تعالى

1. In Islam, sovereignty belongs to:

(1). Parliament (2). People (3). King (4). Allah Almighty

۲ - قراردا دمقاصدیا س ہونے کا س کون ساہے؟

1973\_۴ ،1949\_۳ ،1948\_۲ ،1947\_1

2. Objective Resolution was passed in:

(1). 1947 (2). 1948 (3). 1949 (4). 1973

سر\_ یا کتان میں کون سادستورما فذالعمل ہے؟

1973\_r +1962\_r +1956\_r +1949\_i

| 3. | Current | Constitution | of | Pakistan | is | of | ٠ |
|----|---------|--------------|----|----------|----|----|---|
|    |         |              |    |          |    |    |   |

- 4. Which is the first Charter of human rights ?
  - (1). International Charter
- UN Charter
- (3). Khutba-Hajjat-ul-Vida (4). French Cobstitution

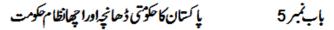

#### Administrative Structure of Pakistan Chapter No. 5

درج ذیل سوالات کے تغییلاً جواب دیجئے۔

#### Answer the following questions in detail.

Q1. What is meant by Federal System of Government ? Names its branches and their functions.

Q2. Write down a note on Majlis-e-Shurah.

Give short answers.

Q1. What is meant by Ministry?

Q2. Names four important officials of Federal Government.

Q3. Write down two powers of Supreme Court.

Q4. Names four officials of Provincial Government.

Q5. Describe two functions of Secretary.

### برسوال كيها رجوا بات دي كئ بن درست جوابير ( ) كانتان لكاية -

#### Tick ( ) the correct answer:

ا۔ ملک کاسر براہ کون ہے؟

ا فوج کاسر براه ۲ وزیراعظم ۳ <u>صدر</u> ۴ گورز

1. Head of the state is:

(1). Commander-in-Chief (2). Prime Minister (3

(3). President (4). Governor

۲\_ سپریم کورٹ کاصدر دفتر کس شهر میں ہے؟

ا ا<u>سلام آبا د</u> ۲ له بور ۳ کرا چی ۴ پیثاور

2. Headquarter of Supreme Court is situated in:

(1). Islamabad (2). Lahore (3). Karachi(4). Peshawar

سو\_ ضلعی حکومت کاسر براه کون ہوتا ہے؟ پیری

3. Head of Provincial Government is:

(1). Nazim (2). Naib Nazim (3). D.C.O. (4). Tehsil Nazim

24\_r 21\_r <u>13</u>\_r 12\_ı

4. Number of Members of Union Council:

(1). 12 (2). <u>13</u> (3). 21 (4). 24

a\_ صوبا ئی شطیر عدل وانصاف کی فرا ہمی کس کی ذمہ داری ہے؟

اسپريم كورث ٢- انى كورث ساسيشن كورث ١٠- يبركورث

5. Providing justice at the provincial level is the responsibility of:

(1). Supreme Court (2). High Court (3). Session Court (4). Labour Court

باب نمبر 6 اسلامی جمهوریه یا کستان کی زبانیس

### Chapter No. 6 Pakistani Languages

تغييلًا جواب ديجة -

Answer the following question in detail.

س ا سیاکتان میں قومی رابطے کی زبان اُردوکو کیوں کہاجاتا ہے؟

Q1. Why is Urdu called a language of Integration in Pakistan?

مخقر جواب ديجئ

Give short answer.

س ا۔ یا کتان کی علاقائی زبانوں کے ام بتائے۔

Q1. Name the Regional Languages of Pakistan.

س۲۔ پشتوشاعری کے نمایاں موضوعات کون کون سے ہیں؟

Q2. What are the main themes of Pushto Poetry?

س٣ - بلوچي زبان كراجم لهج كتنه بين؟ نام بتائي -

Q3. How many accents of Balochi Language ?Name them.

س سندھی زبان کے ہارے میں آپ کیاجانتے ہیں؟

Q4. What do you know about Sindhi Language?

برسوال کے جارجوابات دیے گئے ہیں۔درست جواب یر ( ) کانٹان لگائے۔

Tick ( ) the corect answer :

ا۔ پنجابی زبان کاسب سے معیاری انجبہ کون سا ہے؟ ا<u>ماجمی</u> ۲ - پوشو ہاری ۳ - چھا چھی ۲ - سرائیکی

1.Which is the quality accent of Punjabi Language ?

(1). Majhi (2). Potehari (3). Chachi (4). Saryiki

۲\_ پشتو زبان کی پہلی کتاب کاماہے:

ا \_ يغير انه ٢ ـ مذكرة الاوليا ٢٠ \_ جن دى كرتوت ٢٠ \_ آثار الصناويد

2. The name of the first book of Pushto language :

(1). Pata Khazana (2). Tazkra-tul-Aulia (3). Jat di Kartut (4). Aasar-ul-Sanadeed

۳\_ اردو ترکی زبان کالفظ ہے, جس کے معنی ہیں:

ا-ساتھ ۲-اسلحہ ۳<u>لشکر</u> ۲-ادمہ

| 3. Urdu is a word of Turkish language, which means :                                                               |     |
|----------------------------------------------------------------------------------------------------|-----|
| (1). With (2). Arms (3). Army (4). Literature                                                                      |     |
| ''مسدس حالی' 'تحریر کرنے والے شاعر کانا م کیا ہے؟                                                                  | _٣  |
| ا_امیرخسرو ۲_ <u>مولا نالطا ف حسین حالی</u> ۳۰_میرتق میر ۴۰_خواجه میر در د                                         |     |
| 4. Who is the Poet of "Musaddas-e-Hali"                                                                            |     |
| (1) Amir Khusru (2). Maulana Altaf Hussain Hali (3). Mir Taqi Mr (4). Khawaja Mir Dar                              | ď   |
| قر آن پاک کا پہلاتر جمه کس زبان میں ہوا؟                                                                           | _0  |
| ا - پنجابی ۲ سترسی ۱۰ بلو چی ۱۷ <u>سندسی</u>                                                                       |     |
| 5. First Translation of Quran Pak was made in which language ?                                                     |     |
| (1). Punjabi (2). Kashmiri (3). Balochi (4). <u>Sindh</u> i                                                        |     |
|                                                                                                    |     |
|                                                                                                    |     |
|                                                                                                    |     |
|                                                                                                    |     |
| باب نمبر 7 قومي يجَهِتي اورخوشجالي                                                                                 |     |
| • • • • • • • • • • • • • • • • • • • •                                                                            |     |
| Chapter No. 7 National Integration and Prosperity                                                                  |     |
|                                                                                                    |     |
| — تَضَيلًا يُوابِ دَيِّكِتُ<br>Answer the following question in detail.                                            |     |
| Answer the following question in detail.<br>یا کتان میں تو می پیچیتی کے اہم مسائل بیان کیجیئے _                    |     |
| * * * * * * * * * * * * * * * * * * * *                                                                            | سا_ |
| O1 Describe the main problems of National Integration in Deleisten                                                 |     |
| Q1. Describe the main problems of National Integration in Pakistan.                                                |     |
|                                                                                                    |     |
| مختر جواب د يجئے _                                                                                                 |     |
| عَصْر بواب دیجے۔<br>Give short answers                                                                             |     |
| تنتخر جواب دیجئے۔<br>Give short answers.<br>تو می پیجیتی سے کیام ادہے؟                                             | سا_ |
| - مختمر چواب د پیجئے۔<br>Give short answers.<br>قو می پیجیتی سے کیا مراد ہے؟<br>Q.1: What is national integration? |     |
| تنتخر جواب دیجئے۔<br>Give short answers.<br>تو می پیجیتی سے کیام ادہے؟                                             |     |
| - مختمر چواب د پیجئے۔<br>Give short answers.<br>قو می پیجیتی سے کیا مراد ہے؟<br>Q.1: What is national integration? | _YU |

Q4. Write down the utility of Islamic state.

Q3. Why is democracy essential?

س٧ \_ اسلامي رياست كي افاويت لكيي \_

#### Tick ( ) the correct answer.

- 1. The common value among the people of Pakistan is :
  - (1). Dress (2). Language (3). Habits (4). <u>Islam</u> ۲\_ پاکستان معرض و جود میں آنے پر را سلطے کی زبان کیائتی ؟ ۱ \_ گھریز کی ۲ \_ ہند کی ۳ \_ <u>اُردو</u> ۲ \_ پنجا بی
- 2. Communicative language at the time of emergence of Pakistan was :

- 3. Who said,"There is none important than common language, which creates national unity" ?
  - (1). Quaid-e-Azam (2). Hilton
  - (3). Ramzay Muir (4). Allama Muhammad Iqbal

- 4. What is meant by National Integration:
  - (1) Be Separated (2). <u>Be United</u> (3). Be prosperous (4). Be self-sufficient

     ۵

     اسلامی ریاست کس کے سامنے جوابہ ہ ہوتی ہے؟

    ایجلس شور کی ۲ امیر المونین ۳ ساللہ تعالی اور توام ۲ سے وزیراعظم
- 5. Islamic state is responsible before:
- (1). Majlis-e-Shura (2). Ameer-ul-Mumainin (3). Alllah Almighty & people (4) Prime Minister

## بابنمبر 8 اسلامی جمهوریه پاکتان مین معاثی منصوبه بندی اورترقی

### Chapter No. 8 Economic Planning and Development

تغيلاً جواب ديجة \_

Answer the following question in detail.

سا۔ حکومت یا کتان تعلیمی شعبے کرتر فی کے لیے کیا کیا قدامات کررہی ہے؟

Q1.What steps are being taken by the Govt of Pakistan for the promotion of education?

مخقر جواب ديجئے۔

Give short answers.

س ا ۔ یا کتان میں صنعتی تر تی کی راہ میں یا پچ رکاوٹیس تحریر سیجے۔

Q1.Write down five hurdles in the way to Industrial development in Pakistan?

س٢- پاکتان مين زرعی شعبه کي افاديت بيان سيجئے ـ

Q2. Describe the utility of agriculture sector in Pakistan?

س٣- انفارمیشن ٹیکنالوجی ہے کیا مرادہ؟

Q3. What is meant by information technology?

س٧- معاشى منصوبە بندى كى تعريف سيجئے-

Q4. Define Economic Planning.

س۵۔ ڈینگی بخار کی جارعلامات بیان سیجئے۔

Q5.Describe four symptoms of Dengue Fever.

س١- وينگي مجھر کي افزائش کوئس طرح روکا جاسکتاہے؟

Q6.. How we can stop the propagation of dengue mosquitoes ?

س 🗕 🕺 ۋېنگى بخارسے بيماؤ كے ليے كياا حتيا طى تد اميرا ختيار كى جانى حابي ي

Q7.What measures should be taken to prevent dengue fever?

برسوال كمها رجوابات دي كئ إلى ودست جوابير ( ) كانثان لكاية -

Tick ( ) the correct answer.

ا۔ زیادہ تر خشک میوہ جات پاکستان کے کس صوبے میں کا شت ہوتے ہیں؟ ا نیم پختونخواہ ۲ پنجاب ۳ سندھ ۲ بلوچتان

1. In which province the dry fruits are mostly produced?

(1). K.P.K. (2). Punjab (3). Sindh (4). Balochistan

ا\_30 فيمد ٢\_40 فيمد ٣\_50 فيمد م

2. Drinking water is not available to which percentage of population in Pakistan?

(1). 30% (2). 40% (3). 50% (4). <u>60%</u>

٣ انٹرنيك كے ذريع كاروبا ركرنے كوكيا كہتے ہيں؟

ا کریڈرٹ کارڈ ۲ کورئیر ۳ ای کامرس ۴ کھت عملی

3. Commerce through internet is called:

(1). Credit Card (2). Courier (3). E-commerce (4). strategy

٣\_ اشياء كى طلب مين اضافے سے:

ا قیمتیں بر مقی ہیں ۲ قیمتیں کم ہوتی ہیں ۳ رسد میں اضافہ ہوتا ہے ۲ رسد میں کی ہوتی ہے

- 4. The increase in demand of goods:
  - (1). raises the prices (2). lower the prices
  - (3). increases supply (4). decreases the supply

إبنبر 9 اسلامی جمهوریه یا کتان کی خارجه یالیسی

### Chapter No. 9 Foreign Policy of Islamic Republic of Pakistan

درج ذيل سوالات كتفيلا جواب ديج \_

Answer the following questions in detail.

س ا ۔ پاکستان اور عوامی جمہوریہ چین کے تعلقات کا رتقائی جائز وپیش کیجئے ۔

Q1.Assess the evolution of relationship between Pakistan and China.

س۲\_ با کتان وربھارت کے تعلقات کا جائزہ لیجئے۔

Q2. Review the relations between Pakistan and India.

مخترجواب ديجئے۔

Give short answers

سا۔ خارجہ پالیسی سے کیا مراد ہے؟

Q1. What is meant by Foreign Policy?

س٢- خارجه پاليسي كے جار بنيا دى اصول كھيے -

Q2. Write down four principles of Foreign Policy?

٣٠ ورلدُرْ يدْسنشر كاوا قع مختصر أبيان سيجيّا \_

Q4. Describe the World Trade Centre Incident briefly.

### برسوال كيها رجوابات ديرك في إن ورست جواب ير ( ) كانثان لكاية -

#### Tick ( ) the correct answer.

1. In which year the foundation of ECO was laid?

2. Length of common border of Pakistan and Afghanistan is:

3.In which year Pakistan made nuclear explosions?

4. The year in which Indus Basin Treaty was Concluded was?

5. The country which first recognized Pakistan after independence is:

6. The main reason for the strained relation between Pakistan and India is:

## ما وُل پیپر مطالعه پاکستان (لازی) (ائٹر میڈیٹ پارٹ - ۱) برائے متاثر وہاعت طلباء وطالبات

وفت: 1/2-2 بيُحنفر كل نمبر:50 Time: 2-1/2 hours Total Marks: 50 حصةمعروضي نمبر:10 وقت: 30 منك نوف: ہرسوال کے جا رمکنہ جوابات B, A اور D دیئے گئے ہیں ۔جوانی کا بی بر درست جواب بر ( ) کانثان لگائے ۔ ایک سے زیادہ جوابات برنثان لگانے با كاك كر ككھنى صورت ميں ندكورہ جواب غلط تفور ہوگا۔ 1x10 = 10Note: Four possible answers A, B, C and D to each question are given. Tick ( ) the correct one. Cutting or ticking more than one answer will result in zero marks in that question. ا ـ آل المثمام ليك كاقيام سسال عمل مين آيا؟ £1940\_(D) £1909\_(C) £1906\_(B) £1885\_(A) 1. All India Muslim League was formed in the year: (C). 1909 (B). 1906 (D). 1940 (A) 1885 علامه محمدا قبال في مشهور خطيداله آبا د كس سال پيش فرمايا؟ +1928\_(D) +1942\_(C) +1930\_(B) +1940\_(A) 2. Allama Muhammad Iqbal delivered his famous Allahabad Address in: (A) . 1940 (B). 1930. (C). 1942 (D). 1928 ۳\_ انٹرنیٹ کے ذریعے کاروما رکرنے کوکیا کہتے ہیں؟ (A) - کریڈٹ کار ڈ (B) - کورئیر (C) - ای-کامرس (D) - حکمت عملی 3. Commerce through internet is called: (A) . Credit Card (B). Courier (D). strategy (C). E-commerce ٣\_ کے فوکا اصل مام کیا ہے؟ (A) \_ كو دُون آسٹن (B) \_ كيمڙو (C) \_ كائث وُ (D) \_ كارگل 4. What is the real name of K2? (A) . Godwin-Austen (B). Kam 2 (C). Kite 2 (D). Kargil ۵۔ انسانی حقوق کا پہلا جارٹر کون ساہے ؟

(A)\_عالمي منشور (B) ـا توام متحد ه کامنشور ۳ ـ خطبه حجة الوداع ۴ ـ فرانس کا دستور

| 5. Which is the first Charter of human rights ?                                                 |
|-------------------------------------------------------------------------------------------------|
| (A) . International Charter (B). UN Charter                                                     |
| (C). Khutba-Hajjat-ul-Vida (D). French Constitution                                             |
| ' _ سپریم کورٹ کاصد روفتر کس شهر میں ہے؟                                                        |
| (A)_اسلام آبا د (B) – لا ہور (C) – کرا چی (D) – پیثاور                                          |
| 6. Headquarter of Supreme Court is situated in:                                                 |
| (A) . Islamabad (B). Lahore (C). Karachi (D). Peshawar                                          |
| 4_         30 تتمبر 1947 ء کو یا کستان کس شنظیم کار کن بنا؟                                     |
| (A) دولت مشتر که (B) _اتو ام متحده (C) _ا سلامی کا نفرنس کی تنظیم (D) _ا قتصا دی تعاون کی تنظیم |
| 7. On 30th September 1947, Pakistan become member of ?                                          |
| (A) . Common wealth (B). United Nations (C). OIC (D). ECO                                       |
| ۸_                                                                                              |
| (A) - ساتھ (B) اسلجہ (C) کشکر (D) - او <b>ب</b>                                                 |
| 8. Urdu is a word of Turkish language, which means:                                             |
| (A) . With (B). Arms (C). Army (D). Literature                                                  |
| ۔                                                                                               |
| (A)_15_في صد      (B)_35_في صد       (C)_25_في صد         (D)_50_في صد                          |
| 9. The Population of Pakistan living below the poverty line is:                                 |
| (A) . 15% (B). 35% (C). 25% (D). 50%                                                            |
| ۱۱۔ پاکستان کوآ زادی کے بعد سب سے پہلے کس ملک نے تشلیم کیا ؟                                    |
| (A) _کویت (B) _ایران (C) _انڈ و نیشیا (D) _سعودی محرب                                           |
| 10. The country which first recognized Pakistan after independence is:                          |
| ((A) . Kuwait (B). Iran (C). Indonesia (D). Saudi Arabia                                        |
|                                                                                                 |
| حصرات کئے                                                                                       |
| كل نُبر: 40 وقت: 2 كَلْف                                                                        |
|                                                                                                 |
| س 1: مندرجه ذال عمل سے کوئی سے پانچ سوالات کے مختر جواب دیجئے۔                                  |
| Give short answers of any five of the following questions.                                      |
| ۔                                                                                               |
| 1. What is the Kashmir dispute?                                                                 |
| ا _ قائداعظم نے طلباء کو کیا تھیجے ہے؟                                                          |
| 2. What was the advice of Quaid-e-Azam to the students?                                         |

س\_ شهر يول كي كوئى سي وإرفرائض بيان سيجيرً -

3. Describe any four duties of citizens.

۳\_ انفار میشن ٹیکنالوجی ہے کیا مراد ہے؟

- 4. What is meant by information technology?
- ۵\_ پاکتان کی پانچاہم وادیوں کے ام کھئے۔
- 5. Write down the names of four important valleys of Pakistan?
  - ۲\_ ۋىنگى بخارسے بياؤ كے ليے كياا حتيا طى تداميرا ختيار كى جانى جاميان ؟
- 6. .What measures should be taken to prevent dengue fever?
  - ے۔ 2۔ دیے گئے نقشہ پر پاکستان کے ہمامیدممالک کے مام لکھیئے۔
- 7. Name the countries that share a border with Pakistan on the given map.

۸\_ وزارت کے کہتے ہیں؟

8. .What is meant by Ministry?

$$2x10 = 20$$

Answer any two of the following questions in detail.

Q1. Explain the Ideology of Pakiatan in the light of the sayings of Quaid-e-Azam.

Q1.Describe five major problems of education in Pakistan?

Q3. Write down any fiveislamic provisions of the Constitution of 1973.

Q4. Write down a note on Majlis-e-Shurah.

\*\*\*

# نصاب فائن آرك (اختيارى)

(انٹرمیڈیٹ پارٹ - i) برائےمتاثرہ ساعت طلباوطالبات

#### ابداف ومقاصد:

- ا\_ متاثر وساعت طلباوطالبات كونون لطيفه كى تاريخ اور مختلف جبتوں \_ آگاه كرنا \_
  - ۲ متاثر هاعت طلباوطالبات کی جمالیاتی حس کوبیدارکرنا \_
    - ٣ متاثر وساعت طلباوطالبات كي فني صلاحيتو ب توكهارنا \_
- ٨- متاثره الاعتطابا وطالبات كو اين جذبات واحساسات كاظهار كامتوثر ذريع فراجم كرنا -

## خروري گزار نات:

- ا ۔ اساتذ ہ کرام متاثر ہ ماعت طلبا وطالبات کی اہلیت کو مذظر رکھتے ہوئے مختصر گرجا مع جوابات تحریر کروائیں ۔
- متحن حضرات پرچہ جات کی ترتیب اور مار کنگ کے دوران متاثر ہا عت طلباوطا لبات کی اہلیت اور یا داشت کو مذظر رکیس ۔
  - س\_ رچه جات کی ترتیب دیے گئے نصاب اور ماڈل پیپرز کے مطابق ہی کی جائے۔

### احجاني يرجه من نمرون كتقيم كاخاكه

|     |     | 77              |
|-----|-----|-----------------|
| 100 |     | كل فمبر:        |
| /10 |     | معروضی طرز:     |
| /20 |     | انثا ئىطرز:     |
|     | 2x5 | مختقىرسوا لات : |
|     | 5x2 | تقصیلی سوال :   |
| /70 |     | ىر كىشىكل:      |
|     | 10  | آرٹ ورک فمائش:  |
|     | 60  | عملی امتحان:    |

## فهرست ابواب

| • •                                          |                                  |    |
|----------------------------------------------|----------------------------------|----|
| Chp1: ELEMENTS OF ART & DESIGN               | آرےاورڈیزائن کے?                 | _1 |
| 1. Line                                      | ا_ لائن                          |    |
| 2. Colour                                    | ۲۔ رنگ                           |    |
| 3. Shape                                     | ۳- فيپ                           |    |
| 4. Texture                                   | ميني.<br>م                       |    |
| 5. Forms                                     | ۵ فارمز                          |    |
| Chp 2: PALEOLITHIC                           | قد يم زن عهدستك:                 |    |
| 1. Paleolithic                               | ا۔ پراہا پھرکا زمانہ             |    |
| 2. Mesolithic                                | ۲_ وسطی پقر کازمانه              |    |
| 3.Neolithic                                  | ٣_ نيا پقر کازمانه               |    |
| 4. Dolmen                                    | Dolmen _ r ′                     |    |
| 5. Menhir                                    | Menhir _ △                       |    |
| 6. Primitive & Prehistoric man               | ۲- اثنان Primitive & Prehistoric |    |
| 7. Sculpture                                 | ۷ - مجسمہ سازی                   |    |
| 8. Paleolithic &Neolithic Period in Pakistan | ٨_ پاکستان میں عبدستک            |    |
| Chp 3: EGYPTIAN CIVILIZATION                 | معرکی تهذیب:                     | _٣ |
| 1. Architecture of Egypt                     | ا_مصر كافن تغيير                 |    |
| 2. Pyramids                                  | <b>י</b> ן און א                 |    |
| 3. Mastabas                                  | Mastabas ₋r                      |    |
| 4.Sculpture of Egyptian Civilization         | ۳- مفریمجسمه سازی                |    |
| 5. Egyptian Painting                         | ۵_ مفری تضوریشی                  |    |
|                                              |                                  |    |

مجوزه کتاب: قدیم انسان اورفن مصوری پروفیسر ڈاکٹر مسرت حسن، پروفیسریاسمین عرفان، پروفیسرمحموده خالد، پروفیسر شمید ندرشید پولیمر پبلی کیشنز، راحت مارکیٹ، اردو با زار، لا ہور

## باباول: آركاورؤيزائن كيز

### Ch 1: Elements of Art and Design

## ورج ذیل موالات کے مخترے جواب دیجے۔

Answer the following questions in short.

ورست جواب بر( ) كانثان لكايئ\_\_

Tick ( ) the correct answer.

blanks.

ا۔ کیٹرے میں افتی رخ کی۔۔۔۔والا ڈیزائن not بہتر رہےگا۔ (لأنول) ڈراینک میں مختلف \_\_\_\_کی پنسلیں کام کی نوعیت کے صاب سے استعمال کی جاتی ہیں \_ (اقسام) کوئی بھی لائن جوہلکل \_\_\_\_کھینچی جائے سیدھی لائن کہلاتی ہے \_ (سیدهی) ہڈیون کے ورجم کی \_\_\_\_ بنانے کوجہا مت کہاجا ناہے\_ (ساخت) انسانی جسم جوڑ وں اور۔۔۔۔یر مشتمل ہے۔ (ہڈیوں) لڑ کی کی فکر ڈرائنگ ایک عام \_\_\_\_ کہی اور نیلی ہوتی ہے\_ ( قُكْرِ دُرا تَنْك ) \_4 کے سریورےجم کا آٹھواں حصہ ہوتا ہے ۔ (آڅوال) تر چھی لائن \_\_\_\_ہوتی ہے\_ (غیرمتوازی) (شکلوں) 9\_ هيپ بنيا دي\_\_\_\_کو کہتے ہيں \_ کونوں والی \_\_\_\_ا بک ککرے کی مانند ہوتی ہے\_ (فيپ)

not Fill in the

بابدوم : قديم ترين عهدستك

#### Ch 2: Paleolithic

ورج ذيل موالات ك فتقرس جواب ديجي

#### Answer the following questions in short.

سا۔ Paleolithic دورے کیا مرادے؟

Q1. What is meant by Paleolithic Period?

سے Neolithic دورے کیامراوہ؟

Q2.What is meant by Neolithic Period?

ن dolmens کیایی؟

Q3. What are the Dolmens?

س- Prehistoric & Primitic من المنافون برنوث تكيين \_

Q4. Write down a note on Prehistoric & Primitic people.

س۵۔ پقر کے زمانے کو کتنے اووار میں تقسیم کیاجاتا ہے ؟ مام لکھیں۔

Q5. Stone age is divided into how many periods? Name them.

س۷۔ مجسمہ سازی کے کہتے ہیں؟

Q6. What is Sculpture?

سے۔ Menhirs کیاییں؟

Q7. What are Menhirs?

س ۸ ۔ پتھر کے دور میں بنائی گئی تعیا ور کن موضوعات برخیں ؟

Q8. What were the subjects of stone age paintings?

س ۹ - پاکستان میں Neolothic دور کی سب سے برانی بہتی کہاں تھی؟

Q9. Where was the most ancient town of Neolithic period in Pakistan?

ورست جواب بر( ) كانثان لكايئ\_

Tick ( ) the correct answer.

ا - جلد کوکا ف کراس میں رنگ جرنے کے مل کو کہتے ہیں:

dying - r stylizing - r tattooing - r painting - l

1. The process of puncturing the skin and filling it with colour is called:

2- tattooing 3- stylizing 4- dying 1- painting ۲۔ کسی قد رتی چیز کوسا دو بنا کرڈیز ائن کی صورت میں ڈھالنا کہلاتا ہے: painting \_r tattooing \_1 stylizing \_ r dying \_ m 2. Converting a natural thing into a simple and designed form is called : 1- tattooing 2- painting 3- dying 4- stylizing ٣ فقى كايا و كے طور يرزمين ميں گاڑے جاتے تھے: dolmen \_! statue \_r pillar \_٣ menhir \_ \* 3. Fixed in the groud as a monument of victory: 2- menhir 3- pillar 4- statue 1- dolmen Paleolithic \_ ۳ کامطلب ہے: ا - جدید دور ۲ - برانا پقر کا دور ۳ - سائنسی دور ۲ - لو یے کا دور 4. Paleolithic means: 1- new age 2- old stone age 3- scientific age 4- iron age ۵۔ Neolithic کا مطلب ہے: ا - نیا پتیر کا دور ۲ - سائنسی دور ۳ - وسطی دور ۲ - برفانی دور 5. Neolithic means: 1- new stone age 2- scientific age 3- middle age 4- ice age ۲۔ پتھر کے دور میں زیاد ہتر مجسمے بنائے گئے: ا جانوروں کے ۲<u>عورتوں کے</u> ۳ مردوں کے ۲ دیناؤں کے In stone age,most of the sculpture were of : 1- animals 2- women 3- men 4- gods کے دور میں تصویر کئی گئی: ا گھروں میں ۲ ے غاروں میں سے عبادت گاہوں میں ۲ پیناروں 7. In stone age paintings were made : 1- in houses 2- in caves 3- in the places of worship 4- on towers ۸۔ رانی قبروں کو کہاجا تاہے: temple \_₩ mastaba \_ r menhir \_ \* dolmen \_/ 8. Ancient tombs ar called: 2- menhir 3- temple 4- mastaba 1- dolmen 9۔ پھر کے زمانے کوا دوا رمیں تقتیم کیا جاتا ہے : ا \_ دو ۲ \_ ثبن ۳ \_ جار ۴ \_ باخچ

9. Stone age is divided into periods :

10. In Neolithic period, the biggest achievement of man was:

1- sculpture 2- painting 3- farming 4- pottery

### باب ومَ : مصر كاتبذيب

#### Ch 3: Egyptian Civilization

درج ذبل سوالات كخضرت جواب ديجي

Answer the following questions in short.

Q1.What do you know about Pyramids?

Q2. Write down a note on Mastabas.

Q3. Write down a note on Egyptian painting.

Q4. Egyptian Civilization is divided into how many periods? Name them.

Q5. How many types of buildings were built in Egyptian Architecture? Name them.

Q6. How many types of paramids? Name them .

Q7. How many types of techniques were used in Egyptian sculpture?

Q8. What were the subjects of Egyptian Paintings?

Tick ( ) the correct answer.

| Great Pyramid was constructed by which Egyptian King ?                                                |
|----------------------------------------------------------------------------------------------------|
| 1- Khufu 2- Khafra 3- Kamose 4- Khaba                                                                 |
| ا _                                                                                                   |
| Lisht _ r Abu Sir _ r <u>Gizah</u> _ r Saqqara _ l                                                    |
| 2. Great Pyramid of King Khufu is located at:                                                         |
| 1- Sqqara 2- Gizah 3- Abu Sir 4- List                                                                 |
| Mastabas _ سے کفظی معنی ہیں:                                                                          |
| ۱ - سیرهی ۱۰ - شیبل ۱۳ <u>و لیک</u> ۲۰ بید                                                            |
| 3. Mastabas means:                                                                                    |
| 1- ladder 2- table 3- desk 4- bed                                                                     |
| ۵_ مصر میں غیر حقیقی مجسم بنائے گئے:                                                                  |
| ا <u>۔ قدیم کیا وشا ہت میں</u> ۲۔جدید با وشا ہت میں ۳۰۔ وسطی با وشا ہت ۲ <sup>۲ سمب</sup> ھی نہیں     |
| 4. Stylized sculptures was made in Egypt in :                                                         |
| 1- <u>old kingdom</u> 2- new kingdom 3- middle kingdom 4- never                                       |
| ۵ ۔ مصریوں کی قدیم لکھائی کو کہاجا تا ہے:                                                             |
| Icono graphy _ f* Heiroglyphs _ F* Pictography _ F* Caligraphy _ I                                    |
| 5- Ancient Egyptian writing is called:                                                                |
| 1- Caligraphy 2- Pictography 3- Heiroglyphs 4- Icono graphy                                           |
| ' _ مصری تبذیب کوتشیم کیاجا نا ہے:                                                                    |
| ا $= 2$ ادوارش $= 3$ ادوارش $= 3$ ادوارش $= 3$ ادوارش $= 3$ ادوارش                                    |
| 6. Egyptian civilization is divided into :                                                            |
| 1- 2 periods 2- <u>3 periods</u> 3- 4 periods 4- 5 periods                                            |
| 2۔ اہرام معرفتیر کیے جاتے تھے :                                                                       |
| ا <u>۔ ہا دشاہوں کے لیے</u> ۲ ۔ وزیروں کے لیے ۳ ۔ لوگوں کے لئے ۲ ۔ وزیروں کے لئے                      |
| 7. Pyramids were constructed for:                                                                     |
| 1- kings 2- ministers 3- people 4- soldiers                                                           |
| ۸ _ مصری تہذیب میں مندر بنانے کا رواح شروع ہوا:<br>۱                                                  |
| ۱_قدیم با دشا بهت میں ۲_وسطی با دشا بهت میں ۳ <u>مبدید با دشا بهت میں</u> ۴_پیقر کا  دور میں          |
| 8. In Egyptian civilization temples were built in the period:                                         |
| 1- old kingdom 2. middle kingdom 3- new kingdom 4- stone age                                          |
| ہ ۔ مصری <b>تض</b> ویریشی میں رنگ استعمال کیے جاتے تھے:<br>ایس میں ایس نہ ایس کی استعمال کے جاتے تھے: |
| ا <u>۔ واٹرکلر</u> ۲۔ آئل کلر ۳۔ پیشر کلر                                                             |
| 9. Colours used in Egyptian Painting:                                                                 |

59

1- water colours 2- oil colours 3- pencil colours 4- poster colours

۱۰ مصری تصویر کشی کی جاتی تھی:

ا\_ديوارون بر ٢ \_ كاغذ بر ٣ \_كيوس بر ٢ \_ككرشي بر

10. Egyptian Paintings were made on :

1- walls 2- papers 3- canvas 4- wood

## نصاب بریمینیکل فائن آرٹ (اختیاری) (انٹر میڈیٹ پارٹ - ۱) برائے متاثرہ ساعت طلباء وطالبات

ا\_ لائن اور مختلف اشكال

1. Line excercise + Drawing of basic forms.

٧\_ پنىل ئى شۇرنے كے طريقے

2. Techniques and types of pencil shading.

سا\_ ٹائل ڈیزائن

3. Tile Designs.

٣ ۔ مثل لا كف مختلف رنگوں كے طريقوں ہے

4. Still life in different medium(water colour/pencil colour).

a مختلف اشياء مثلاً كب، بوتلين، كتاب وغير وركة كرشل لا نف بنانا

Drawing a still life by using different objects like cup, bottle, book etc.

۲\_ شرٹ پر ڈیزائن بنا کررنگ بھریں \_

6. Draw a design on shirt and paint it.

و**ت**: وو گفتے Marks: 30 گانبر: 30

حصةعروغني

نمبر: 10

وفت : 30 منك

نوف: ہرسوال کے چارمکنہ جوابات C, B, A اور D دیئے گئے ہیں۔جوابی کا پی پر درست جواب پر ( ) کانشان لگائے۔ایک سے زیادہ جوابات برنشان لگانے یا کاٹ کر ککھنے کی صورت میں نہ کورہ جواب غلط تصور ہوگا۔ 1x10 = 10

Note: Four possible answers A, B, C and D to each question are given. Tick ( ) the correct one. Cutting or ticking more than one answer will result in zero marks in that question.

dying (D) stylizing \_(C) tattooing \_ (B) painting \_ (A)

1. The process of puncturing the skin and filling it with colour is called :

- (A)- painting (B) tattooing (C)- stylizing (D)- dying
  - Paleolithic \_۲ کا مطلب ہے:

2. Paleolithic means:

3. Mohenjo daro is discovered from which province ?

4. Great Pyramid was constructed by which Egyptian King?

Icono graphy - (D) Pictography - (C) Heiroglyphs \_(B) Caligraphy (A)

5- Ancient Egyptian writing is called:

(A)- Caligraphy (B) - Pictography (C)- Heiroglyphs (D) Icono graphy ۲۔ وا دی سندھ کی تہذیب کے دوا ہم مرکز ہیں: (A) موانجودا رو اور برئيد (B) مرى اورسوات (C)- كرا بى اور حيدرآبا و (D) راوليندى اوراسلام آبا و 6. Two important centres of Indus Valley Civilization are: (A)- Mohenjo daro & Harappa (B) - Murre & Swat (C)- Karachi & Hyderabad (D) Rawalpindi & Islamabad رانی قبروں کو کہا جاتا ہے: mastabas \_ r temple \_٣ menhir \_(B) dolmen (A) 7. Ancient tombs ar called: (C)- temple (D) mastaba (A)- dolmen (B) - menhir ٨\_ مصرى تهذيب كوتسيم كياجاتا \_: (A) 2 اووارش (B) <u>3 اووارش</u> (C)- 4 اووارش اس ا 5 اووارش 8. Egyptian civilization is divided into : (B) - 3 periods (C) 4 periods (D)- 5 periods (A)- 2 periods 9\_ وادى سنده كى تهذيب كاانهم حصدكس صورت مين ملاج؟ (C)-سوا (D) بجمع (B)<u>-ہریں</u> 9. An important part of Indus Valley Civilization is discovered in which form ? (A)- dresses (B) - seals (C)- gold (D) sculpture •ا۔ پتھر کے دور میں زیا دوتر مجسے بنائے گئے: (A) حافوروں کے (B) عورتوں کے (C) مردوں کے (B) د اوا کا ک 10. In stone age, most of the sculptures were of : (A)- animals (B) - women (C)- men (D) gods حصدانثا ئي وقت: 1/2-1 سُطِيعُ درج ذیل میں ہے کوئی ہے مانچ سوالات کے مختر جولات دیجے۔ 5x2=10 Give short answers of any five of the following questions. سا۔ پھر کے زمانے کو کتنے ادوار میں تقسیم کیاجاتا ہے ؟ مام کھیں۔ Q1. Stone age is divided into how many periods? Name them. س٧۔ مجمہ سازی کے کہتے ہیں؟ Q2. What is Sculpture? س Pyramids کتی اقسام کے ہیں؟ مام کھیں۔ Q3. How many types of paramids? Name them .

Q4. What is Terra Cotta?

Q5. Write down the names of two important sites of Indus Valley Civilization.

Q6. What is the difference between the grainaries of Mehinjo daro and Harappa?

Q7. How many techniques were used in Egyptian sculpture?

Q8. What are Menhirs?

Give short answers of any two of the following questions.

Q1. What is meant by Paleolithic Period?

Q2. What do you know about Pyramids?

Q3. What do u know about the sculpture of Indus valley ?

Q4. What are the Dolmens?

## ما ول پیر پر میشیکل فائن آرشا ( نقیاری ) ( انٹر میڈیٹ پارٹ - 1 ) برائے متاثرہ ساعت طلباء وطالبات

وقت: تین گھنٹے

70: کل نمبر: 70

علی امتحان : 60

آرٹ ورک نمائش : 10

سا۔ ناکل ڈیز ائن بنا کررنگ بھریں

یا ۔ شریٹ پر ڈیز ائن بنا کررنگ بھریں ۔

Q1. Draw and colour a Tile Design.

OR

Q2. Draw a design on shirt and paint it.

\*\*\*

# نصاب صحت وجسماني تعليم (اختياري)

(انٹرمیڈیٹ پارٹ - 1) برائے متاثرہ ساعت طلباوطالبات

#### ابداف ومقاصد:

- متاثر ہاعت طلبا وطالبات کوجسمانی سرگرمیوں کی اہمیت سے روشناس کرانا ۔
  - ۲ متاثر وساعت طلباوطالبات کی جسمانی صلاحیتوں کواجا گر کرنا۔
- متاثر وساعت طلبا وطالبات کی معاشرے کے صحت مندشہری بننے میں معاونت کرنا۔

#### ضروری گزار ثات:

- ا ۔ اساتذہ کرام متاثرہ ساعت طلبا وطالبات کی اہلیت کو مذظر رکھتے ہوئے مختصر گرجا مع جوابات تحریر کروائیں ۔
- محتی حضرات برچه جات کی ترتیب ور مارکگ کے دوران متاثر وہاعت طلباوطالبات کی اہلیت اور یا داشت کو مذظر رکیس ۔
  - ۳ پرچہ جات کی ترتیب دیے گئے نصاب اور ما ڈل پیپرز کے مطابق ہی کی جائے۔

### احقانى يرجه يمن نمبرون كي تقيم كاخاكه

| 100 |   |      | كل فمبر:               |
|-----|---|------|------------------------|
| /10 | ) |      | معرومنی طرز:           |
| /20 | ) |      | انثا ئىطرز :           |
|     |   | 2x5  | مختقر سوا لات :        |
|     |   | 5x2  | تفصیلی سوا <b>ل</b> :  |
| /70 |   |      | ىر يىنىكل:             |
|     |   | 10   | عملی کام ( کاپی )نمبر: |
|     |   | 10   | يو نيقارم نمبر:        |
|     |   | 5x10 | عملی امتحان :          |

#### فهرست ابواب

بإباول: جسماني تعليم كي تعريف اورا بميت ومقاصد

Ch 1: Definition & importance of Physical Education and its objectives.

بإب دوم: جسمانی سرگرمیون کا دائر ه کار

Ch 2: Scope & Area of Physical Education Activities.

بإب سوم: قامت، قامتي نقائص اوران كي اصلاح

Ch 3: Posture, Postural Defects & their Remedial Exercises.

باب چهارم: انسانی جسم اوراس کی کارکردگی (نظام تخش)

Ch 4: Human Body & its Efficiency (Respiratory System)

باب ينجم: منظم تهيلين (فث بال، والى بال)

Ch 5: The Organized Games. (Foot Ball.) Volley Ball.)

باب ششم: متعدى امراض كاسباب ورروك تقام (خسره، مينه)

Ch 6: Infectious Diseases & their Remedies.( Measles , Cholera)

جوزه کمانس

ا۔ صحت وجسمانی تعلیم (12-11)، الدیمیک سال 2014-2013 چنجاب فیکسٹ بک بورڈ، لاہور ۷۔ ہیلتھ اینڈ فزیکل ایجو کیشن ۔ ائٹر میڈ یٹ (پارٹ -۱)

ىپەوفىسرمجدالطاف عظیم اكیڈمی پبلشر زاینڈ بکسیلر ز

## باب اول: جسماني تعليم كي تعريف اورابميت ومقاصد

#### Ch 1: Definition & importance of Physical Education and its objectives.

| درج ذیل سوالات کے تقصیل سے جواب دیجیے۔                                                                                                 |      |
|----------------------------------------------------------------------------------------------------|------|
| Answer the following questions in detail.                                                                                              |      |
| تعلیم جسمانی کی تعریف بیان کریں _                                                                                                    | -    |
| Q1.Define Physical Education.                                                                                                    |      |
| تعلیم جسمانی کیا ہمیت بیان کریں _                                                                                                    | _1   |
| Q2.Describe the importance of Physical Education.                                                                                      |      |
| تعلیم جسمانی کے مقاصد بیان کریں ۔                                                                                                    | _*   |
| Q3. Describe the objectives of Physical Education.                                                                                     |      |
|                                                                                                    |      |
| ورية ذيل سوالا ت ك مختر جواب و يحج_                                                                                                    |      |
| Give short answers.                                                                                                    |      |
| تعلیم جسمانی ہے کیامراد ہے؟                                                                                                    |      |
| Q1. What is meant by Physical Education?                                                                                               |      |
| تعلیم جسمانی کے دومقا صدیمان کریں ۔<br>تعلیم جسمانی کے دومقا صدیمان کریں ۔                                                             |      |
| Q2.Describe two objectives of Physical Education.                                                                                      | _    |
| تعلیم جسمانی کی اجمیت دواحا دید نئی کی روشنی میں بیان کر س _                                                                           |      |
|                                                                                                    | _'   |
| Q3. Explain importance of Physical Education in the light of two Ahadees .                                                             |      |
|                                                                                                    |      |
| ورست جواب بر( ) کانٹان لکائے۔                                                                                                    |      |
| Tick ( ) the correct answer.                                                                                                    |      |
| " تعلیم جسمانی علم کاوہ حصہ ہے، جس کا تعلق بڑے عضلا <b>ت</b> کی حرکا <b>ت</b> اوران سے متعلقہ رقمل سے وابستہ ہے " سنس کی تعریف ہے؟<br> | -    |
| ا۔ جان ڈیوی ۲۔ <u>ج-بی ہاش</u> ۳۔ وے مین ۴۔ چارکس۔اے۔ بچر                                                                              |      |
| 1. The statement : " Physical Education is related to the muscular exercise and its respons                                            | ses" |
| is said by which expert?                                                                                                    |      |
| 1- John Dewey 2- <u>J.B.Nash</u> 3- Way Man 4- Charles A Butcher                                                                       |      |
| حید پیر مشیغی اور سائنسی دور کی تر تی نے انسان کو بنا دیا ہے:                                                                          | _    |
| ا۔ حیاتی وچو بند ۲۔ <u>ست اور کائل</u> ۳۔ طافت ور ۴ جرائم پیشہ                                                                         |      |
| 2. Modern mechanized and scientific development has made the man:                                                                      |      |

3-strong

4-criminal

2- lazy

1- active

- 3. In foreign countries which education is ranked 2nd after Medical ?
  - 1- physcial education 2- computer 3- fine arts 4- psychology

- 4. "Your body has right on you" is the saying of :
  - 1- ALLAH Almighty
- 2- Hazrat Muhammad ( PBUH )
- 3- Hazrat Ali (RA)
- 4- Saints

- 5. Physical activities are essential for:
  - 1- Youth 2- children 3- old people 4- people of every age

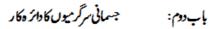

Ch 2 Scope & Area of Physical Education Activities.

ورج ذیل سوالات کے تعمیل سے جواب دیجے۔

Answer the following questions in detail.

Q1. Explain the meaning of Educational Gymnastics.

Q2. Write down the benefits of Educational Gymnastics.

درج ذيل سوالات مے مختصر جواب ديجي۔

Give short answers.

Q1. What is meant by Educational Gymnastics?

Q2. Write down two benefits of Educational Gymnastics.

۳ \_ تغلیمی جمناسٹک کےجدید نظریے کی وضاحت کریں \_

Q3.Explain the modern theory of Educational Gymnastics.

ورست جواب ير( ) كانثا ان لكايئ \_

Tick ( ) the correct answer.

ا۔ جمناسٹک س زبان کالفظہ؟

ا \_ اگریزی ۲ \_ اردو س س یبانی ۴ \_ عربی

1. Gymnastics is a word of language:

1- English 2- Urdu 3- Greek 4- Arabic

٧\_ جمناس کوکہاجا ناہے:

ا \_ کھیلوں کاباب ۲ \_ کھیلوں کی ماں سے کھیلوں کی روح سم کھیلوں کامجموعہ

2. Gymnastics is called:

1- father of sports 2- mother of sports 3- spirit of games 4- collection of sports

س- جسمانی تعلیم کی اہمیت کوسب سے پہلے کس نے تسلیم کیا؟

ا ا گریزوں نے ۲ مربوں نے ۲ سے بیاکتانیوں نے

Q3. Who recognized the importance of physical education first?

1- British 2- Arabs 3- Greeks 4- Pakistanis

۳\_ ورزش کرنے کے کمرے اہال کو کہتے ہیں:

ا - منیزیم ۲ - آڈیٹوریم ۳ میوزیم ۲۰ کولیزیم

4. A room/hall for physical exercises is called:

1- gymnazium 2- auditorium 3- museum 4- coliseum

a تعلیمی جمناسک کی سرگرمیوں کی ویہ سے بچوں میں پیدا ہوتی ہے:

. استی ۲ چیتی ۳ یاری ۴ کزوری

5. Activities of Educational Gymnastics develop in children:

1- laziness 2- activeness 3- illness 4- weakness

باب وم: قامت، قامتي نقائص اوران كي اصلاح

#### Ch 3: Posture, Postural Defects & their Remedial Exercises.

درج ذیل سوالات کے تعمیل سے جواب دیجے۔

Answe the following questions in detail.

ا۔ قامت سے کیامراد ہے؟ اچھی قامت کے یا خچ فوائد تحریر کریں۔

Q1. What is meant by Posture? Write down five advantages of good posture.

لا قامتی نقائص ہے کیا مرادے؟ ان کی اقسام کے ام لکھیں۔

Q2. What is meant by Postural Defects? Name their types.

ورج ذیل سوالات کے مختصر جواب دیجے۔

Give short answers.

ا۔ قامت کے کہتے ہیں؟

Q1. What is posture?

۲\_ سول کمریزنوٹ کیمیں۔

Q2. Write down a note on Kyphosis.

۳\_ باہموار کندھے پر نوٹ کھیں۔

Q3. Write down a note on Scoliosis.

Q5. Name four Postural Defects.

ورست جواب ير( ) كانشان لكايئ

Tick ( ) the correct answer.

ا۔ جم مے مختلف حصول کی ایک دوسر سے مناسبت کو کہتے ہیں: ا۔ شکل وشاہت ۲\_ <u>قامت</u>

۾\_ قد

۳\_ ڈھانچہ

1. The alignment of certain body parts is called:

2- posture 3- skeleton 4- height 1- appearance

۲\_ سینا ندرکودهنس جاتا ہے:

ا <u>سُول کمر میں</u> ۲ - خالی کمر میں ۳ - باہموار کندھے میں ۴ - چیٹے پاؤں میں

2.Chest sinks in :

1- kyphosis 2- lordosis 3- scoliosis 4- flat foot

- 3. C-shaped spine is called:
  - 1- kyphosis 2- lordosis 3- flat foot 4- scoliosis

46 \_ r 36 \_ r <u>26</u> \_ r 16 \_

4. Number of bones in a human foot is :

ا۔ بدصورتی ۲<u>۔ خوداعتا دی</u> ۳۔ کمزوری ۴۔ کاہلی

- 5. A good posture develops:
  - 1- ugliness 2- confidence 3- weakness 4- laziness

## باب چهارم: انسانی جسم اوراس کی کار کردگی (نظام تخس)

#### Ch 4: Human Body & its Efficiency (Respiratory System)

### ورج ذيل سوالات كالتعيل ع جواب ويجي

Answer the following questions in detail.

- Q1. What is meant by Respiratory System ? Name its organs.
- ۲\_ درآ مرتض اور برآ مرتض پر نوٹ لکھیں۔
- Q2. Write down a note on Inspiration and Expiration.

#### ورج ذيل سوالات ك مخترجواب ويجي

Give short answers.

- Q1. Name four organs of Rspiratory System.
- ۳\_ فظام تخس میں ناک کیا کروا را واکر تا ہے؟
- Q3. What is the role of Nose in Respiratory System?

Q4. What are the normal rates of breathing for a new born baby and an adult?

#### Tick ( ) the correct answer.

1. The system by which we inhale and exhale air is called :

1- muscular system 2-respiratory system 3- circulatory system 4- digestive system

٧\_ سانس لينامفيد ب

ا۔ منہ کے ذریع ۲۔ حلق کے ذریع ۳۔ پاک کے ذریع ۴۔ پھیمووں کے ذریعے

2. It is useful to breathe through:

2- throat 3- nose 4- lungs 1- mouth ٣\_ ايك بالغانان ايك منك مين سانس ليتا ب:

ا <u>10 ے 20 مرتبہ</u> ۲ ـ 30 مرتبہ ۳ ـ 40 مرتبہ

۴\_ 50 مرتبہ 3. An adult breaths per minute:

1- 10 to 20 times 2- 30 times 3- 40 times 4- 50 times

٧ \_ نظام تنفس مين حصد ليني والي اعضامين:

7\_٢ 9 \_r

4. Number of organs in Respiratory system:

2-<u>7</u> 3-8 4-9 1-6

۵۔ پھیپھروں کارنگ ہوتا ہے: ا۔ سرخ ۲۔ بلکا گلابی ۳\_ سېز

5. The colour of Lungs:

2- light pink 1- red 3- green 4- blue

منظم تحليل (فضبال، والحابال)

Ch 5: The Organized Games.

ورج ذیل سوالات کے تعمیل سے جواب دیجے۔

Answer the following questions in detail.

ا\_ فشيال گراؤنڈ کا خاکہ بنا کمیں اور پیائش کھیں۔

Q1. Draw a sketch of Foot Ball Ground and mark its dimensions

۲\_ والی مال کورٹ کا خاکہ بنائمس اور بیائش کھیں۔

Q2. Draw a sketch of Volley Ball Court and mark its dimensions.

#### ورج ذیل سوالات کے مختصر جواب دیجے۔

#### Give short answers.

ا۔ ف بال کی گیم میں کھیل کا دورانیہ کتنا ہوتا ہے؟

Q1.What is the duration of game in Foot ball?

۲\_ FIFA مے کیام ادب؟

Q2. What is meant by FIFA?

Q3. What is the number of players in a Foot ball team?

۳ ۔ والی مال کی گیم میں ایک سائیڈ کی ٹیم کتنے کھلاڑیوں پر مشتمل ہوتی ہے؟

Q4. What is the numer of players in a Volley ball team?

#### ورست جواب ير( ) كانثان لكاية \_

#### Tick ( ) the correct answe.

ا۔ والی بال کورٹ کی لمبائی ہوتی ہے:

لير' 17 \_٣ ا\_15 يمز ٧\_ 16 يمز ۳\_ 18 میٹر

1. The length of Foot ball ground is:

1- 15m 2- 16m 3- 17m

۲۔ دنیا کا مقبول ترین کھیل ہے:

س⊿\_ والىبال

۳\_ فضال

ا\_كركث

2. The most popular game in the world is:

1- Cricket 2-Hockey 3- Foot ball 4- Volley ball

٣\_ والى بالكورث كافكل بوتى ب:

س\_ چوکور

۷\_ بینوی ۳\_ متطیل

ا۔ سگول

3. The shape of Volley ball court is:

1- circle

۳\_ چوکور

2- oval 3- rectangle 4- square

۷\_ بینوی س\_ متطیل

٣\_ فشبال كاميدان موتاب: ا۔ شول

4. The shape of Foot ball ground is:

1- circle

2- oval 3- rectangle 4- square

۵۔ فضال کی گیم میں کس رنگ کا کارڈوکھائے جانے پر کھلاڑی کھیل سے خارج ہوجا تا ہے؟

۳\_ سفید

۲\_ سرخ

5. At showing which card a Foot ball player is sent off the field?

1- yellow

2- red

3- white 4- green

باب شم متعدى امراض كاسباب اورروك تقام

#### Ch 6: Infectious Diseases & their Remedies.

درج ذیل سوالات کے تنصیل ہے جواب دیجے۔

#### Answer the following questions in detail.

متعدی امراض ہے کیامرا دے؟ان کے پھلنے کے طریقے او جوہات بیان کریں۔

Q1. What are infectious diseases? Describe the modes of their transmission.

خسر ہے کی علا ما**ت** اور رو**ک** تھام کے طریقے تح سر کریں۔

Q2. Write down the symptoms and preventive measures of Measles.

سیضے کی علا مات اور روک تھام کے طریقے بیان کریں۔

Q3. Describe the symptoms and preventive measures of Cholera.

ورج ذیل سوالات کے مختصر جواب دیجے۔

#### Give short answers.

ا۔ متعدی امراض ہے کیا مرادب؟

Q1. What is meant by infectious diseases?

۲\_ جارمتعدی امراض کے ام ککھیں۔

Q2. Write down the names of four infectious diseases.

۳۔ خسر ہے کے بھلنے کے اساب بان کریں۔

Q3. Describe the modes of transmission of Measles .

۳ \_ ہضے کے بھلنے کے جا را ساب بیان کریں \_

Q4. Describe four reasons of spreading Cholera.

ورست جواب ير( ) كانشان لكايئ

#### Tick the correct answer.

وہ ہاریاں جوایک شخص ہے دوہر شخص تک مختلف ذرائع ہے منتقل ہوتی ہیں ، کہلاتی ہیں: ۲\_ ویخی امراض ا\_جلدى امراض ۳\_ لاعلاج امراض ۳۰\_متعدی|مراض

Diseases which transmit from one person to the other by different modes are called:

1- skin diseases 2- mental disorders 3- infectious diseases 4- uncurable diseases

٧\_ جم میں پانی اور نمکیات کی کی ہوجاتی ہے: ا خرومیں ۲۔ چیک میں اخرومیں ۲۔ چیک میں

٣\_ بالحيفائية ميں سا\_ہیضہ میں

- 2. Loss of water and salts in body occures in :
- - 1- measles 2- small pox 3- cholera 4- typhoid
    - ۳۔ خسر ہے کی ویکسین کا ٹیکہ کتنی عمر میں ہر بچے کو گلوا ما جاہیے؟

- ٣\_ 4 سال
- ا ـ إسال ٢ ـ إسال

- 3. Measles Vaccine is recomended at the age of :
- 1- one year 2- 2 years 3- three years 4- four years
  - ۴۔ کس مرض میں جسم پر گلابی بند کی نکل آتی ہے؟

- ٣\_ چيک
- ٣-يائيفائيڈ
- ۲- <u>خىرە</u>
- 4. In which disease pink velvety rash appear on body?
  - 1- cholera

- 2- measles 3- typhoid 4- small pox
  - ۵\_ خسرے کے جراثیم دوسرے بچوں میں بھلتے ہیں:
- ا۔ کھانی ہے ۲ آھوکے ہے ہوا ہے ہے۔ انبانی فضلے
- 5. Germs of measles spread in other children by:
  - 1- cough 2- saliva 3- air 4- human excreta

## نصاب پریکٹیکل صحت وجسمانی تعلیم (اختیاری) (انٹرمیڈیٹ پارٹ - ۱) برائے متاثرہ ساعت طلباء وطالبات

### كل فمبر: 70

ہنڈسٹینڈ، ہیڈسٹینڈ، فرنٹ رول، بیک رول، کارٹ ویل

## ماڈل پیپر صحت وجسمانی تعلیم (اختیاری) (انٹر میڈیٹ پارٹ - ۱) برائے متاثرہ ساعت طلباءوطالبات

كل نمبر 30

وفت: دو گھنٹے

حصة معرومني

نبر 10/ وقت: 30منك

Note: Four possible answers A, B, C and D to each question are given. Tick ( ) the correct one. Cutting or ticking more than one answer will result in zero marks in that question.

- 1. The statement: "Physical Education is related to muscular exercise and its responses" is said by which expert?
  - (A). John Dewey (B). J.B.Nash (C). Way Man (D). Charles A Butcher

2\_ جسمانی سرگرمیان شروری ہیں:

- 2. Physical activities are essential for:
  - (A). Youth (B). children (C). old people (D). people of every age

3\_ جمناسك سرزبان كالفظ ب؟

- 3.Gymnastics is a word of language:
  - (A). English (B). Urdu (C). Greek (D). Arabic

4۔ تعلیمی جمناسک کی سرگرمیوں کی جیہ سے بچوں میں پیداہوتی ہے:

- 4. Activities of educational gymnastics develop in children :
  - (A). laziness (B). activeness (C). illness (D). weakness

|                                                  |                       | :دِ                              | 5_ انسانی پاؤں میں ہڈیوں کی تعدا دہوتی۔    |  |
|--------------------------------------------------|-----------------------|----------------------------------|--------------------------------------------|--|
| 46 _(D)                                          | 36 _(C)               | 26 _(B)                          | 16 _(A)                                    |  |
| 5. Number of bones in a human foot :             |                       |                                  |                                            |  |
| (A). 15                                          | (B). 26               | (C). 36                          | (D). 46                                    |  |
|                                                  |                       | کی شکل اختیار کر اینا کہلاتا ہے: | 6_ ریزه کی مبلزی کا انگریز ی حرف "C"       |  |
| (D) ما بمواركند هے                               | (C)_ چىچ پاؤ <i>ن</i> | (B)_غالی کمر                     | (A) _ کول کمر                              |  |
| 6. C-shaped spine is called                      |                       |                                  |                                            |  |
| (A). kyphosi                                     | s (B). lordosis       | (C). flat foot                   | (D). scoliosis                             |  |
|                                                  |                       |                                  | 7_ سانس لينامفيد ہے:                       |  |
| D)۔ پھیپھر و <b>ں</b> کے                         | (C) یا ک کے ذریعے ((  | (B) _ حلق کے ذریعے               | (A)۔ منہ کے ذریعے                          |  |
| 7. It is useful to breathe th                    | rough :               |                                  |                                            |  |
| (A). mouth                                       | (B). throat           | (C). nose                        | (D). lungs                                 |  |
|                                                  |                       |                                  | 8۔ ونیا کا مقبول ترین کھیل ہے:             |  |
| (D)_والى بال                                     | (C)_فث بال            | (B)_با ک                         | (A) _ کرکٹ                                 |  |
| 8. The most popular game in the world:           |                       |                                  |                                            |  |
| (A). cricket                                     | (B). hockey           | (C). foot ball                   | (D). volley ball                           |  |
|                                                  |                       |                                  | 9_ والى بال كورث كى شكل ہوتى ہے:           |  |
| (D) پيوکور                                       | (C)_ مستطيل           | (B) _پيشوي                       | (A) _ کول                                  |  |
| 9. The shape of Volley ball court is:            |                       |                                  |                                            |  |
| (A). circle                                      | (B). oval             | (C). rectangle                   | (D). square                                |  |
|                                                  |                       |                                  | 10 _ جسم میں بانی اور نمکیات کی کمی ہوجاتی |  |
| (D) سائيفائيڈيس                                  | (C)_ ہیشہ میں         | (B) _ چيک ش                      | (A)_خسره میں                               |  |
| 10. Loss of water and salts in body occures in : |                       |                                  |                                            |  |
| (A). measles                                     | (B). small pox (C     | ). cholera ([                    | D). typhoid                                |  |
|                                                  |                       |                                  |                                            |  |

### حصدإنثا تي

ير 20/ وقت: 1/2- 1 كَفَعَ

2x5=10

نمبر 120 مند مجد ذیل میں سے کوئی سے پانچ سوالات سے مختر جواب دیجئے۔

Give short answers of any five of the following questions.

سا۔ تعلیم جسمانی کی اہمیت دوا حادیث کی روشنی میں بیان کریں ۔

Q1. Explain importance of Physical Education in the light of two Ahadees

Q2. What is meant by Educational Gymnastics?

Q3. Write down a note on Kyphosis.

Q4. What is the numer of players in a Volley ball team?

Q5. What is meant by FIFA?

Q6. What is the numer of players in a Volley ball team?

Q7. Describe four reasons of spreading Cholera.

Q8. What is the role of Nose in Respiratory System?

5x2=10

Gove short answers of any two of the following questions.

Q1.Define Physical Education.

Q2. What is meant by Postural Defects? Name their types.

Q3. What is meant by Respiratory System? Name its organs.

Q2. Write down the symptoms and preventive measures of Measles.

## ماڈل پیپر پریکٹیکل فزیکل ایجو کیشن (اختیاری) (انٹر میڈیٹ پارٹ - ۱) برائے متاثرہ ساعت طلباء وطالبات

كَلْ نَبر 70 وقت: 2 كَلْنَا

| كا پي نمبر                                                                                                    | 10      |
|----------------------------------------------------------------------------------------------------|---------|
| يو نيفارم نمبر                                                                                                    | 10      |
| عملي امتحان :                                                                                                    | 50      |
| مند رور قبل عمل سے وقی سے پانچ سوالات کے جواب دیجئے ۔<br>سا۔ فٹ بال میں لگ کر کے دکھا کیں ۔<br>سا۔ فٹ بال میں ہر وس کر کے دکھا کیں ۔<br>سا۔ والی بال میں ہر وس کر کے دکھا کیں ۔<br>ساک ۔ اس میں میں شارٹ کر کے دکھا کیں ۔<br>ساک ۔ جم گر مانے والی کوئی ہی دو ورزشیں کر کے دکھا کیں ۔<br>ساک ۔ جم شنڈا کرنے والی کوئی ہی دو ورزشیں کر کے دکھا کیں ۔<br>ساک ۔ فرنٹ رول اور بیک رول کرکے دکھا کیں ۔ | 5x10=50 |

# نصاب ڈریس میکنگ اینڈ ڈریس ڈیز ائیننگ (اختیاری) (انٹرمیڈیٹ پارٹ - ۱) برائے متاثرہ ساعت طلباء و طالبات

#### ابداف ومقاصد:

- ا۔ متاثر وساعت طلبا وطالبات کوکٹائی سلائی کی اہمیت سے روشناس کرانا
- ٧ متاثره الاعتطابا وطالبات كوئنائي اورسلائي ميرعملي مهارت مهياكرنا
- س\_ متاثر وساعت طلباوطالبات کی معاشرے کے کارآ مدشہری ننے میں معاونت کرنا \_

#### ضروري گزار شات:

- ا ۔ اسا تذہ کرام متاثرہ ساعت طلبا وطالبات کی اہلیت کو مذظر رکھتے ہوئے مختصر گمرجا مع جوابات تحریر کروائیں ۔
- محتی حضرات پر چیجات کی ترتیب اور مارکنگ کے دوران متاثر ہساعت طلباوطالبات کی اہلیت اور یا داشت کو مذنظر رکھیں ۔
  - ۳ پرچہ جات کی ترتیب دیے گئے نصاب اور ماڈل پیپرز کے مطابق ہی کی جائے۔

### احتاني رچه ي نبرون كاتقيم كاخا كه

| 100  | كل فجير :               |
|------|-------------------------|
| /10  | 1. معروضی طرز:          |
| /20  | 2. انثا ئىطرز:          |
|      | مختصر سوا لات : 2x5     |
|      | تقصیلی سوال : 1x10      |
| / 70 | . 3 رپکیشکل:            |
|      | عملی کام (کاپی) نبر: 10 |
|      | عملی امتحان : 60        |

#### فهرست ابواب

#### بحوزه كمايس

#### ا۔ کٹائی سلائی (رائے سرمنھیکیٹ کلاسز)

مصفنین: مسزنجمه بیر بسیز بسیطانه بمس پروین بھٹی پبلشر: نوید عالم (نوید پہلی کیشنز، 63 شاہراہ قائد اعظم، لا بور شاکسٹس: علمی بک ہاؤس، اردوبا زار لا بور لیڈیش: 1987

#### ٢\_ أرافك بك (برائ طالبات)

سرٹیفیکییٹ، ڈیلو ما کلاسز مصنفہ: صفیہ جان پبلشر: نوید پبلی کیشنز، 63 شاہرا و قائداعظم، لاہور

### باباول: جانگيه

### ورج ذیل سوالات کے تعمیل سے جواب دیجے۔

س ا۔ سادہ جائیے کا ڈرافٹ بنائیں ۔ س۲۔ الاسٹک والے جانیکے کا پتر ن کا ٹیس ۔ س۳۔ ناپ لیتے وقت کن کن ہاتو ں کا خیال رکھنا چاہیے ۔

#### ورج ذيل موالات ك فخفر جواب ويجي

س ا ۔ ڈرا فٹنگ کے لیے ضروری اشیاء کی فہرست بنا کیں ۔ س ۲ ۔ جانگیے کی اقسام بتا کیں ۔ س ۳ ۔ تر پائی کہاں کی جاتی ہے؟ س ۲ ۔ سادہ جانگیے اور الاسٹک والے جانگیے میں فرق بتا کیں ۔ س ۲ ۔ مارکے کا استعمال کہاں ہوتا ہے؟

### ورست جواب بر( ) كانثان لكائيــ

ا - سم جانیکے میں کمری هیپ ہوئی؟
ا - ساده ۲ - سکون ۳ - الاستک والا ۲ - فرل والا ۲ - سکون ۳ - الاستک والا ۲ - فرل والا ۲ - ایک سال کے بیچ کا ہم پ سمائز:
49cm - ۲ - 48cm - ۳ - 47cm - ۲ - 46cm - ۱ - سک سال کے بیچ کے سادہ جائیگے کی لمبائی:
4 - ایک سال کے بیچ کے سادہ جائیگے کی لمبائی:
5 - میں کا بالی سے سرح کے سکور سے ۲ - سرح کے ایک کے اسلامی کے اسلامی سے سرح کے کہ کے اسلامی کے سازہ واسے:
6 - میں کا بالی کے ایک کے اسلامی سے سرح کے کیا کہ میں کی میں کے النا کھڑا کریں سے سرح کے کرا کریں سے سرح کے کرا کریں سے سیرحا کھڑا کریں سے سرح کے کہ کی کے النا کھڑا کریں سے سرح کے کہ کی کی کے النا کھڑا کریں سے سرح کے کہ کی کے النا کھڑا کریں سے سرح کے کہ کی کی کہ کی کے دور کے کہ کی کے دور کے کہ کی کہ کے دور کے کہ کی کہ کی کہ کی کہ کی کہ کے دور کے کہ کی کہ کی کہ کی کہ کی کہ کی کے دور کے کہ کی کہ کی کہ کر کی کہ کی کہ کی کہ کی کہ کی کہ کی کہ کی کہ کی کہ کی کہ کر کی کہ کی کہ کی کہ کی کہ کی کہ کر کر کی کہ کی کہ کی کہ کی کہ کی کہ کی کہ کی کہ کی کہ کی کہ کی کہ کی کر کی کر کی کہ کی کہ کرکے کی کہ کی کہ کی کہ کی کہ کی کہ کی کہ کی کہ کی

### بابدوم: بب غيدر

### ورج ذیل سوالات کے تعمیل سے جواب دیجے۔

سا۔ بب کا پتر ن کا ٹیں۔ س۲۔ فیڈ رکا ڈرا فٹ بنا کیں۔ س۳۔ ناپ لینے کا طریقہ بیان کریں۔

### ورج ذبل موالات مے مختر جواب دیجے۔

س ا۔ بب اور فیڈر میں فرق بنا کیں۔ س۷۔ بب کتنے ڈیز ائن کے بنائے جاتے ہیں؟ س۳۔ شینڈ رڈسائز کے کہتے ہیں؟ س۴۔ بنیمیا نکا کیسے لگاتے ہیں؟

#### ورست جوابر ( ) كانثان لكايئ\_

### باب وم: بالمراك

### درج ذیل سوالات کے تعمیل سے جواب دیجے۔

س ا با ڈیفراک اڈرافٹ بنا کیں۔ س۲ بیوک فراک کا پیرن کا ٹیں ۔ س۲ با سے لائن فراک کا ڈرافٹ بنا کیں ۔ س۲ بامبر یلافراک کا پیرن کا ٹیں ۔

#### ورج ذيل سوالات يختفر جواب ديجي

س ا یوک فراک اور با ڈی فراک میں فرق بتا کیں ۔ سلا یوک فراک کی کتنی اقسام ہیں؟ سلا یامبر یلافراک کی فرل بنانے کاطریقہ کلھیں۔ سلا یا سے لائن فراک کے کیڑا لینے کاطریقہ بتا کیں۔

### ورست جوابر ( ) كانثا ن لكايئے۔

ا فراک کتنی قسم کے ہوتے ہیں؟

ا این کی سلم کے ہوتے ہیں؟

ا این کے بغیر باڈی والافراک کیا کہلاتا ہے؟

ا ایڈ ڈی فراک کیا کہلاتا ہے؟

ا این کی کی شینڈ رڈساز فراک کی لہائی:

ا میں کی کی شینڈ رڈساز فراک کی لہائی:

ا میں کی کی باڈی فراک کی گہرائی:

امریک سال کی چی کی باڈی فراک کے گھری گہرائی:

امریک سال کی چی کی باڈی فراک کے گھری گہرائی:

امریک سال کی چی کی باڈی فراک کے گھری گہرائی:

امریک سال کی چی کی باڈی فراک کے گھری گہرائی:

امریک سال کی چی کی باڈی فراک کے گھری گہرائی:

#### باب چبارم: رومپر

### ورج ذیل سوالات کے تعمیل سے جواب دیجے۔

سا۔ رومپر کا ڈرا فٹ بنا کیں۔ س۲۔رومپر کا بیزن کا ٹیس۔ س۳۔ ڈرا فٹنگ میں سکیل کی اہمیت تکھیں۔

### ورج ذبل سوالات مے مختر جواب دیجے۔

س ا۔ پترن کے کہتے ہیں؟ س اسکیل تکالنے کاطریقہ تکھیں۔ س اسکاج کتنی قسم کے ہوتے ہیں؟ س اسکار درکیوں جمع کیاجا تا ہے؟ س اسکار درکیوں جمع کیاجا تا ہے؟

#### ورست جوابير ( ) كانثان لكايئ \_

ا کاروباری سطیر کام کرتے ہوئے پیڑن بنایا جاسکتا ہے:

ا د ا د ا کے کاغذ پر ۲ <u>بوکس بورڈ</u> ۳ گڈی کاغذ پر ۲ د اخبار پر ۲ د اخبار پر ۲ د اخبار پر ۲ د اخبار پر ۲ د ا د ا بیٹرن کے کہتے ہیں؟

ا <u>ا لیاس کا خاکہ </u> ۲ گھر کا فقشہ ۳ مارت کا فقشہ ۲ سے محارت کا فقشہ ۲ سکول کا فقشہ ۲ سکول کا فقشہ ۲ سکول کا فقشہ ۲ سے کارچ گئی قتم کے ہوتے ہیں؟

ا <u>ا د و ۲ سکن</u> ۲ سے بیار ۲ سے بیٹر کے کیا جاتا ہے:

ا <u>ا د و ج</u> کے گا نہ ڈرا فٹ میں سلایوں کا حق جمع کیا جاتا ہے:

ا <u>ا کی</u> پوانک ۲ سے بیان ہوا تک ۲ سے بیار گوانک ۲ سے جار ہوا تک

## باب پنجم: باجاے

#### درج ذیل سوالات کے تعمیل سے جواب دیجے۔

س ا۔ سادہ پاجامے کا چرن کا ٹیس ۔ س۲۔ سکیئر کٹ پاجامے کا ڈرافٹ بنا کیس۔ س۳۔ فنگ کے کہتے ہیں؟

#### ورج ذيل سوالات ك فتقر جواب ويجي

س ا۔ پاجا مے کتی قتم کے ہوتے ہیں؟ س۷۔ سکیئر کٹ پاجامہ اور تھیلا کٹ پاجامہ بنانے کافرق بتا کیں۔ س۳۔ ابنارل اور مارل سائز میں کیافرق ہوتا ہے؟ س۴۔ ڈیز ائن اور فیشن سے کیامراد ہے؟

#### ورست جوابير ( ) كانثان لكايئ

ا ۔ سکیئر کٹ پا جامہ کس طرح کے کیٹر سے پر بنایا جاتا ہے؟

ا ۔ ساوہ ۲ ۔ ترجیا ۳ ۔ سے کون ۳ ۔ ہے وکور ۲ ۔ چوٹری داریا جامے کا بینچے سے پائینچے کتنا ہوتا ہے؟

7.5cm ۔ ۴ 6.5cm ۔ ۳ 5.5cm ۔ ۲ 4.5cm ۔ ۱ ۔ مرد ۲ ۔ عورتیں ۳ ۔ وڑھے ۲ ۔ مرد اور کورتیں دونوں ۲ ۔ مرد ۲ ۔ عورتیں ۳ ۔ بوڑھے ۲ ۔ مرد اور کورتیں دونوں ۲ ۔ فینگ کہاجا تا ہے:

## باب عشم: كرتے

### درج ذیل سوالات کا تفصیل سے جواب دیجے۔

سالوز دلیی کرتے کا ڈرا فٹ بنائیں۔ سلا فننگ والے کرتے کا پیز ن کا ٹیس \_ س٣\_ بنگالي كرتے كا ۋرا فث بنائيس\_ س٧ \_زنا ندلباس ميں فٽنگ کاطريقة واضح کريں

#### ورج ذيل موالات ك فتقر جواب ويجي

سا \_کرتے کتنی شم کے ہوتے ہیں؟ س١ - ليدرزا ورمروانه كرتے من كيافرق موتا ب؟ س ال کارکتنی قتم کے ہوتے ہیں اور پیکس لباس میں استعمال ہوتے ہیں؟ س ۾ شِيْلِرِنگ مِين کثائي ڪيا ڄميت بيان کريں \_

#### ورست جواب ير ( ) كانثا إن كايي-

ا \_لوز کرنا کس موسم کا لباس ہے؟ ۲ سردی ۳ بہار ۴ گرمی سر دی دونوں ا۔ گرمی ٧\_ مردانه كرتے كى يى كس طرف ہوتى ہے؟ ا۔ واکی ۲ باکی ۳۰ ورمیان میں ۴۰ سائیڈریر ۳ \_کرتو ں کے ہا زوہوتے ہیں: ا ال الله ع الوز عد فتك وال الم فرل وال 4 \_ لیڈر قیص کی فقک میں واف کا سب سے چوڑا حصد کہاں فٹ کیاجا تا ہے؟ ا کریہ ۲ - چھاتی پر ۳ - کو الج پر

## باب مفتم: ليدُيز سوك

### درج ذبل سوالات كاتفعيل سے جواب ديجے۔

سا۔ لیڈ برقیص کا ڈرافٹ بنا کیں۔ س۲ -لیڈ برقیص کا پترن کا ٹیس۔ س۴ -شلوار کا ڈرافٹ بنا کیں۔ س۴ -خلف قسم کی آستین کا ڈرافٹ بنا کیں۔

### ورج ذبل موالات مے مختر جواب دیجے۔

سادیڈر بیقی کے گلے کی چوڑائی بتا کیں۔ سادیڈر بیقیس کے فرنٹ گلے کی گہرائی بتا کیں۔ سادشلواریں کتی قتم کی ہوتی ہیں؟ مام بتا کیں۔ سام یا میں کی بیٹے کتی قتم کے ہوتے ہیں؟ مام بتا کیں۔

#### ورست جوابر ( ) كانثا إناكائي-

ا ـ 46cm کی شلوار کتنی تمر کے بچے کوآئے گی؟

ا ـ ایک سال ۲ ـ دو سال تین سال ۴ ـ چارسال ۲ ـ دو سال تین سال ۴ ـ چارسال ۲ ـ دو سال تین سال ۴ ـ چارسال ۲ ـ دو سال تین سال ۴ ـ چارسال ۱ ـ ۲ ـ گئی بہو گی؟

ا ـ 7 ایک ۴ ـ 8 ایک ۳ ـ 8 ایک ۳ ـ ۱ ـ 10 ایک ۳ ـ 10 ایک ۳ ـ 10 ایک ۳ ـ 10 ـ 10 ایک ۳ ـ 10 ـ 10 ـ گئی سال کی بہو گی؟

ا ـ تین کرتک کتنی المبائی بہو گی؟

ا ـ علوارین کتنی قسم کی بوتی ہیں؟

ا ـ شلوارین کتنی قسم کی بوتی ہیں؟

ا ـ تین ۲ ـ چار ۳ ـ پانچ ۴ ـ ۲ ـ چھے

## نصاب بریکٹیکل ڈرلیس میکنگ اور ڈرلیس ڈیز ائنگ (اختیاری) (ائٹر میڈیٹ پارٹ - ۱) برائے متاثرہ اعت طلباء و طالبات

س ا - تین قتم کے جانگیوں کا ڈرا فٹ بنا ئمیں ، پتر ن کاٹیں اور سلائی کریں ۔ (الاسٹک والا ،سادہ ، تکون )

Q1. Draft & cut patterns and sewing Jangies of 3 types .

Q2. Draft & cut patterns and sew Bib and Feeder.

Q3.Draft & cut patterns and sew Baby Frocks of 3 types.

Q4. Draft & cut pattern and sew Romper.

Q5. .Draft & cut patterns and sew Pajamas of 2 types.

Q6. Draft & cut patterns and sew Kurtas .

Q7.Draft & cut patterns and sew Churi Pajamas.

Q8. Draft & cut patterns and sew Ladies shirts in different designs.

## ماڈل پیپرڈرلیں میکنگ اورڈرلیں ڈیز ائننگ (اختیاری) (انٹرمیڈ بیٹ پارٹ - ۱) برائے متاثرہ ساعت طلباءوطالبات

كل نمبر:30

حصةمعرومنى

10/ وقت: 30 منك

نوف: ہرسوال کے چارمکنہ جوابات B, A اور D ویئے گئے ہیں۔ جوابی کا پی پر درست جواب پر ( ) کانٹا ن نگائے۔ ایک سے زیادہ جوابات برنٹان نگانے یا کائے کر ککھنے کی صورت میں ند کورہ جواب غلط تصور ہوگا۔ 1x10 = 10

ا۔ ایک سال کے نیے کاچیٹ سائز:

49cm\_(D) 48cm\_(C) 47cm\_(B) 46cm\_(A)

۲۔ جوسائز ماہرین کے مقرر کروہ معیار کے مطابق ہوں، کہلاتے ہیں:

(A) ـ مارل سائز (B) ـ مشهورسائز (C) ـ ايينا رال سائز (B) ـ مشهورسائز

۳- لیڈرز قیم کی فنگ میں ڈاٹ کا سب سے چوڑا حصہ کہاں فٹ کیاجا تا ہے؟

(A) - كمرير (B) چهاتى ير (C) - پيك ير (A)

٣ مرداندا وريكا ندؤرافك مين سلايؤن كاحق جمع كياجانا ب:

(A) - ایک پوائنگ (B) - ۲ <u>بوائنگ</u> (C) - تین پوائنگ (D) - چار پوائنگ

۵ \_چوڑی داریا جامے کا فیجے سے پاکینچ کتنا ہوتا ہے؟

7.5cm  $_{-}(D)$  6.5cm $_{-}(C)$  5.5cm $_{-}(B)$  4.5cm  $_{-}(A)$ 

٢\_ ڈھيلا کرنا کس موسم کا لباس ہے؟

(A) \_ <u>گری</u> ۲ \_ سردی (C) \_ بہار (D) \_ گری سر دی دونوں

4 بب کے گلے کی چوڑائی ہوتی ہے:

8.4cm - (D) 7.4cm-(C) 6.4cm - (B) 5.4cm - (A)

۸\_ 46cm کی شلوار کتنی ممر کے بیچے کوآئے گی؟

(A)\_ايكسال (B)\_دو سال (C) - تين سال (D) جارسال

9 \_ لیڈرز قیص کی گدی ہے کمرتک کتنی لمبائی ہوگی؟

39.5cm\_(D) 35.5 cm \_(C) 32.5cm\_(B) 30.5cm \_(A)

۱۰۔ ا۔ بیرن کے کہتے ہیں؟

(A) \_ رُراف بنا كركتُك كرا (B) \_ مركانتشه (C) عارت كانتشه (D) يمكول كانتشه

كل نبر: 20/ وقت: 1/2 - 1 كلف

مند روز ال على سے کوئی سے پانچ سوالات مے مختر جواب دیجئے۔

س ا۔ ڈرا فٹنگ کے لیے ضروری اشیاء کی فہرست بنا کیں۔

س۷۔ سٹینڈ رڈ سائز کے کہتے ہیں؟

س٣- ماركى كاستعال كهال بوتاب؟

س۹۔ پترن کے کہتے ہیں؟

س۵\_ڈیزائن اور فیشن سے کیا مراد ہے؟

س٧- ليدريزاورمرداندكرتيم من كيافرق موتاع؟

س ٤ - ليدُرز قيم حفرن گلے كي كهرائي بتا كيں -

س ٨ \_ بب اورفيدُ رمين فرق بنا كي \_

مندرجہ ذیل میں سے کوئی سے ایک سوال کا جواب دیجئے۔

سا۔ با ڈیفراک کا ڈرا فٹ بنا کیں۔ .

س٧\_ ساده پاجامے کا پیرن کا ٹیس\_

٣٠- ابلية وقت كن كن باتون كا خيال ركهنا حايي -

## ماڈل پیپر بریکٹیکل ڈرلیس میکنگ اور ڈرلیس ڈیز ائننگ (اختیاری) (انٹر میڈیٹ پارٹ - ۱) برائے متاثر ہساعت طلباء وطالبات

كل نبر 70:

كاني نبر: 10

عملی کام نبر ( کاپی ) : 60

مندرجه ذیل عمل سے کوئی سے ایک سوال کا جواب دیجئے۔ مندرجہ ذیل عمل سے کوئی سے ایک سوال کا جواب دیجئے۔

س ا۔ تین سالہ بچی کے لیے جدید فیشن کے مطابق لوز دلی کرنا تیار کریں ۔ ساتھ ڈرا فٹ بھی نتھی کریں ۔ س۷۔ 46cm چھاتی کابا ڈی فراک ی کرتیار کریں ۔

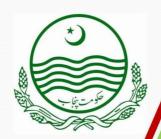

DIRECTORATE OF SPECIAL EDUCATION. PUNJAB

#### **CURRICULUM AND SYLLABI**

For
HEARING IMPAIRED STUDENTS
INTERMEDIATE PART-II

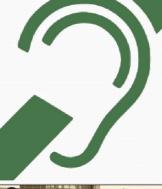

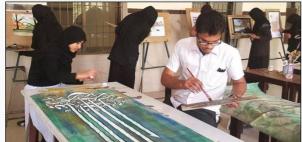

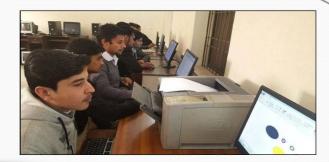

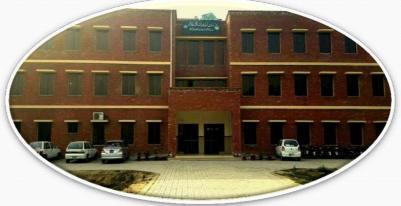

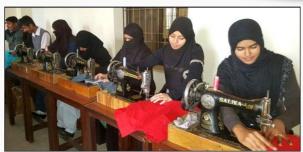

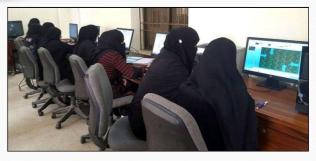

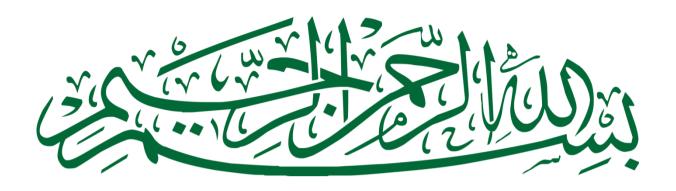

## DIRECTORATE OF SPECIAL EDUCATION, PUNJAB

## **CURRICULUM AND SYLLABI**

**FOR** 

#### HEARING IMPAIRED STUDENTS INTERMEDIATE PART-II

31-Sher Shah Block, New Garden Town, Lahore

#### **SCHEME OF STUDIES**

#### INTERMEDIATE PART-II FOR HEARING IMPAIRED STUDENTS SESSION 2016 AND ONWARD

Directorate of Special Education offers "Intermediate Qualification" for both English and Urdu medium, hearing impaired candidates. The revised Scheme of Studies will be implemented from Session- 2016 and onward. In addition to 3 compulsory subjects, candidate has to select 3 elective subjects. The revised Scheme of Studies is as follows:

| Required Qualification: | Matric  |
|-------------------------|---------|
| No. of Chances:         | 4       |
| Exam in a Year:         | 1       |
| Course Duration:        | 2- Year |

| SECOND YEAR Total Marks: 550 |                                                     |      | Grace Ma     | arks: 6       | Minimum Pass Subject: |                |               |
|------------------------------|-----------------------------------------------------|------|--------------|---------------|-----------------------|----------------|---------------|
|                              | Compulsory Subject                                  |      | Max<br>Marks | Pass<br>Marks | Total<br>Marks        | Pass<br>Marks  |               |
| 1.                           | English<br>Abbreviation/Code:ENG<br>ENGLISH (TH)    | Pass | Full Pass    | 100           | 33                    | 100            | 33            |
| 2.                           | <b>Urdu</b><br>Abbreviation/Code:URDU<br>URDU (TH)  | Pass | Full Pass    | 100           | 33                    | 100            | 33            |
| 3.                           | <b>Islamiat</b> Abbreviation/Code;ISL ISLAMIAT (TH) | Pass | Full Pass    | 50            | 16                    | 50             | 16            |
|                              | Elective Subject                                    |      |              | Max<br>Marks  | Pass<br>Marks         | Total<br>Marks | Pass<br>Marks |

|    | Elective Subject                                                              |                     | Max<br>Marks | Pass<br>Marks | Total<br>Marks | Pass<br>Marks |
|----|-------------------------------------------------------------------------------|---------------------|--------------|---------------|----------------|---------------|
| 1. | Physical Education PHYSICAL EDUCATION (TH) PHYSICAL EDUCATION (PRACTICAL)(PR) | Pass Full Pass      | 30<br>70     | 10<br>35      | 100            | 45            |
| 2. | Fine Arts FINE ARTS (TH) FINE ARTS (PRACTICAL)(PR)                            | Pass Full Pass      | 30<br>70     | 10<br>35      | 100            | 45            |
| 3. | Dress Designing & Dress Making DD&DM (TH) DD&DM (PRACTICAL)(PR)               | Pass Full Pass      | 30<br>70     | 10<br>35      | 100            | 45            |
| 4. | Computer Science<br>COMPUTER SCIENCE (TH)<br>COMPUTER SCIENCE (PRACTICAL)(PR) | Pass Pass Full Pass | 30<br>70     | 10<br>35      | 100            | 45            |

Practical is a key factor in engaging, enthusing and inspiring the students with special needs and helps in their effective learning. Therefore, separate paper of practical will also be conducted. It is the responsibility of the institution to ensure the completion of practical as per curricula and syllabi during the teaching process.

**★ NOTE:** The syllabus of any other elective subject offered by PBT will remain unchanged. Any other elective subject offered or offered in future by PBT will carry Marks as mentioned above

#### **Table of Contents**

| <u>Sr#</u> | <u>Subjects</u>                |
|------------|--------------------------------|
| 1          | English                        |
| 2          | Urdu                           |
| 3          | Islamiat                       |
| 4          | Fine Arts                      |
| 5          | Physical Education             |
| 6          | Dress Designing & Dress Making |
| 7          | Computer Science               |

## Syllabus of English(Compulsory)

# For Hearing Impaired Students Intermediate (Part-II)

#### **Introduction:**

This is two years diploma course consisting of two papers ,having 100 marks each year. In each paper text book studies as well as selected grammar/ composition part will be included.

#### **Objective:**

- 1. To enable the students to achieve the skills of reading and writing English
- 2. To develop their knowledge and understanding of English Grammer .
- 3. To develop abilities of using English grammar in self writings.
- 4. To develop their insight and favorable attitude towards English language.

#### **Evaluation**

| Division of M  | Total marks: 100                       |     |
|----------------|----------------------------------------|-----|
| Subjective (8  | 0)                                     |     |
| 1. Tra         | nslation paragraph from chapter        | /10 |
| 2. Que         | estion Answers or Comprehension        | /10 |
| 3. <b>M</b> ai | /10                                    |     |
| 4. Pun         | actuate the following lines or         |     |
| Make           | sentences of the following words       | /5  |
| 6.             | Essays                                 | /10 |
| 6.             | Story                                  | /10 |
| 7.             | Letter or Application                  | /10 |
| 8.             | Translate into English                 | /10 |
| 9.             | Degrees of Adjectives or Form of verbs | /5  |

#### Objective (20)

- 1. MCQs
- 2. Column
- 3. Fill in the Blanks
- 4. True/ false
- 5. Correct form of Verb

#### Course Outline English- A

#### English Book -I

| a. | Thank You, Ma'am  | Page; 26 |
|----|-------------------|----------|
| b. | The Foolish Quack | Page: 57 |
| c. | I have a Dream    | Page: 67 |
| d. | Overcoat          | Page: 87 |

#### English Book -III

| a. | A Sindhi Woman | Page#68  |
|----|----------------|----------|
| b. | Times          | Page#70  |
| c. | I have a Dream | Page: 67 |

#### **Prescribed Text Book Reading**

English Book I & III (11) Edition 2015-2016

Punjab Curriculum and Text Book Board, Lahore

#### **English B**

#### **Essays:**

- 1. Our Country
- 2. The Hockey Match
- 3. An Accident
- 4. A Visit to a historical place
- 5. Summer Vacation

#### **Stories:**

- 1. The fox and the grapes
- 2. A lion and a mouse
- 3. Slow and steady wins the race
- 4. Bad company

#### **Letters:**

- 1. Letter to father to inform about success in examinations
- 2. Letter to book seller
- 3. Letter to elder brother informing about the progress in studies

#### OR

#### **Applications:**

- 1. Application to the principal for certificate
- 2. Application for employment
- 3. Application for fee concession

#### **Grammar:**

#### Selected Fifty (50) Each

- 1. Degrees of Adjectives
- 2. Form of verbs

#### **Translation:**

#### **Selected Sentences**

- 1. Present Continuous
- 2. Past Continuous
- 4. Simple sentences (Was, Were)

## English A (Book I)

| Cha | pter     | no.1     | Thank You, Ma'am                                        | Page; 26    |
|-----|----------|----------|---------------------------------------------------------|-------------|
|     | 1.<br>2. | _        | ne of the Lesson<br>(5) Selected translation paragraphs |             |
|     | 1.       | She      | was a largesnatch her purse.                            | 26          |
|     | 2.       | He l     | ooked as ifturn me loose.                               | 26          |
|     | 3.       | The      | water was down the hall.                                | 26          |
|     | 4.       | I hav    | ve done things Behind the screen.                       | 27          |
|     | 5.       | The      | boy wanted shut the door.                               | 28          |
|     |          |          | Exercise of the Lesson                                  |             |
|     | Que      | stion #  | 1 Choose the correct answer                             |             |
|     | Ques     | stion #2 | 2 Mark the statement true or false                      |             |
|     | Que      | stion #. | 3 Answer the following questions                        |             |
|     | Ques     | stion #: | 5 Use the correct form of verbs given in the            | brackets    |
|     | Que      | stion #0 | 6 Punctuate the following lines                         |             |
|     | Ques     | stion #  | 7 Use the following prepositions in your own            | n sentences |
| Cha | pter     | no.2     | The Foolish Quack                                       | Page: 57    |
|     | 1.<br>2. | _        | ne of the Lesson (5) Selected translation paragraphs    |             |
| 1.  | One      | evenin   | g, asstruck in its throat.                              | 57          |
| 2.  | An c     | old wor  | nana good size mallet.                                  | 57          |
| 3.  | Thus     | s exhor  | ted the unfortunatelet him go.                          | 57          |
| 4.  | Hear     | ring thi | s, pretended advise me.                                 | 58          |
| 5.  | One      | of the   | man in a minute."                                       | 58          |
|     |          |          |                                                         |             |

#### **Exercise of the Lesson**

| Question #1 | Choose | the | correct | answer |
|-------------|--------|-----|---------|--------|
|-------------|--------|-----|---------|--------|

Question #2 Mark the statement true or false

Question #3 Answer the following questions

Question #5 Use the correct form of verb (given in brackets) in the following sentences

Question #7 Punctuate the following lines

Question #8 Read the passage and answer the questions given in the end

#### **Chapter no.3** I have a Dream

#### 1. Theme of the Lesson

#### 2. Five (5) Selected translation paragraphs

| 1. | I am not            | police brutality.     | 67 |
|----|---------------------|-----------------------|----|
| 2. | I have a dream that | table of brotherhood  | 67 |
| 3. | I have a dream that | sisters and brothers. | 67 |
| 4. | This is our hope    | of brotherhood.       | 68 |
| 5. | When we let freedom | we are free at last   | 68 |

#### **Exercise of the Lesson**

**Page: 67** 

Question #1 Choose the correct answer

Question #2 Mark the statement true or false

Question #3 Answer the following questions

Question #5 Join the phrase in Column I with the relevant phrase in Column II

Question #6 Use the correct form of verb given in brackets

Question #7 Punctuate the following lines

Question #9 Read the passage and answer the questions given in the end

| Chap | oter no.4 Overcoat                          | <b>Page: 87</b> |
|------|---------------------------------------------|-----------------|
|      | 1. Theme of the Lesson                      |                 |
|      | 2. Five (5) Selected translation paragraphs |                 |
| 1.   | One evening in                              | e. 87           |
| 2.   | The young man seatedclothes' shop.          | 87              |
| 3.   | A few minutes later latest hit songs        | s 88            |
| 4.   | When the couple hadMcleud road.             | 89              |
| 5.   | Beneath the scarf than the sweater.         | 90              |
|      | Exercise of the Lesson                      |                 |

Question #1 Choose the correct answer Question #2 Answer the following questions

#### Poems: Book (III)

#### 1. A Sindhi Woman

Page#68

## The theme of the Poem Exercise of The Poem

Question #1 Add two more rhyming words

Question #2 Write down missing rhyming words

Question #7 Choose the correct answer

Question #8 Mark the statement true or false

#### 2. Times Page#70

The theme of the Poem

#### **Exercise of The Poem**

Question #2 Read the poem and complete the lines Question #2 Silence is antonym of speech. Write down the antonyms

#### 3. In the street of the fruit Stalls

Page # 65

#### The theme of the Poem

#### **Exercise of The Poem**

Question #1 Choose the correct answer

Question #2 Mark the sentences True / false

Question #3 Add two more rhyming words

Question #4 write down the missing words in each verse

#### THREE FORMS OF VERB

| S.# | 1st Form | Meanings      | 2nd Form | 3rd Form | S.# | 1st Form | Meanings     | 2nd Form | 3rd Form |
|-----|----------|---------------|----------|----------|-----|----------|--------------|----------|----------|
| 1   | Do       | كرنا          | did      | done     | 27  | Lose     | کھونا        | lost     | lost     |
| 2   | Get      | حاصل کرنا     | got      | got      | 28  | Tear     | ىچاڑنا       | teared   | teared   |
| 3   | Go       | جانا          | went     | gone     | 29  | Laugh    | بنسنا        | laughed  | laughed  |
| 4   | Have     | ر کھنا        | had      | had      | 30  | Beat     | til          | beat     | beaten   |
| 5   | Cost     | قيمت لگانا    | cost     | cost     | 31  | Mean     | معنی جاننا   | meant    | meant    |
| 6   | Hit      | مھو کر لگا نا | hit      | hit      | 32  | Come     | tΤ           | came     | come     |
| 7   | Let      | اجازت ليئا    | let      | let      | 33  | Ask      | يو چصنا      | asked    | asked    |
| 8   | Put      | رکھنا         | put      | put      | 34  | Carry    | tu           | carried  | carried  |
| 9   | Read     | يره هنا       | read     | read     | 35  | Talk     | بإثيمى كرنا  | talked   | talked   |
| 10  | Shut     | بندكرنا       | shut     | shut     | 36  | Borrow   | اوهارلينا    | borrowed | borrowed |
| 11  | Become   | ti            | became   | become   | 37  | Lend     | اوهاروينا    | lended   | lended   |
| 12  | Run      | دوڑ نا        | ran      | run      | 38  | See      | ويكينا       | saw      | seen     |
| 13  | Bring    | tu            | brought  | brought  | 39  | Watch    | متحرانی کرنا | watched  | watched  |
| 14  | Find     | tl            | found    | found    | 40  | Awake    | جا گنا       | awoke    | awoke    |
| 15  | Teach    | يريهٔ هانا    | taught   | taught   | 41  | Fight    | لانا         | fought   | fought   |
| 16  | Think    | سو چنا        | thaught  | thaught  | 42  | Write    | لكصنا        | wrote    | written  |
| 17  | Build    | لغميركرنا     | built    | built    | 43  | Grow     | اگنا         | grew     | grown    |
| 18  | Cut      | كاشا          | cut      | cut      | 44  | Catch    | يكڑنا        | caught   | caught   |
| 19  | Burn     | حبانا         | burned   | burnt    | 45  | Dig      | كھودنا       | dig      | dig      |
| 20  | Feel     | محسوس كرنا    | felt     | felt     | 46  | Abuse    | گالی دینا    | abused   | aboused  |
| 21  | Keep     | ركھنا         | kept     | kept     | 47  | Add      | جمع كرنا     | added    | added    |
| 22  | Learn    | يا دڪرنا      | learned  | learnt   | 48  | Admit    | داخل كرنا    | admitted | admitted |
| 23  | Leave    | حچوڑنا        | left     | left     | 49  | Agree    | ماننا        | agreed   | agreed   |
| 24  | Eat      | كھانا         | ate      | eaten    | 50  | Allow    | اجازت دينا   | allowed  | allowed  |
| 25  | Swim     | تيرنا         | swam     | swum     | 51  | Arrange  | ترتيبوينا    | arranged | arranged |
| 26  | Drink    | بينا          | drank    | drunk    | 52  | Arrive   | يهنينا       | Arrived  | arrived  |

#### **DEGREES OF ADJECTIVE**

| S.# | 1         | Meanings     | II        | III       | S.# | 1       | Meanings      | II      | III      |
|-----|-----------|--------------|-----------|-----------|-----|---------|---------------|---------|----------|
| 1   | Big       | 12           | bigger    | biggest   | 21  | Rich    | امير          | richer  | richest  |
| 2   | Bright    | چپکدار       | brihgter  | brightest | 22  | Sweet   | <b>بد</b> شھا | sweeter | sweetest |
| 3   | Dear      | بيارا        | dearer    | dearest   | 23  | Fast    | تيز           | faster  | fastest  |
| 4   | Cheap     | ستا          | cheaper   | cheapest  | 24  | Sad     | غمگين         | sadder  | saddest  |
| 5   | Bad       | lz.          | worse     | worst     | 25  | Safe    | محفوظ         | safer   | safest   |
| 6   | Strong    | مضبوط        | stronger  | strongest | 26  | Thin    | پتلا          | thinner | thinnest |
| 7   | Near      | نزد کي       | nearer    | nearest   | 27  | Thick   | گھنا          | thicker | thickest |
| 8   | Long      | لبإ          | longer    | longest   | 28  | Tall    | لبإ           | taller  | tallest  |
| 9   | Great     | عظيم         | greater   | greatest  | 29  | Ugly    | گندا          | uglier  | ugliest  |
| 10  | Easy      | آسان         | easier    | easiest   | 30  | Wide    | كھلا          | wider   | widest   |
| 11  | Weak      | <i>کمزور</i> | weaker    | weakest   | 31  | Careful | محا فظ        | more    | most     |
|     |           |              |           |           |     |         |               | careful | careful  |
| 12  | Beautiful | خوبصورت      | more      | most      | 32  | Foolish | بيوتوف        | more    | most     |
|     |           |              | beautiful | beautiful |     |         |               | foolish | foolish  |
| 13  | Handsome  | خوبصورت      | more      | most      | 33  | famous  | مشهور         | more    | most     |
|     |           |              | handsome  | handsome  |     |         |               | famous  | famous   |
| 14  | Poor      | غريب         | poorer    | poorest   | 34  | good    | احچھا         | better  | best     |
| 1   | Far       | 299          | farther   | farthest  | 35  | Little  | تھوڑا         | less    | least    |
| 1   | Low       | م            | lower     | lowest    | 36  | Much    | زياده         | more    | most     |
| 17  | Old       | پانا         | Older     | oldest    | 37  | Deep    | گهرا          | deeper  | deepest  |
| 18  | Large     | 12           | larger    | largest   | 38  | Small   | حچونا         | smaller | smallest |
| 19  | Dirty     | گندا         | dirtier   | dirtiest  | 39  | Soft    | زم            | softer  | softest  |
| 20  | Cold      | تضندا        | colder    | coldest   | 40  |         |               |         |          |

#### **Translate into English**

#### Selected Exercises for 2<sup>nd</sup> Year

#### Simple Sentences (Was , Were)

Models: I was ill yesterday. They were good players.

1-وہ ایک ملکہ تھی۔2ہم دوست تھے۔3۔وہ ایک امیر آدمی تھا۔4۔میں کل یہاں تھا۔5۔ہم کل ملتان تھے۔6۔وہ دیانت دار آدمی تھے۔7۔وہ ایک غریب عورت تھی۔8۔اس کا بھائی کسان تھا۔9۔میرا بھائی ڈاکٹر تھا۔10۔اس کے ساتھی بےوقوف تھے۔11۔عاصم غریب آدمی کا بیٹا تھا۔12۔اس کا باپ ایک مشہور شاعر تھا،13۔کلاس میں استاد تھا۔14۔ہم کل رات اپنے گھر میں تھے۔15۔ہمارے گاؤں میں ایک ڈاکخانہ تھا۔16۔تمہارے گھر میں ایک بلی تھی۔17۔دریا پار کرنا مشکل کام تھا۔18۔رات کو موسم خوشگوار تھا۔19 کمرے میں اندھیرا تھا۔20 کل بہت سردی تھی۔17۔دریا پار کرنا مشکل کام تھا۔28۔میں پرسوں لاہور تھا۔23۔میں پچھلے سال دسویں میں تھا۔24۔ لیاقت علی خان پاکستان کے پہلے وزیر اعظم تھے۔25۔اس کا بھائی درذی تھا۔

#### **Present Continuous Tense**

Use first form of the verb + ing with helping verb am,is,are. Models: I am reading. We or You are reading. He is reading.

1-وہ پڑھ رہا ہے۔2میں لکھ رہا ہوں۔3۔وہ ہنس رہی ہے۔4بارش ہو (برس)رہی ہے۔5ہم اپنا سبق یاد کررہے ہیں۔6گھوڑے کھیت میں چر رہے ہیں۔7،تم خط لکھ رہے ہو۔8۔وہ کھانا کھا رہا ہے۔9تم اپنا وقت ضائع کر رہے ہو۔10۔لڑکے میدان میں کھیل رہے ہیں 11۔میں سچ بول رہا ہوں۔12۔وہ ٹی وی دیکھ رہے ہیں۔13ماں کرسی پر بیٹھی ہے۔14بچہ بیڈ پر لیٹا ہے۔15 تم جھوٹ بول رہے ہو۔16۔استاد حاضری لگا رہا ہے۔17۔میں آپ کا انتظار کر رہا ہوں۔18 بچہ رو رہا ہے۔19۔میں اپنا سبق یاد کر رہا ہوں۔20۔ لڑکی کھانا پکا رہی ہے۔21۔ میں چائے پی رہا ہوں۔22 ٹھنڈی ہوا چل رہی ہے۔23۔وہ کرکٹ کھیل رہے ہیں۔24 لڑکی گانا گا رہی ہے۔25۔میں سکول جا رہا ہوں۔

#### **Past Continuous Tense**

Use first form of the verb + ing with helping verb was, were Models: I was reading. We or You were reading. He was reading.

1-عابد تیز دوڑ رہا تھا۔2میں تمہارا انتظار کر رہا تھا۔3مالی پودوں کو پانی دے رہا تھا۔4وہ شور کر رہا تھا۔8۔وہ رہے تھے۔5۔اللہ پودوں کو پانی دے رہا تھا۔8۔وہ سکول جا رہا تھا۔9۔تھے۔11۔احمد ہاکی کھیل رہا تھا۔11۔وہ کھانا کھا سکول جا رہا تھا۔9۔تم جھوٹ بول رہے تھے۔10۔وہ پڑھ رہے تھے۔11۔احمد ہاکی کھیل رہا تھا۔11۔وہ کھانا کھا رہا تھا۔13۔میں ایک تجویز سوچ رہا تھا۔14۔لڑکے کھیل رہے تھے۔15۔ لڑکیاں اپنا سبق یاد کر رہی تھیں۔16۔علی کار چلا رہا تھا۔17۔وہ وہاں جا رہا تھا۔18۔وہ کل رو رہی تھی۔19۔ وہ ایک فیکٹری میں کام کر رہا تھا۔20۔وہ پچھلے مہینے امتحان دے رہا تھا۔23۔کل بارش ہو رہی تھی۔22تم کل اس کا انتظار کر رہے تھے۔23۔صبا کل رو رہی تھے۔

Note: Teachers should do Negative and Interrogative practice of these exercises. They might come up in exams.

#### **Model paper 12**

#### (Intermediate Part-II for Hearing Impaired Students)

**Maximum Marks: 20** 

English (compulsory) Time Allowed: 30 min

Paper –I (Objective type)

**Note:** Four possible answers A, B, C, and D to each question are given. Tick ( ) the correct one. Cutting or ticking more than one answer will result in zero marks in that question.

#### Choose the correct answers. (5)

| 1. | What was the woman carrying?                                          |  |  |  |  |
|----|-----------------------------------------------------------------------|--|--|--|--|
|    | (A) A rod (B) a bag (C) a hammer (D) a large purse                    |  |  |  |  |
| 2. | The boy washed his face on the direction of                           |  |  |  |  |
|    | (A) Police officer (B) his father (C) the woman (D) his uncle         |  |  |  |  |
| 3. | Where did the travelers stay?                                         |  |  |  |  |
|    | (A) In an inn (B) in a jungle (C) in a haveli (D) under a clump       |  |  |  |  |
|    | of trees                                                              |  |  |  |  |
| 4. | The boy was in his                                                    |  |  |  |  |
|    |                                                                       |  |  |  |  |
|    | (A) Teens (B) twenties (C) jeans (D) thirties                         |  |  |  |  |
| 5. | What was the name of the woman?                                       |  |  |  |  |
|    |                                                                       |  |  |  |  |
|    | (A) Leulla (B) Bates (C) Washington Jones (D) Luella Bates Washington |  |  |  |  |
|    | Jones                                                                 |  |  |  |  |

#### Mark the statement true or false. (10)

| 6.  | The boy offered his help to carry the purse?                  |
|-----|---------------------------------------------------------------|
|     | (A). True (B). False                                          |
| 7.  | The boy stole the pocketbook to buy some food?                |
|     | (A). True (B). False                                          |
| 8.  | The camel swallowed the broken melon and felt all right?      |
|     | (A). True (B). False                                          |
| 9.  | The quack was compelled to dig the grave?                     |
|     | (A). True (B). False                                          |
| 10. | Some of you have come from the areas where you lived happily? |
|     | (A). True (B). False                                          |
| 11  | A stone of hope is a coal?                                    |
|     | (A). True (B) False                                           |
| 12  | My country is a sweet land of liberty?                        |
|     | (A). True (B). False                                          |
| 13  | No fruit has been mentioned in the poem?                      |
|     | (A). True (B). False                                          |
| 14  | The children were holding coins in their hands?               |
|     | (A). True (B). False                                          |

| 15 | They ate the fruit with relish? |
|----|---------------------------------|
|    | (A). True (B). False            |

#### Choose the correct form of verb: (5)

| 16. | Shethe purse slung across her shoulder                 |
|-----|--------------------------------------------------------|
|     |                                                        |
|     | (A). Carry (B). carried (C). carrying (D). shall carry |
| 17. | Some people to look.                                   |
|     |                                                        |
|     | (A). turned (B). turn (C). turning (D) has turned      |
| 18. | The boy to say something.                              |
|     |                                                        |
|     | (A).want (B). wanted (C). has wanted (D) shall want    |
| 19. | Some travelersto rest under a clump of trees           |
|     |                                                        |
|     | (A).stay (B). stayed (C). staying (D) has been staying |
| 20. | Heup the woman's throat.                               |
|     |                                                        |
|     |                                                        |
|     | (A) has tied (B). tie (C). tiying (D) tied             |

#### Model paper

#### (Intermediate Part-II for Hearing Impaired Students)

English (compulsory) Time Allowed: 2.30 min

Paper –I (Essay type) Maximum Marks: 80

## Q.2 Translate into Urdu any ONE of the following paragraphs: (10)

**1.** An old woman , whose throat was swollen to a frightful size, exclaimed : "O my son, if you could only cure my goiter, I would bless you for evermore!"

Or

**2.** A few minutes later he found himself outside a large Western music shop. Without hesitation he went in. there were musical instruments of different kinds arranged on shelves around the walls. On a long table, attractively displayed, were the latest hit songs.

#### Q.3 Answer the questions any FIVE of the following.

(10)

- 1. How did he look like?
- 2. Why did the driver of the truck speed away after the accident?
- 3. what was the cause of Negroes' discontenment?
- 4. What kind of music was played in one of the resturantss?
- 5. How did Jorkens convince that a man can become a skating champion of the Sahara?
- 6. What was the reaction of the woman?
- 7. How did the boy look physically?
- 8. Why did the woman ask the boy to wash his face?

(Note: the paper setter may also ask the "comprehension" of given paragraph instead of such question & answers)

#### Q.4 Punctuate the following lines.

**(5)** 

i have a dream that one day this nation will rise up and live out the true meaning of its creed we hold these truths to be self evident that all men are created equa

<sup>&</sup>quot;Certainly," answered the man; "here, bring me a blanket and a good –sized mallet."

| Q.5 Write the theme of the poem "A Sindhi won        | nan".              | (10)                       |
|------------------------------------------------------|--------------------|----------------------------|
| Or                                                   |                    |                            |
| Write the theme of the lesson "I have a dro          | eam".              | (10)                       |
| Q.6 Write degrees of following adjectives .(ANY      | Y FIVE)            | (5)                        |
| Big, strong, safe, bad, good, b                      | eautiful, bright   |                            |
| Q.7 Write an essay any ONE of the following topics:  | :                  | (10)                       |
| Our Country or An Accident                           |                    |                            |
| Q.8 Write a story on:                                |                    | (10)                       |
| A lion and a mouse OR                                | Bad Company        |                            |
| Q.9 Write a letter to a bookseller.                  |                    | (10)                       |
| OR                                                   |                    |                            |
| Write an application to the Principal for            | fee concession.    |                            |
| Q.10 Translate the following sentences into English. | (ANY FIVE)         | (10                        |
|                                                      |                    | 1۔ کل بہت سردی تھی۔        |
|                                                      |                    | 2تم خط لکھ رہے ہو۔         |
|                                                      | ے ہو۔              | 3تم اپنا وقت ضائع كر رې    |
|                                                      | ,5                 | 4کیا ٹھنڈی ہوا چل رہی ہے   |
|                                                      | م نہیں کر رہا تھا۔ | 5۔وہ ایک فیکٹری میں کا ہ   |
|                                                      | ہا ہوں۔            | 6میں آپ کا انتظار کر رہ    |
|                                                      | ہی تھیں۔           | 7۔لڑکیاں اپنا سبق یاد کر ر |
|                                                      |                    |                            |

\*\*\*

#### Theory Syllabus

#### **Contents**

| Sr.<br># | Unit                            | Contents                                    |
|----------|---------------------------------|---------------------------------------------|
|          |                                 | E-Mail                                      |
|          | Internet and                    | Internet                                    |
| 1        | Network                         | Local Area Network                          |
| -        | Fundamentals                    | Metropolitan Area Network                   |
|          | Tanaamentais                    | Wide Area Network                           |
|          |                                 | Exercise                                    |
|          |                                 | Virus                                       |
|          | Society Conveight               | Antivirus                                   |
| 2        | Security, Copyright and the Law | Name of some important viruses and          |
|          | and the Law                     | antiviruses                                 |
|          |                                 | Exercise                                    |
|          |                                 | What is Power Point?                        |
|          |                                 | Extension of Power Point                    |
|          | MC Downey Doint                 | What is Presentation?                       |
| 3        | MS. Power Point                 | What Kind of information power point holds? |
|          | Version 2013/Latest             | Write the name of Power Point Views.        |
|          |                                 | Shortcut Keys                               |
|          |                                 | Exercise                                    |
|          |                                 | What is Spreadsheet Program?                |
|          | Corroad Chaot                   | What is MS. Excel?                          |
|          | Spread Sheet Software           | What is Workbook?                           |
| 4        |                                 | What is Worksheet?                          |
|          | Version 2013/Latest             | Shortcut Keys                               |
|          |                                 | Exercise                                    |

#### **Recommended Books:-**

- 1. Computer Sc. (11); PTBB, Lahore
- 2. Compute Sc. (Special Edu.) Class XI for Hearing Impaired students

#### 2. Chapter 1. Internet and Network Fundamentals

(Information Networks PTBB Ch. 2)

Class: XII-Year

#### **Exercise**

| 1. | Fill in           | n the Blanks:                                                                                                    |  |  |  |  |  |
|----|-------------------|----------------------------------------------------------------------------------------------------|--|--|--|--|--|
|    | i                 | i. Collection of raw facts is called                                                                                                    |  |  |  |  |  |
|    | ii                | . A receiver is also called                                                                                                    |  |  |  |  |  |
|    | iii               | . TCP/IP stands for                                                                                                    |  |  |  |  |  |
|    | iv                | . WAN stands for                                                                                                    |  |  |  |  |  |
|    | V                 | 1 1                                                                                                    |  |  |  |  |  |
| 2. | Choose            | e the correct option:                                                                                                    |  |  |  |  |  |
|    |                   | 1. A LAN is a combination of                                                                                                    |  |  |  |  |  |
|    |                   | (a) Network adapter cards (b) LAN Cables                                                                                                    |  |  |  |  |  |
|    |                   | <ul><li>(c) LAN application software</li><li>(d) All of above</li><li>2. How many pairs of computers can simultaneously communicate on</li></ul> |  |  |  |  |  |
|    |                   | 2. How many pairs of computers can simultaneously communicate on Ethernet LAN?                                                                   |  |  |  |  |  |
|    |                   | (a) 1 (b) 2 (c) 3 (d) Multiple                                                                                                    |  |  |  |  |  |
|    |                   | 3. One or more computers connected to a hub computer is a                                                                                        |  |  |  |  |  |
|    |                   | (a) Ring Network (b) Node (c) Information utility (d) Star network                                                                               |  |  |  |  |  |
|    |                   | 4. Software to peruse the internet                                                                                                    |  |  |  |  |  |
|    |                   | (a) Gateway (b) EFT                                                                                                    |  |  |  |  |  |
|    |                   | (c) Browser (d) Teleconferencing                                                                                                    |  |  |  |  |  |
| 3. | Write             | T for True and F for False statement:                                                                                                    |  |  |  |  |  |
|    | i.                | E-mail is shortcut for electronic mail                                                                                                    |  |  |  |  |  |
|    | ii.               | Teleprocessing allows a user to make queries of a computer 1000 miles away.                                                                      |  |  |  |  |  |
|    | iii.              | ISDN modems can communicate only with other ISDN modems.                                                                                         |  |  |  |  |  |
|    | iv.               | 16 bit and 32 bit are currently the two most popular bus width,                                                                                  |  |  |  |  |  |
|    | v.                | FTP, short for File Transfer Protocol is a tool that lets users transfer files across the                                                        |  |  |  |  |  |
|    |                   | internet.                                                                                                    |  |  |  |  |  |
|    | vi.               | DSL modem uses the cable TV network for data transmission.                                                                                       |  |  |  |  |  |
|    | vii.              | A WAN is usually limited to one office building.                                                                                                 |  |  |  |  |  |
|    | viii.             | A gateway connects two similar computers.                                                                                                    |  |  |  |  |  |
|    | ix.               | A bus network uses a central computer as the server                                                                                              |  |  |  |  |  |
| 4. | What is           | s LAN?                                                                                                    |  |  |  |  |  |
| 5. | What is           | s WAN?                                                                                                    |  |  |  |  |  |
| 6. | What is           | s E-mail?                                                                                                    |  |  |  |  |  |
| 7. | What is internet? |                                                                                                    |  |  |  |  |  |

#### Chapter 2- Security, Copyright and The Law (PTBB Ch. 6)

#### **Exercise**

| 1. Fill in the Blanks: |                                                                                                    |                                                           |                |                    |                      |           |  |  |  |
|------------------------|----------------------------------------------------------------------------------------------------|-----------------------------------------------------------|----------------|--------------------|----------------------|-----------|--|--|--|
|                        | i.                                                                                                    | Making illega                                             | al copies of o | copyrighted softw  | vare is called       | -         |  |  |  |
|                        | ii.                                                                                                    | A special proceed called                                  |                | n detect and rem   | ove viruses from com | puter is  |  |  |  |
|                        | iii.                                                                                                    | Software that                                             | is available   | free for a limited | d period is called   |           |  |  |  |
|                        | iv.                                                                                                    | . When the virus starts to impact on data, it is known as |                |                    |                      |           |  |  |  |
|                        | ٧.                                                                                                    | IR stands for                                             |                |                    |                      |           |  |  |  |
|                        | vi.                                                                                                    | is a software used for data compression.                  |                |                    |                      |           |  |  |  |
|                        | vii.                                                                                                    | The right to u                                            | se the softw   | are on the comp    | uter is called       |           |  |  |  |
|                        | viii.                                                                                                    | Software is a                                             |                | of person wh       | o developed it.      |           |  |  |  |
| 2.                     | Choose                                                                                                    | e the correct of                                          | otion:         |                    |                      |           |  |  |  |
|                        | i.                                                                                                    | A Virus progr                                             | ram is usual   | ly hidden in       |                      |           |  |  |  |
|                        |                                                                                                    | a)                                                        | =              | ing system only    |                      |           |  |  |  |
|                        |                                                                                                    | b)                                                        |                | tion program on    | ly                   |           |  |  |  |
|                        |                                                                                                    | ,                                                         | The disk d     |                    |                      |           |  |  |  |
|                        | d) The operating system or application programs                                                                                          |                                                           |                |                    |                      |           |  |  |  |
|                        | ii. Most computer crimes are committed by                                                                                                |                                                           |                |                    |                      |           |  |  |  |
|                        |                                                                                                    | a)                                                        | Hackers        |                    |                      |           |  |  |  |
|                        |                                                                                                    |                                                           | Internation    | -                  |                      |           |  |  |  |
|                        |                                                                                                    |                                                           |                | ined computer co   |                      |           |  |  |  |
|                        | <ul> <li>d) Company insiders who have no extraordinary technical ing</li> <li>iii. A virus that replicates itself is called a</li> </ul> |                                                           |                |                    |                      |           |  |  |  |
|                        | iii.                                                                                                    |                                                           | -              |                    | a) Magaina           | d) Dorale |  |  |  |
|                        | <b>.</b>                                                                                                    | Another name                                              | •              | b) Worm            | c) vaccine           | d) Bomb   |  |  |  |
|                        | iv.                                                                                                    |                                                           |                |                    | c) Troign horse      | d) DES    |  |  |  |
| 3.                     | a) Vaccine b) Worm c) Trojan horse d) DES Write T for true and F for false statement:                                                    |                                                           |                |                    |                      |           |  |  |  |
|                        | i.                                                                                                    | Software error can result in data loss.                   |                |                    |                      |           |  |  |  |
|                        | ii.                                                                                                    | ii. Any person can change password.                       |                |                    |                      |           |  |  |  |
|                        | iii.                                                                                                    | iii. All viruses activate in exactly the same manner      |                |                    |                      |           |  |  |  |
|                        | iv.                                                                                                    | IR stands for                                             | intellectual   | rights             |                      |           |  |  |  |
|                        | v.                                                                                                    | v. A computer virus is a part of hardware                 |                |                    |                      |           |  |  |  |
| 4.                     | What i                                                                                                    | s virus?                                                  |                |                    |                      |           |  |  |  |
| 5.                     | What i                                                                                                    | s antivirus pro                                           | gram?          |                    |                      |           |  |  |  |
| 6.                     | Write                                                                                                    | the names of so                                           | ome importa    | nt viruses.        |                      |           |  |  |  |

#### **Chapter 3. Power Point**

Class: XII-Year

#### **Microsoft Power Point Shortcut Keys**

| Action             | Short cut | Action                      | Short cut |
|--------------------|-----------|-----------------------------|-----------|
| Open Presentation  | Ctrl + O  | Bold                        | Ctrl + B  |
| Close Presentation | Ctrl + W  | Italic                      | Ctrl + I  |
| Save               | Ctrl + S  | Find                        | Ctrl + F  |
| Сору               | Ctrl + C  | Replace                     | Ctrl + H  |
| Cut                | Ctrl + X  | Print                       | Ctrl + P  |
| Paste              | Ctrl + V  | Run a presentation          | F5        |
| Undo               | Ctrl + Z  | Add New Slide               | Ctrl + M  |
| Redo               | Ctrl + Y  | Duplicate the current slide | Ctrl + D  |
| Underline          | Ctrl + U  | Check Spelling              | F7        |

#### **Exercise**

| 1. | Fill in | l in the Blanks:                            |                                                 |         |                   |  |  |
|----|---------|---------------------------------------------|-------------------------------------------------|---------|-------------------|--|--|
|    | i.      | Presentation is a set of                    |                                                 |         |                   |  |  |
|    | ii.     | view is the defau                           | ılt view                                        | of Micr | osoft PowerPoint. |  |  |
|    | iii.    | Power point is a program th                 | Power point is a program that producesgraphics. |         |                   |  |  |
|    | iv.     | The extension of Power poi                  | nt 2007                                         | and ab  | ove is <u></u>    |  |  |
|    | v.      | Power point hasr                            | nain vie                                        | ws.     |                   |  |  |
|    | vi.     | Ctrl + M is used to                         |                                                 |         |                   |  |  |
|    | vii     | . Ctrl + D is used to                       |                                                 |         |                   |  |  |
| 2. | Choos   | e the correct option:                       |                                                 |         |                   |  |  |
|    | i.      | To add new slide key is used                |                                                 |         |                   |  |  |
|    |         | a) Ctrl + N                                 |                                                 | b)      | Ctrl + M          |  |  |
|    |         | c) Ctrl + S                                 |                                                 | d)      | F5                |  |  |
|    | ii.     | To Duplicate the Selected S                 | lide, Pre                                       | ess     |                   |  |  |
|    |         | a) Ctrl + D                                 |                                                 | b)      | Ctrl + S          |  |  |
|    |         | c) Ctrl + P                                 |                                                 | d)      | Ctrl + A          |  |  |
|    | iii.    | iii. To Run the slide from beginning, press |                                                 |         |                   |  |  |
|    |         | a) Ctrl + R                                 | b)                                              | Ctrl +  | D                 |  |  |
|    |         | c) F5                                       | d)                                              | F7      |                   |  |  |
|    |         |                                             |                                                 |         |                   |  |  |

#### Computer Book (Special Education)

- iv. Which file format can be added to a PowerPoint show?
  - a) .jpg
- b) .gif
- c) .wav
- d) All of the above

- v. What is a motion path?
  - a) A type of animation entrance effect
  - b) A method of advancing slides
  - c) A method of moving items on a slide
  - d) All of the above
- 3. What is Power Point?
- 4. What is the extension of power point?
- 5. What is Presentation?
- 6. What kind of information power point holds?
- 7. Write the names of power point screen views?

#### **Chapter. 4 - Spreadsheet Software (PTBB Chp.9)**

#### **Microsoft Excel Shortcut Keys**

| Action     | Short cut | Action            | Short cut   |
|------------|-----------|-------------------|-------------|
| Close File | Ctrl + W  | Undo              | Ctrl + Z    |
| Save       | Ctrl + S  | Redo              | Ctrl + Y    |
| Сору       | Ctrl + C  | Underline         | Ctrl + U    |
| Cut        | Ctrl + X  | Insert new Row    | Alt + I + R |
| Paste      | Ctrl + V  | Insert new Column | Alt + I + C |

|    |                                                                             |          | Exc                           | <u>ercise</u>         |                                     |
|----|-----------------------------------------------------------------------------|----------|-------------------------------|-----------------------|-------------------------------------|
| 1. | Fill in                                                                     | the Blar | nks:                          |                       |                                     |
|    | (a) The intersection of a row and column forms a                            |          |                               |                       |                                     |
|    | (b) In                                                                      | a spread | dsheet are bu                 | ilt in fo             | ormulas                             |
|    | (c) An is indicated by a bold rectangular border                            |          |                               |                       | ar border                           |
|    | (d) is a software for manipulating numbers                                  |          |                               | numbers               |                                     |
| 2. | . Choose the correct option:                                                |          |                               |                       |                                     |
|    | a.                                                                          | Which    | of the following is a spreads | heet?                 |                                     |
|    |                                                                             | i.       | MS. Word                      | ii.                   | MS. Excel                           |
|    |                                                                             | ii.      | MS. Power Point               | iv.                   | Both I & ii                         |
|    | b.                                                                          | The ac   | ctual working area in Microso | ft Exce               | lis                                 |
|    |                                                                             | i.       | Workbook                      | ii.                   | Worksheet                           |
|    |                                                                             | ii.      | Spreadsheet                   | iv.                   | Note sheet                          |
|    | c.                                                                          | Formu    | la can only be applied on     |                       |                                     |
|    |                                                                             | i.       | Values                        | ii.                   | Labels                              |
|    |                                                                             | ii.      | Unmerged cells                | iv.                   | None of the above                   |
|    | d. Which of the following function is used to get the current date?         |          |                               | get the current date? |                                     |
|    |                                                                             | i.       | Exact()                       | ii.                   | Today()                             |
|    |                                                                             | ii.      | Month()                       | iv.                   | Year()                              |
| 3. | Write                                                                       | T for tr | ue and F for false statement: |                       |                                     |
|    | a.                                                                          | Becau    | se MS. Excel is a spreadsheet | t, theref             | ore it does not have a spellchecker |
|    |                                                                             | compo    | onent.                        |                       |                                     |
|    | b.                                                                          | A form   | nula cannot manipulate labels | <b>;</b>              |                                     |
|    | c. Worksheet is the basic unit where the data is manipulated in a workbook. |          |                               |                       |                                     |
|    | d. Footnote cannot be applied in a spreadsheet software                     |          |                               |                       |                                     |
|    | e. By default, the number as well as the text is aligned RIGHT in a cell    |          |                               |                       |                                     |

#### Computer Book (Special Education)

f. In MS. Excel, a worksheet can have maximum 65.536 rows.

- 4. What is Spreadsheet Program?
- 5. What is MS. Excel?
- 6. What is Workbook?
- 7. What is Worksheet?

## Computer Book (Special Education) "Practical" Syllabus

Class: XII-Year

## **Contents**

| Sr. |                                        |                                                                                                    |
|-----|----------------------------------------|----------------------------------------------------------------------------------------------------|
| #   | Unit                                   | Contents                                                                                                    |
| 1   | MS. Excel<br>Version 2013/Latest       | Open MS. Excel Create New Workbook Save Workbook Open Workbook Insert Worksheet Rename Worksheet Delete Worksheet Insert New Row/Column Delete Row & Column Row Height Column Width Format Cells Add Numbers Using Formula Subtract Numbers Using Formula Multiply Numbers Using Formula Divide Numbers Using Formula Average Using Formula Percentage Using Formula Assignment (Result sheet &Salary sheet) Insert Chart Page setup Printing an Excel sheet |
| 2   | MS. Power Point<br>Version 2013/Latest | Open PowerPoint Save Open Presentation Blank Presentation Insert New Slide Duplicate Slide Delete Slide Change Layout Apply Theme Apply WordArt Style Apply Animation &Transition Insert Picture Insert Smart Art Insert Sound                                                                                                    |

| Book | (Special Education) |                                       | Class : XII-Year |
|------|---------------------|---------------------------------------|------------------|
|      |                     | Slide show                            |                  |
|      |                     | Assignment                            |                  |
|      |                     |                                       |                  |
|      |                     | Introduction to Corel Draw Tools      |                  |
|      |                     | To Open Corel Draw                    |                  |
|      |                     | To Save Corel Draw file               |                  |
|      |                     | To Exit from Corel Draw               |                  |
|      |                     | To Draw Lines                         |                  |
|      |                     | To Draw Straight line                 |                  |
|      |                     | To Draw a predefined shape            |                  |
| 2    | Corel Draw          | To Draw Shapes                        |                  |
| 3    | Latest Version      | To Draw a polygon or a star           |                  |
|      |                     | To change the order of an object      |                  |
|      |                     | To rotating and mirroring object      |                  |
|      |                     | Grouping Object                       |                  |
|      |                     | To spray a line                       |                  |
|      |                     | To Fit text to path                   |                  |
|      |                     | Imports objects from other applicatio | ns               |
|      |                     | Assignments                           |                  |

## نصاب أردو (لازمى)

(انٹرمیڈیٹ بارٹ - ۱۱) برائےمتاثرہ ساعت طلباوطالبات

#### ابداف ومقاصد

- ا ۔ متاثر ہساعت طلبہ کو می زبان کی اہمیت ہے آگاہ کرنا ۔
  - متاثر هساعت طلب کوأردو مین تحریر وتقریر سکھانا \_
  - ۳ متاثر وساعت طلبه وأردوا دب سے متعارف كروانا \_

#### ضروری گزار شات

- ا ۔ اساتذہ کرام تلفظ کی درست اوا نیگی کا خیال رکھیں ۔
  - ۲\_ عام روزمره زبان میں مثالیں دیں \_
- ۳ ساتذه کرام متاثره مهاعت طلبا وطالبات کی ابلیت کو مدنظر رکھتے ہوئے مختصر مگرجامع جوابات تحریر کروائیں۔
- ۴ معتن حضرات پرچه جات کی ترتیب اور مار کنگ کے دوران متاثر ہساعت طلبا وطالبات کی اہلیت اوریا داشت کو مذظر رکیس ۔
  - ۵۔ پر چہ جات کی ترتیب دیے گئے نصاب اور ماڈل پیپرز کے مطابق ہی کی جائے۔

#### احتانى يرچه يمن نمبرول كاتقيم كا خاكه

|            | • • • • • • • • • • • • • • • • • • • • |     |
|------------|-----------------------------------------|-----|
| كل نمبر    | :                                       | 100 |
|            | معرومنی طرز:                            | 20  |
|            | انثا ئىيطرز :                           | 80  |
|            | حصرمعرومني                              |     |
| مشقى سوا ا | لات+ گرائمر( کل سوالات 20)              | /20 |
|            | حداثًا ئي                               | /80 |
| س:         | ا قتباس ہے دینے گئے سوالات کے جوابات    | /10 |
| :YU        | مختصر سوالات یا فقرات / جملوں کی وضاحت  | /10 |
| س۳:        | الفاظ/معنى يا جملے                      | /10 |
| ۳):        | مركزى خيال اورشاعر کانام (حصر لظم)      | /10 |
| ص۵:        | اشعار کی نثر ،شاعر کانا م اورنظم کانام  | /10 |
| :YU        | مضمون                                   | /10 |
| 74:        | کہائی                                   | /10 |
| :۸٣        | خط <i>ا ورخوا س</i> ت                   | /10 |
|            |                                         |     |

#### نسابی خاکہ (ار دو الف)

#### أرورات

| حصينثر             |                                 |          |
|--------------------|---------------------------------|----------|
| مصنف               | نام اسباق                       | نمبرشار  |
| علامة بلى نعمانى   | منا قب عمر بن عبدالعزيز         | - 1      |
| مولوی نذیراحد      | ا کبری کی حماقتیں               | ۲        |
| نشيم حجازى         | ئىبلى قتح                       | ۳        |
| ڈا کٹر حفیظ الزخلن | مواصلات کےجدید ذرائع            | ۴        |
|                    |                                 |          |
| حصدنظم             |                                 |          |
| شاعر               | لظم                             | نمبرثثار |
| حفيظانا ئب         | نعت                             | - 1      |
| ا کبراله آبا دی    | خداسرسبزر کھےاس چمن کو          | ۲        |
| مجيدامجد           | ا یک کو ہستانی سفر کے دوران میں | ٣        |

بحوزه كمآب

سر مائية أردو (12) پنجاب كر يكولم ايند شيكست تيك بورد ، لامور

## نصاب کی تفصیل (اردو الف) حصه نثر

| ص <b>نی 3</b> ,1 | منا قب عمر بن عبدالعزيز                                                                                              | سین نبر 1:     |
|------------------|----------------------------------------------------------------------------------------------------|----------------|
|                  | علامة بلي نعماني                                                                                                    | مصنف:          |
|                  | ا قتباس ے دیجے گئے سوالات کے جوابات                                                                                  | ☆              |
|                  | مشكل الفاظ كمعنى _                                                                                                   | ☆              |
|                  | <del>3°</del> ~                                                                                                    |                |
| صفحہ 5,4         | مند ردیبه جملوں کی وضاحت کریں _(جواب دوسطور سے زیادہ نہو)                                                            | <i>ت</i> ا:    |
|                  | محا ورات کواپنے جملوں میں استعال کریں _                                                                              | : <b>Y</b> U*  |
|                  | سبق کے حوالے ہے درست لفظ کی مدد سے خالی جگہ پر کریں ۔                                                                | : <b>r</b> u   |
| صۇنە 31 t 26     | ا کېږي ځاقتن                                                                                                    | سىق نبر 2:     |
| 0.1202           | مولوی نذیراحمه<br>مولوی نذیراحمه                                                                                     |                |
|                  | ر رہی ہیں۔<br>اقتہاں ہے دیے گئے سوالات کے جوابات                                                                     | ☆              |
|                  | مشکل الفاظ کے معنی ۔<br>مشکل الفاظ کے معنی ۔                                                                         | ☆              |
|                  | يض                                                                                                    |                |
| صنح 33, 32       | سوالات کے مختصر جوابات دیں (جواب دوسطورے زیا دہ ندہو )                                                               | <i>ان</i> ا:   |
|                  | ا کبری کی سر زدہونے والی حماقتیں لکھیں۔ ( کوئی می دو )                                                               | : <b>Y</b>     |
|                  | تو ہم پریتی کی کوئی سی دومثالیں <i>تکھیں</i> _                                                                       | ۳۳:            |
|                  | ، .<br>محا ورات کوجهلوں میں استعمال کریں _                                                                           | ۳۳:            |
| • •              | يا و-                                                                                                    | 3-             |
| صغہ 34 تا 36     |                                                                                                    | سىق نبر 3:     |
|                  | نشیم حجازی                                                                                                    |                |
|                  | ا قتباس ہے دیئے گئے سوالات کے جوابات<br>مذکل میں مرمونہ                                                              | ☆              |
|                  | مشکل الفاظ کے معنی ۔<br>م <b>عنی</b>                                                                                 | ☆              |
| صفي 37           | ں<br>سوالات کے مختصر جوابات دیں (جواب دوسطورے زیا دہ ندہو )                                                          | -1. 7          |
| 31 <i>2</i>      | موالات ہے سر بوابات دیں ربواب دو صور سے زیادہ مہدو)<br>اپنے استادی رہنمائی نے فقر وں کی وضاحت سیجئے ۔                | ان<br>تu:      |
|                  | ا ہے اسا دی اربہ مان سے سروں وقعا سے ہیں۔<br>درج ذیل مصا در کوا مدا دی افعال کے طور پرا پنے جملوں میں استعمال کریں ۔ | יטיז:<br>יטיז: |
|                  |                                                                                                    | 🗸              |

سيق نمبر 4: مواصلات كي هديد ذرائع صنح 74 t 69 مصنف: ڈاکٹر حفیظ الرحمٰن ا قتباس ہے دیئے گئے سوالات کے جوابات مشكل الفاظ كے معنی \_ مثق س! سوالات کے مختصر جوابات دیں (جواب دوسطورے زیا دہ ندہو ) صۇر 75 س۲: مندرده ویل مناسب الفاظ کاانتخاب کرتے ہوئے خالی جگه برکریں۔ س٣: اس سبق کے سائنس دا نوں کی فیرست مرتب کریں ۔ حصرتكم للمنبر1: نعت صفي: 97 شاعر حفيظانا ئب سا۔ نظم کامرکزی خیال تحریر کریں۔ س۲\_ اشعار کی نثر تکھیں۔شاعراو رنظم کا نام بھی تحریر کریں۔ لظم نمبر 2: خداس بزر کھال چن کو صفي: 99 شاعر اكبراله آبادي سا۔ نظم کامرکزی خیال تحریر کریں۔ س۲\_ اشعاری نثر تکھیں۔شاعراورنظم کا مام بھی تحریر کریں۔ لقم نمبر 3: ایک کوستانی سفر کے دوران عی صفح: 111 شاعر مجيدامجد سا۔ نظم کامرکزی خیال تحریر کریں۔ س۲\_ اشعار کی نثر تکھیں۔شاعراو رنظم کا نام بھی تحریر کریں۔ **نون:** (أردو اے) الفاظ،معنی اور پیرا گراف ندکورنصاب ہے لیے گئے ہیں جوضیمہ (الف ب ) کیصورت میں لف ہیں ۔

### ضميمه (۱)

### س: الفاظ كے معنى كھيں۔

### ستق نمبرا: مناقب عمر بن عبدالعزيرٌ

محدث،طرزعمل مجسم تضویر،متمکن،مقدم، قابل قدر، برہم مکحول، غاصبوں،مجاز، دست بر دار، خواب را حت، لخطه، دست بر دار،نفس، دفتر اعمال ،حق گوئی،استیصال، بدعت،متندین، راست با زبهر زد، نکته چینی،نقل، دست وبا زو، زعم،فریق،امر، جھلا،استفسار، اولا دذکور،مصارف

### سیق نمبره: اکبری کی حاقتیں

وارد، کافل، تیمرکات، خاک شفا، ڈھب، تیمرک، ربجید، کیفیت،آ کھینچی، بالفعل، جز ووکل، بھید،موم گروں بغرصت،ازار بند، کلاوه، گنڈا، غلام، پاکلی،مطلق النفات،اعتقاد،کامل وارد، پیاده پا، بیثارت، کنگر،مهک،نوبت، چارونا چار،معتقد،النفات،مول کی، طبح قنس،اعتقاد،ممانعت، ڈھب،اسباب، صلے،سراغ،آید،دیمک چاہ،خاک،قطع تعلق ہثرافت

### سىق نبرا: كيلي فتح

آماده، غيور، بركس تبلغ، معمر بقليد، اعانت ، سامان رسد، إكادُ كا بنمودار، آن كي آن، بدك، تعاقب، بياده، متنقر ، متفق، د فاع، شكست خورده، منقسم، تدبير، برنكس، بدول، رستم بسر شار، متقاضي

### سيق نمبراا: مواصلات كحديد درائع

پیغام رسانی، بلا داسلامیه خلل، منسلک، خفیف، پیش خیمه، بعینه ،مرہون منت، ارتعاش صوتی اشارے، والو، نصب، ڈایا فرام، رہبری، کارآمد، سبقت، دوطر فه، نجی، امتزاج، بھری ریشے، لیزر، شعاعوں ،مواصلاتی، میکانیت، فوقیت ،حتی، منعکس

# ضيمه (ب)

### 

صغحه 4 سوالات: سا۔ عبدالملک نے وفات ما ٹی توتر کے میں کیا چھوڑا؟ سسا۔ عمر بن عبدالعزیز کی سلطنت کس اصول کا نموزیخی ؟ س۷\_ عمر بن عبدالعزير ﴿ نِے وفات کے بعد کتنے دینا رچھوڑ ہے؟ سین نبر 2 اکبری کی حاقتیں 🖈 اقتباس ہے دیئے گئے سوالات کے جوامات صفحہ 26 س**والات: س**ابه سلخي کس بھيس ميں آئي ؟ س٣- تعركات مين كيا كباجز س ثامل تحين؟ س۲ مکار جمن عورتوں کو پیسلانے کے لیے کیا کام کرتی؟ س۳\_ موتیوں کی جوڑی کیاصل قیت کیاتھی؟ سوالات: سا۔ بات چلی تو کیامعلوم ہوا؟ س٧\_ ميال مبيعا كي بيثي كے ساتھ كيا كيا؟ عبارت3: الوكين مين اكبري نے كوئى بنرند كچھ سفى 31 س۳۔ خاندداری کاسلیقہ نہونے کی وجہ سے کیا نقصان ہوا؟ **سوالات**: سا۔ اکبری کے گبڑنے کی وجہ کیاتھا؟ س۲۔ جب کبری نے الگ گھر کیا تواس کے پاس کیا تھا؟ ستقنم 3 سيلي فتح 🖈 اقتباس ہے دیئے گئے سوالات کے جوابات صفحہ 34 سوالات: سا۔ محمد بن قاسم نے بصرہ میں کتنے دن قیام کیا؟ سا۔ اس خبر کا کیا اثر ہوا؟ س۲\_ تخران کے گورز کو کیا پیغام پینچ چکا؟ عبارت2: ايك شام محد بن قاسم كوايك جاسوس....... صفحہ 36 س٣\_ سالا روں کی کیاصلاح تھی؟ سوالات: سا۔ محدین قاسم کوجاسوس نے کیاا طلاع دی؟ س٧\_ اطلاع ملتے بي محمد بن قاسم نے کيا کيا؟ سوالات: سا۔ ہاری تاریخ کیاہے؟ س۳۔ کون لوگ مایوں ہوتے ہیں؟ س۲\_ ہم کس کے لیےاؤتے ہیں؟

# سين نبر 4 مواصلات كيديد ذرائع

| صفحہ 69                                 |      | و اقتباس ہے دیئے گئے سوالات کے جوابات                          | ☆   |
|-----------------------------------------|------|----------------------------------------------------------------|-----|
| کام کے لیے کیوتر پال رکھے تھے۔          |      | <b>رت 1</b> : بهت زمانے تک مواصلات یا پیغام رسانی کا           | عبا |
| تا رخ کی کتابوں میں کیاموجودہے؟         | _٣0" | لا <b>ت</b> : سا۔ پہلے زمانے میں پیغام رسانی کیسے کی جاتی تھی؟ | سوا |
|                                         |      | ٣٠ - خط كهال باند هاجانا فها؟                                  |     |
| فنلےموری نے ایجا دکیا۔ صفحہ 69          |      | <b>رے2</b> : جب سائنس کا دور شروع ہوا                          | عبا |
| آلہ ٹیلگرا فی کباورکس نے ایجا دکیا؟     | ٣٠٠_ | الاع: سار سائنس کے دورین کس شعبے میں تر تی ہوئی؟               | سوا |
|                                         |      | س۲_ سمس نے موٹراورریل کی بھتا بی ختم کی؟                       |     |
| . جہاز وں کاعلم حاصل کرتے ہیں۔ صفحہ 72  |      | رت3: ریڈ ہوگی ایجادے طرح طرح کے                                | عبا |
| را ڈارکس طرح جہازوں کے بارے میں معلومات | _٣0  | لا <b>ت</b> : سا۔ ریڈیوکی ایجا دکا اہم فائدہ کیاہے؟            | سوا |
| ليتے ہیں؟                               |      | س٢-                                                            |     |

# نصاب کی تفصیل (اردو ب)

| كهانياں                    | نمبرثار  | مضاحن                                           | نمبرثار  |
|----------------------------|----------|-------------------------------------------------|----------|
| خوشا مدرری بلاہے           | 1        | علامها قبال                                     | 1        |
| غروركاسر نيجإ              | ۲        | ہارے ثِی ؓ                                      | ۲        |
| حجبوث كاانجام              | ۳        | پاپندی وفت                                      | ۳        |
|                            |          | ريل كاسفر                                       | ۴        |
|                            |          |                                                 |          |
| درخواشي                    | نمبرثتار | فطوط                                            | نمبرثنار |
| درخواست برائے معافی جرمانہ | 1        | دوست کے مام مزاج پری کا خط                      | 1        |
| شاوی میں شرکت کی درخواست   | ۲        | چپا کے مام محنے کے شکریہ کا خط                  | ۲        |
| نوکری کے حصول کی درخواست   | ٣        | رڑے بھائی کے م منتیج کی اطلاع کا خط             | ٣        |
|                            |          |                                                 |          |
| 50,50,50                   |          | ر: ا_ واحداجع، مذكر امونث، الفاظ <i>امتف</i> اد | حصدگرائم |
| 25                         |          | <b>ب</b> ۔ سوالیہ یا انکار <u>یہ جمل</u> ے      |          |

نوٹ:

وا حد، جمع ، مذكر مونث، الفاظ، متضا داور مثبت فقرات منتخب شده بين جو كفيميه (ح، د، ر) كي صورت مين لف بين \_

خير (ج)

|               | (0)              | -               |                          |
|---------------|------------------|-----------------|--------------------------|
|               | _                |                 | وا عد کے جمع لکھیں۔      |
| فرض           | طريقه            | <b>ق</b> مەدارى | لطيف                     |
| $\mathcal{F}$ | لملازم           | المتحان         | عادت                     |
| نذبب          | ے                | دھواری          | <sup>س</sup> تاب         |
| مصروفيت       | جذ بہ            | مضمون           | 199                      |
| سبزی          | 7ف               | اخيار           | اخبار                    |
| يَى           | کر <b>ن</b>      | نش              | حالت                     |
| وارث          | زبإن             | ال              | الم                      |
| حصہ           | مجمه             | واقعه           | شعر                      |
| کپٹرا         | √تاب             | <u>L</u> 3      | منصوب                    |
| سابيه<br>څجر  | لائبرى <b>رى</b> | لفاف            | مشكل                     |
| جُجُ          | کمره             | يركت            | تقري                     |
|               | تکلیف            | مشهور           | مطاليه                   |
|               | صوفہ             | مهارت           | ضرورت                    |
|               | پ (ر)            | į               |                          |
|               |                  |                 | ند کرمونث لک <b>ی</b> ں۔ |

|                      |                |              | مذكرمونث للحين_ |
|----------------------|----------------|--------------|-----------------|
| مور                  | چيونا          | كثواره       | ų               |
| شار                  | 64             | بثده         | مياں            |
| لوہار<br>مغل<br>مریض | بينا           | بيعائى       | را جا           |
| مغل                  | پونا<br>جھنیجا | شو ہر<br>خصم | خاوند           |
| مريض                 | نوكر           | مخصم         | والهاو          |
| ملازم                | بنگالی         | ميندُ ها     | ريدُ وہ         |
| بوڑ ھا               | <u>i</u> t     | ماموں        | îî              |
| جا دوگر<br>جیلی      | ڠ              | جولابإ       | باپ             |
| حيلي                 | سيد            | يمانجا       | باپ<br>نواب     |
| طوطا                 | مائی           | tt           | ~               |
| ηř                   | فقير           | غلام         | 3/              |
|                      | ہرن            | صاحب         | <u>Ş.</u>       |
|                      | چ <i>ک</i> ور  | بإوشاه       | بطبيارا         |
|                      |                |              |                 |

## ضیمہ (د)

| متضا وتكصير_ |
|--------------|
|--------------|

|         |        |             | معاد <u>-ن-</u> |
|---------|--------|-------------|-----------------|
| اول     | صاف    | وان         | اف <i>ت</i>     |
| يَنكى   | كحرا   | بھاری       | مشكل            |
| t لائق  | ليائى  | אף          | خوش             |
| 잎       | چست    | باک<br>مفلس | ممکن<br>سفید    |
| بإد     | حلال   | مقلس        | سفيد            |
| سرد     | وايال  | آزاو        | بلندى           |
| حيا ندى | زندگی  | زم          | اوي             |
| اونيچا  | سفائى  | چا ند       | يهار            |
| 14      | مہمان  | حاضر        | شاه             |
| بہار    | نفتى   | נפנ         | مفير            |
| بد      | ناتكمل | خاص         | جيت.            |
|         | مرده   | دوست        | آغاز            |
|         | RÍ     | زمين        | آباد            |
|         |        |             |                 |

# مغیمہ (ر)

### ىندىدونى شبت جملول كومنفى اسواليه جملول مل تبديل كري \_

|                                         | مند ردنبه ذیل منبت مجملول کوسی اسوالیه مجملول علی تبدیل کریں۔ |
|-----------------------------------------|---------------------------------------------------------------|
| 14 - اگلور کھٹے ہیں -                   | 1_ظفر پُنگ أُڑار ہاہے۔                                        |
| 15 _روزا ندا یک سیب ڈاکٹر سے بچانا ہے ۔ | 2_على كلاس ميرياة ل7ما_                                       |
| 16 قطره قطره درما بثآ ہے ۔              | 3-قائداعظم کراچی میں پیدا ہوئے۔                               |
| 17 _وفت کی پابند کی انتجهی عادت ہے _    | 4_آج موسم گرم ہے _                                            |
| 18 ۔اس نے اوشٹ کی تکیل پکڑی ۔           | 5۔ اسلام آبا دیا کستان کا صدر مقام ہے۔                        |
| 19 _دوستوں نے مری کی سیر کی _           | 6 _ لا موریا کستان کا دل ہے _                                 |
| 20_وہ اپنے سسرال گیا _                  | 7_يمبر سيمريش ورويورما ہے _                                   |
| 21 _ہر بہار کے بعد خزاں آتی ہے _        | 8 _ وہ میرااحچھا دوست ہے _                                    |
| 22 _ پیسرنگ دوکلومیٹر کمبی ہے _         | 9 _ اسلم میچ کھیل رہا ہے _                                    |
| 23_ پاکستان کی آب وہوا گرم ہے۔          | 10 -علامها قبال جاريقو مي شاعر بين _                          |
| 24_برنگل گئے ہے _                       | 11 _ ين روزانه كالح جانا ہوں _                                |
| 25_ مجھے بھوک گل ہے۔                    | 12 - پر ہیز علاق ہے بہتر ہے ۔                                 |
|                                         | 13 _ خرورت ایجا د کی مال ہے _                                 |

# اؤل پیرِاردو(لازی) (انٹرمیڈیٹ پارٹ - ۱۱) برائے متاثرہ ساعت طلباءوطالبات

كَلْ نُبر:20 حصيم وضي وقت:30 منك

نوف: ہرسوال کے چارمکنہ جوابات C, B, A اور D ویئے گئے ہیں۔جوابی کا پی پر درست جواب پر ( ) کانٹان لگائے۔ایک سے زیادہ جوابات برنٹان لگانے یا کاٹ کر کھنے کی صورت میں نہ کورہ جواب غلط تصور ہوگا۔ 1x10 = 10

| _0000 200000                                          |                                  | 20042 |
|-------------------------------------------------------|----------------------------------|-------|
| ــــــــــــــــــــــــــــــــــــــ                | عمر بن عبدالعزيز ند ہپ کي        | _1    |
| (B)_مجسم ت <b>ف</b> ور                                |                                  |       |
| (D)_آ دھیٰ تقبوری                                     |                                  |       |
| كمطابق فيعلد جابها بول_                               |                                  | _٢    |
| (B) يۆرىپىت                                           | (A)_انجيل                        |       |
| (D)_قر آن مجيد                                        | (C)_زپور                         |       |
|                                                       | ا کبر <b>ی مزاج</b> کی کیسی تقی؟ | _٣    |
| (B)_پچھو ہڑ                                           | (A)_ب <u>ة</u> ن                 |       |
| 81光(D)                                                | (C)_عقلمند                       |       |
|                                                       | سلنی نے کیا مجیس بدلا؟           | _1~   |
| (B)_ برمكارن                                          | (A)_بچن                          |       |
| (D)_سیدانی                                            | (C)_صاجزادی                      |       |
|                                                       | ''اکبری کی حماقتین''کس کی تصنیف  | _ ۵   |
| (B)_علامه شبلی نعمانی                                 | (A)_شیم حجازی                    |       |
| (D)_ڈا کٹرحفیظ الرحمٰن                                | (C)_مولوي تدیراحد                |       |
|                                                       | ود پہلی فقع " س کی تصنیف ہے؟     | _4    |
| (B)نیم میازی                                          | (A)_پطرس بخاری                   |       |
| (D)_علامه بلی نعمانی                                  | 7,                               |       |
|                                                       |                                  | _4    |
| (B)_دولا كەكلومىٹر                                    | •                                |       |
| (D)_ما چى لا كەكلومىثر                                | (C)_تىن لا كەكلومىٹر             |       |
| . 4                                                   | نیکی ویژ <b>ن</b> ا یجا دکیا:    | _^    |
| (B)_گراهم بل                                          | (A)_جان پیرژ                     |       |
| (D)_ميکسول                                            | (C)_مارکونی                      |       |
| ے کے لیے با <sub>ق</sub> اعدہ کبوتر ہال رکھے تھے؟<br> | •                                | _9    |
|                                                       | (A)_ا کبر با دشاه<br>سیخ         |       |
| (D)_شا بهجهان                                         | (C)_نورالدين جهاتگير             |       |

```
موبائل ٹیلی فون کب ایجا دہوا؟
                                              1982<sub>-</sub>(A)
                    1984_(B)
                                              1990<sub>-</sub>(C)
                    1980<sub>-</sub>(D)
                           ''خداسرسزر کھاس چمن کو''نظم ککھی ہے:
                                           (A)_علامها قبال
                  (B)_حفيظانا ئب
                                           (C)_ا كبراله آيا وي
                    (D)_مجيدامجد
                                       "محدث" کے کہتے ہیں؟
                                 (A)_جے تمام احادیث یا دہوں
(B)_جے تمام آیات یا دہوں
(D)_جے تمام غزلیں یا دہوں
                                   (C)_جے تمام اشعاریا وہوں
                                     ''تنرکات'' کا مطلب ہے:
                                         (A)_گندي چزين
                (B)_صاف چيز ي
                                           (C)_میشی چیزیں
               (D) مترک چزیں
                                   "پیغام رسانی" کا مطلب ہے:
                                          (A)_وعده بورا كرما
                     (B)_پيام
                  (D)_پغام رو کنا
                                           (C)_پغام پهنجانا
                                           "خيمه" ڪاجع ہے:
                                                                _10
                      (B)_خام
                                               (A)_خمايت
                      (D)_شيني
                                                (C)_في
                                       '' بھیارا'' کی مونث ہے:
                                                                _14
                      (B) يحييثي
                                              (A)_بھیٹ
                   (D)_بهمیارانی
                                              (C)_بهمیارن
                                         " آغاز" کامتغادے:
                                              (A)_شروع
                     (B)_انجام
                                               (C)_ورميان
                     (D)_جيت
                         "ر بہرعلاج سے بہتر ہے" کون ساجملہہ؟
                  (B)_سواليه جمله
                                             (A)_ساده جمله
                  (D)_مثبت جمله
                                           (C)_انكارىيەجىلە
                                           کیاوه سسرال گیا ؟
                                            (A)_سادہ جملہ
                  (B)_سواليه جمله
                                           (C)_انكارىيى جملە
                  (D)_شبت جمله
                                        مجھے بھوک نہیں تھی ہے ۔
                                            (A)_سادہ جملہ
                  (B)_سواليه جمله
                                           (C)_انكارىيەجىلە
                  (D)_شبت جمله
```

كَل نَبر:80 وقت:2:30 كَلُفْر

| /10                                                  | ، جوابا ت دیں _                       | ا ہے کسی ایک کے سوالات کے                                                                                                    | مندرجه ذيل عبارات ميں                       | س: ا <u>ـ</u>         |
|------------------------------------------------------|---------------------------------------|----------------------------------------------------------------------------------------------------|---------------------------------------------|-----------------------|
| با ردُّ ال دیئے ہوں _ہم ہا دشاہوں اور                | ت ہے بدول ہو کرمجاہدوں نے ہتھ         | یں ملےگا۔ جبسالار کی شہاد                                                                                                    | يخ ميں آپ کوکوئی ایساوا قعہ ج               | (الف) جاري تار        |
| لےان کی مو <b>ت</b> کے بعد مایوں ہو <del>سکت</del> ے | وں اور سالاروں پر بھروسہ کرنے وا      | مُداکے کیے لڑتے ہیں۔ بإ وشاہ                                                                                                    | کے لیے ہیں لڑتے ہم                          | سالا رول              |
|                                                      |                                       |                                                                                                    | ہ ہارا خدا ہروفت موجود ہے                   | مين <sup>الي</sup> كن |
|                                                      |                                       | ھار <b>ی تا</b> ریخ کیاہے؟                                                                                                    | : ساـ                                       | سوا لات:              |
|                                                      |                                       | ہم کس کے لیےاڑتے ہیں؟                                                                                                    | _10"                                        |                       |
|                                                      |                                       | کون لوگ ما یوس ہوتے ہیں؟                                                                                                    | _ <b>_ س</b>                                |                       |
| صدی میں موٹرا ورریل ایجا دہوگئی۔اس کے                |                                       | and the second second s |                                             |                       |
| یل کی متا جی فتم کردی۔ کیونکہاس آ لے کے              |                                       |                                                                                                    |                                             |                       |
| يجا د كيا _                                          | ے ہے ۸ <u>۳۸اء</u> میں فتلے مورس نے ا | نے گئی۔وہ آلہ ٹیلی گرا فی کا تھا                                                                                                    | رردورتک پیغام رسانی کی جا                   | ذريعے دو              |
|                                                      | ىرتى تى بوكى ؟                        | سائنس کے دور میں کس شعبے میر                                                                                                    | : تا ا                                      | سوا لات:              |
|                                                      | ,                                     | سسنے موٹراور ریل کافتاجی                                                                                                    |                                             |                       |
|                                                      | ايجا د کيا؟                           | آلہ ٹیلی گرا فی کباور کس نے                                                                                                    | _m_                                         |                       |
| ر سے تین ) 10/                                       | •                                     | ر پر کریں جوزیا دہ ہے زیا دہ دو                                                                                                    |                                             |                       |
| ٹرنے بصرہ کے لوگوں کوزیا دہ مشتعل کیا؟               |                                       | کپڑوں کاستاناس کیسے کیا؟                                                                                                    |                                             |                       |
| کی ایجا دمیں مارکونی نے کیا کا رہا مہرانجام دیا ؟    | ۵_ ریڈیو                              |                                                                                                    | مسلفی نے زلفن کو کیا کہہ کر                 |                       |
|                                                      |                                       | •                                                                                                    | مسلما نوںا ورغیرمسلموں                      |                       |
| /10                                                  |                                       |                                                                                                    | ں باچ الفاظ کے معنی لکھ <b>یں</b>           |                       |
|                                                      | نفیف،کارآمد، پیاده                    | عقاد، غيور، فوقيت، ﴿                                                                                                    |                                             |                       |
| /10                                                  |                                       |                                                                                                    | ں میں ہے کسی ایک نظم کا مرآ                 | س۴: مندرجهذيا         |
|                                                      |                                       | ایک کو ہستانی سفر کے دوران میں                                                                                                    | •                                           |                       |
| /10                                                  |                                       | ظِم اورشاعر کانا م ضرور لکھیں۔<br>-                                                                                                    |                                             | س۵: مندرجهذا          |
|                                                      | بچچافزش زمردا جتمام سبز وترثير        |                                                                                                    |                                             |                       |
| <i>بو</i> کر                                         | چلی مستاندوش! دصباعنبر فشاں           | رم فغال ہو کر                                                                                                    | عنا دل نے مچائی دھوم سرگر                   |                       |
|                                                      |                                       | ŗ.                                                                                                    |                                             |                       |
|                                                      | در په پښچکس طرح وه به نواه .<br>پرخن  |                                                                                                    | كب ملے گاملت بيضا كو؛                       |                       |
|                                                      | ا کے نظرنا ئب کے حال زا رہرِخ         |                                                                                                    | کبشب حالا <b>ت</b> کی ہو اُ                 |                       |
| /10                                                  |                                       |                                                                                                    | ل کسی ایک موضوع پرمضمون<br>ته ا             |                       |
|                                                      |                                       | إ بندى وقت                                                                                                    | علامها قبال<br>ل کسی ایک عنوان پر کہانی لکھ | ı                     |
| /10                                                  |                                       |                                                                                                    |                                             |                       |
|                                                      | ) کے حصول کے لیے در خواست لکھیر       | ! حجموث کا انجام<br>م                                                                                                    | غرورکاسر نیجا ہے<br>متنو سریم س کا کہ       |                       |
| /10                                                  | اکے حصول کے لیے در حواست بھیر         | ں_ یا تو تری                                                                                                    | م تلقع كے سلريد ليك خط تھيا                 | س٨: بِيَا عَمْ        |

# نصاب اسلامیات (لازمی)

(انٹرمیڈیٹ بارٹ - ۱۱) برائےمتاثرہ ساعت طلباوطالبات

#### ابداف ومقاصد

- 1 متاثره الاعت طلباء وطالبات كواسلام كربنيا دى عقائدا وراسلامي تشخص ير مثبت طور برياثر انداز بونے واليوامل بروشناس كرانا
  - 2\_ متاثره ساعت طلباء وطالبات كتلوب واذبان مين رحت للعالمين عظيفيم كي هنتي مجت اوراتباع كاجذب بيدار كريا \_

## التحانى برجه من نمبرول كانقيم

| 50 | كل نبير                |             |
|----|------------------------|-------------|
|    |                        | معرومنى طرز |
| 10 | كثيرا لانتخابي سوالات  | (i)         |
|    |                        | انثا ئيطرز  |
| 12 | مختصر سوالات           | (i)         |
| 8  | آیات واحا دیث کاتر جمه | (ii)        |
| 20 | تفصيلي سوالات          | (iii)       |

### ضروری گزارشات:

- اساتذ ه کرام متاثر ههاعت طلباوطالبات کی اہلیت کو مذظر رکھتے ہوئے مختصر گرجامع جواہات تحریر کروائیں۔
- 2۔ ممتن حضرات پر چہ جات کی ترتیب اور مارکگ کے دوران متاثر وساعت طلبا وطالبات کی اہلیت اور یا داشت کو مذظر رکیس ۔
- 3 ۔ پر چہجات کی تر تیب دیے گئے نصاب اور ماڈل پیپرز کے مطابق ہی کی جائے تا کہ متاثر وہاعت طلباوط البات کو پیپر بیجھنے ورحل کرنے میں آسانی ہو۔

# نصابی خاکہ

بإباول: بنیا دی عقائد

باب دوم: اسلامی تحجی

بإب سوم: اسوهُ رسول مالكة

باب چېارم: تعارف قر آن وحديث

مجوزه کماب: اسلامیات (لازی) 11 مئی 2015 منجاب کر کیلم اینڈ ٹیکسٹ بک بورڈ لاہور

## بإباول بنيا دى عقائد

### درج ذيل سوالات كاتعيل سے جواب ديجے۔

اسلام کے نمیا دی عقائد کا مختصر تعارف بیان کریں ۔
 انسانی زندگی پر عقید و تو حید کے اثرات بیان کریں ۔

(iii) رسالت محمد ی کی امتیازی خصوصیات بیان کریں ۔

(iv) انسانی زندگی رعقیدهٔ آخرت کے کیااثر ات مرتب ہوتے ہیں؟

### درج ذبل سوالات مے مختر جواب دیجے۔

(i) عقائدے کیامرادے؟

(ii) شرك كى تتى اقسام بين؟ ما م تكسيس\_

(iii) انبیاء کرام کی چارخصوصیات بیان کریں \_

(iv) عار مشہوراً سانی کتابوں کے ام مکتیں۔

(v) آخری آسانی کتاب کا کیانا م ہے؟ یکس نی پرنا زل ہوئی؟

(vi) رسول کے کہتے ہیں؟

(vii) قرآن مجيد كي سورتو ساور پاروس كي تعداد بتا كي \_

(viii) قرآن مجيد كى سب ين كى اورسب سے جيمو أي سورت كاما م بتا كيں \_

(ix) عارمشہور فرشتوں کے ام کھیں۔

(x) فرشتے کون ہوتے ہیں؟

## ورست جواب بر( ) كانثا ك كايا -

(i) اسلامی عقائد میں سب سے پہلا عقیدہ ہے:

(۱) آخرت پرایمان (ب) <u>توحیر</u> (ع)رسالت (و) آسانی کتابو پرایمان

(ii) قرآن مجيد كي هاظت كا ذمه ليائے:

(۱) حضرت محملات ن (ب) الله تعالى نے (ج) فرشتوں نے (د) انسانوں نے

(iii) حضرت عيسي مركتاب ما زل موئي:

(۱) قرآن مجيد (ب) توريت (خ) انجيل (د) زبور

(iv) قرآن مجید کی زبان ہے: (ا) اردو (ب) <u>عربی</u> (خ) قاری (د) پنجابی الله تعالیٰ کے پہلے نبی ہیں: (۱) حفرت کی از (ج) حفرت آدم (ج) حفرت کیلی (د) حفرت ایرانیم ا (vi) حضرت موځ پړ کتاب ازل ہوئی: (ج) انجيل (۱) قرآن مجید (**ب**) <u>توریت</u> (و) زبور (vii) حضرت داؤد ريكتاب ازل بهو كي: (۱) توریت (پ) انجیل (و) قرآن مجيد (ع) <u>زبور</u> (viii) نبی کے معنی ہیں؟ (۱) خوشخ ی دینے والا (ب) بنارت دینے والا (ج) خبر دینے والا (د) ڈرانے والا (ix) بعض روایات کے مطابق انبیا ءکرام کی تعدا دہے: (۱) ا<u>يك لا كه چومين بزار</u> (ب) دولا کھ چوہیں ہزار (ج) ايك لا كھ جاليس ہزار (و) ایک لاکھ بچاس ہزار (x) فرشتے مخلوق ہوتے ہیں: (ب) ماری (ج) خاکی (و) اشانی (۱) <u>نوري</u>

# بابدوم اسلامي تشخص

### درج ذیل سوالات کا تفعیل سے جواب دیجے۔

(i) ارکان اسلام کا مختصر تعارف بیان کریں ۔
 (ii) فرد کی تغییر سیرت اور معاشر ہے کی تشکیل میں نماز کیا کروا را واکرتی ہے؟
 (iii) روز ہے کے فوائد بیان کریں ۔
 (iv) مصارف زکو قریز و شکھیں ۔
 (v) والدین کے حقوق بیان کریں ۔
 (vi) اولاد کے حقوق بیان کریں ۔
 (vi) استاد کے حقوق بیان کریں ۔
 (vi) استاد کے حقوق بیان کریں ۔

### ورج ذيل موالات ك مخترجواب ديجي\_

- (i) نماز کیے کاموں ہے روکتی ہے؟
- (ii) تقوى كامفهوم بيان كرير \_
  - (iii) زکوة کانصاب کیاہے؟
- (iv) منافق کی تین نشانیاں بتا کیں۔
  - (v) جہاد کی کتنی اقسام ہیں ؟
- (vi) حقوق العبادے کیامرادے؟
- (vii) ہمایوں کے دوھو ق بیان کریں۔
- (viii) حیاری ان خلاق کیام بنائیں۔
- (ix) عاررزائل اخلاق کے ام لکھیں۔
- (x) شریعت کی اصطلاح میں جہادے کیا مرادے؟
- (xi) جهادا ورد بشت گر دی مین فرق بیان کریں \_
  - (xii) دہشت گر دی کی تعریف بیان کریں ۔
- (xiii) دہشت گردی کے معاشر بر مرتب ہونے والے دومنفی اثرات تحریر کریں۔

### ورست جوابر ( ) كانثان لكائي-

| (i)   | قیا مت کے دن سب سے پہلے صا           | ب لياجائ      | :6           |     |                       |     |                   |
|-------|--------------------------------------|---------------|--------------|-----|-----------------------|-----|-------------------|
|       | (۱) روزه                             | (ب)           | <u>نماز</u>  | (3) | بچ                    | (,) | ز کو ة            |
| (ii)  | اجمًا عي نما زكا ثواب،انفرا دي نما ز | ے زیا وہ ہونا | :د           |     |                       |     |                   |
|       | ぱ10 (i)                              | (ب)           | ະ 20         | (3) | <u>t/27</u>           | (,) | <del>لاً</del> 30 |
| (iii) | ز کواۃ کی شرح ہے:                    |               |              |     |                       |     |                   |
|       | 4.5 % (1)                            | (ب)           | 5.4 %        | (3) | 2.5 %                 | (,) | 3.5 %             |
| (iv)  | قرآن مجيد كس مهيني مين ما زل موا:    |               |              |     |                       |     |                   |
|       | (۱) رجبالمرجب                        | (ب)           | شعبان المعظم | (3) | <u>رمضان الهبارك</u>  | (,) | ريخ الاول         |
| (v)   | الله تعالیٰ کے پہلے میں ہیں:         |               |              |     |                       |     |                   |
|       | (۱) <u>خطرت محملات</u>               | (ب)           | حضرت آدمٌ    | (3) | حضرت عيسلي            | (,) | حضرت ابراجيم      |
| (vi)  | زکوۃ کے لیے سونے کانصاب              | :4            |              |     |                       |     |                   |
|       | (۱) ساڑھے پانچ تولے                  | (ب)           | دس تو لے     | (3) | <u>ساڑھے سات تولے</u> | (,) | بالحج تو لے       |
| (vii) | دین کاستون ہے:                       |               |              |     |                       |     |                   |
|       | (1) <u>*\sqrt{1}</u>                 | (ب)           | روزه         | (3) | ج                     | (,) | زكوة              |
|       | (viii) ز کو ق کے لغوی معنی ہے        | :             |              |     |                       |     |                   |

(i) ﴿ رَابِكُنَا (ب) بِا<u>كُنَا</u> (نَ) صَدَّدَكُنَا (وَ) صَالَّعُكُنَا (ix) الْخَكُنَا (وَ) صَالَّعُكُنَا (ix) الْحَوْةِ كَيْ يَجَالِي اللَّهِ اللَّهِ اللَّهِ اللَّهِ اللَّهِ اللَّهِ اللَّهِ اللَّهِ اللَّهِ اللَّهِ اللَّهِ اللَّهِ اللَّهِ اللَّهِ اللَّهِ اللَّهِ اللَّهِ اللَّهِ اللَّهِ اللَّهِ اللَّهِ اللَّهِ اللَّهِ اللَّهِ اللَّهِ اللَّهِ اللَّهِ اللَّهُ اللَّهُ الللْمُنْ الْمُلِمُ اللَّهُ اللَّهُ اللَّهُ اللْمُنْ الْمُنْ الْمُنْ الْمُنْ الْمُنْ الْمُنْ الْمُنْ الْمُنْ الْمُنْ الْمُنْ الْمُنْ الْمُنْ الْمُنْ الْمُنْ الْمُنْ الْمُنْ الْمُنْ اللْمُنْ الْمُنْ الْمُنْ اللْمُنَالِقُلِيْ اللْمُنَالِمُ اللَّهُ اللْمُنْ الْمُنْ الْمُنْ ا

# باب وم الوورسول اكرم عليه

### درج ذبل سوالات كاتعيل سيجاب ديجي

- (i) حضورا کرم کی تو رتوں پر رحت وشفقت کے بارے میں نوٹ کھیں۔
- (ii) حضور کی تیموں پر رحمت وشفقت کے بارے میں نوٹ تح ریکریں۔
  - (iii) قر آن وحدیث کی روشی میں اخوت کی اہمیت بیان کریں \_
    - (iv) وَكَرِيكُوْا مُرْجُرِيكُرِينِ \_

### ورج ذيل موالات ك مختفر جواب ويجي

- (i) مواخات کے کیامعتی ہیں؟
- (ii) رشتہ موا خات کن کے درمیان ہوا؟
  - (iii) اخوت کامغہوم کیاہے؟
  - (iv) ذکر کے لغوی معنی کیا ہیں؟
  - (v) ذکر کی اقسام بیان کریں \_
  - (vi) افضل زین ذکر کون ساہے؟
- (vii) اسلام ہے قبل معاشرے میں عورت کا کیا مقام تھا؟
  - (viii) صبر کے لغوی معنی بیان کریں ۔
- (ix) طائف کے لوگوں نے آپ علیہ کے کیسارنا وُ کیا؟
- (x) آپ ما نف کے لوگوں کے لیے کیا وعافر مائی؟

# ورست جواب بر( ) كانثان لكايئ \_

|                     |               |        | عنوودرگز رہے دوستوں اورعزیز وں میں برهتی ہے :                   | (i)    |
|---------------------|---------------|--------|-----------------------------------------------------------------|--------|
| (و) وشمنی           | جہالت         | (2)    | (۱) <u>محت</u> (ب) نفرت                                         |        |
|                     |               |        | ذکر کی افضل رزین شکل ہے:                                        | (ii)   |
| (و) پاکبات          | ئ             | (2)    | (۱) <u>نماز</u> (پ) روزه                                        |        |
|                     |               | 1.     | اسلام میں ذات پات اورقبیلہ (خاندان ) کی بجائے بزرگ کا انتصار ہے | (iii)  |
| (و) <u>تقوای پر</u> | دولت پر       | (2)    | (۱) نیکی پر (ب) عبادت پر                                        |        |
|                     |               | :"     | قرآن مجيد ميں ہے " بے شک الله تعالی صبر کرنے والوں کے           | (iv)   |
| (و) ماہےہ           | <i>۾ ڪِي</i>  | (2)    | (ا) <u>اتحب</u> (ب) آگے۔                                        |        |
|                     |               | يك رہ: | میں آپ عام ملانوں کے ساتھ خندق کھورنے میں شر                    | (v)    |
| (د) غزور متبوک      | غزوهٔ احزاب   | (3)    | (۱) غزوداعد (پ) غزودكبدر                                        |        |
|                     |               |        | ذكر كي قشمين بين:                                               | (vi)   |
| ( <u>و)</u> تين     | ؠٳڿ           | (3)    | (۱) چار (ب) دو                                                  |        |
|                     |               | يخت.   | عرب کے لوگ بھوک اورا فلاس کی ہیدے۔۔۔۔۔زند و فن کرو              | (vii)  |
| (د) والدين كو       | بيو ی کو      | (3)    | (۱) لۈكۈلكو (ب) <u>لۈكۈل</u> كو                                 |        |
|                     |               |        | حضورً كوتمامرحت بناكر بهيجا:                                    | (viii) |
| (و) آفزت کے لِ      | ملائکہ کے لیے | (2)    | (ا) جہانو <u>ں کے لیے</u> (ب) انیا نوں کے لیے                   |        |
|                     |               |        | مسلما نوں کے لیے مساوات کی عملی درسگا ہے:                       | (ix)   |
| (و) بإرك            | متجد          | (3)    | (۱) سکول (ب) گر                                                 |        |
|                     |               |        | حضورًنے مکہ سے کس طرف ہجرت فرمائی:                              | (x)    |
| (و) رياض            | جده           | (2)    | (۱) مدين (ب) طائف                                               |        |

# باب چهارم: تعارف قرآن وحديث

## درج ذیل سوالات كا تصيل سے جواب ديجے۔

|                         | قر آن مجید کی خصوصیات بیان کریں ۔                                | (i)   |
|-------------------------|------------------------------------------------------------------|-------|
|                         | صحاح ستدی کتب اوران کے مولفین کے ما مرحم ریگریں ۔                | (ii)  |
|                         | منتخب <b>آیات</b> کار جمهٔ <i>گریرکری</i> _                      | (iii) |
| (الحجر: 9)              | <ol> <li>انا نحن نزلنا الذكر وانا له لحافظون</li> </ol>          |       |
| (الاحزاب: 21)           | <ol> <li>لقد كان لكم في رسول الله اسوة حسنة</li> </ol>           |       |
| (آل عمران:103)          | <ol> <li>واعتصموا بحبل الله جميعا ولا تفرقوا</li> </ol>          |       |
| (الحجرات: 13)           | <ol> <li>ان اكرمكم عند الله اتقاكم</li> </ol>                    |       |
| (العنكبوت: 45)          | <ol> <li>ان الصلوة تنهى عن الفحشاء و المنكر</li> </ol>           |       |
| (النحل: 90)             | <ol> <li>ان الله يامر بالعدل و الاحسان</li> </ol>                |       |
| (الحشر: 7)              | <ol> <li>وما اتاكم الرسول فخذوه وما نهاكم عنه فانتهوا</li> </ol> |       |
| (البقرة:183)            | <ol> <li>النين امنوا كتب عليكم الصيام</li> </ol>                 |       |
|                         | منتخب احادیث کانز جم <i>ترگویر کری</i> ں _                       | (iv)  |
| (متفق عليه)             | <ol> <li>انما الاعمال بالنيات وانما لكل لامرى مانوى</li> </ol>   |       |
| (مؤطا امام مالک)        | <ol> <li>انما بعثت لاتمم مكارم حسن الاخلاق</li> </ol>            |       |
| (متفق عليه)             | <ol> <li>لايومن احدكم حتى يحب لاخيه ما يحب لنفسه</li> </ol>      |       |
| (الجامع الكبير للسيوطي) | 4. الجنة تحت اقدام الامهات                                       |       |
| (متفق عليه)             | <ol> <li>المسلم من سلم المسلون من لسانه و يده</li> </ol>         |       |
| (صحيح مسلم)             | <ol> <li>الايوحمه الله من لا يوحم الناس</li> </ol>               |       |
| (مسند احمد)             | 7. ما عال من اقتصد                                               |       |
| (مسند احمد)             | <ol> <li>كل المسلم على المسلم حرام دمه و ماله و عرضه</li> </ol>  |       |
|                         |                                                                  |       |

## ورج ذبل موالات مے مختر جواب دیجے۔

- (i) قرآن مجيد کتني مدت ميں ما زل ہوا؟ .
- (ii) تمام آسانی کتابوں میں کون ی تعلیمات مشترک ہیں؟
- (iii) پېلې وځي مين کس سورت کې کتنې آيات نا زل بو کين؟
  - (iv) نزول وحی کا آغاز کس جگہ ہے ہوا؟

```
(ix) قرآن مجید کی موجود ہر تیب کون سی ہے؟
                                                    (x) محاح ستہ کیامرادہ؟
                                                              ورست جواب بر( ) كانثان لكائي-
                                             قرآن مجيد كے كتنام آيا ية قرآنيے ماخوذين:
                                       75 (🖵)
    55 ()
                  (ق) 95
                                                                65 (1)
                                                               حضورً نے حج ا دا کیا:
                                                                              (ii)
(ب) <u>10 جُريش</u> (ع) 12 جُريش (د) 6جريش
                                                           (۱) 8 بجري مين
                                                           قر آن مجید کی منزلیں ہیں:
                                      8 (_)
     5 ()
                          6 (と)
                     قر آن مجید میں ہے " اور جود یم کو۔۔۔۔۔سولے اوا ورجس مے منع کرے منع ہوجاؤ":
                      (ج) ولي
       (و) تیغمبر
                                              (پ) ني
                                                                (۱) رسول
                                                  احادیث کی جھیج ترین کتابوں کو کہتے ہیں:
   (۱) <u>محاح ست</u>ه (ب) محاح اربعه (ج) اصول اربعه (د) محاح عشره
                                                امام ابوعبدالله محمد بن اساعيل بخاري مؤلف بين:
(ا) <u>صحح بخاری کے</u> (ب) صحح مسلم کے (ج) جامع ترزی کے (و) سنن ابی واؤد کے
                                                 (vii) امام مسلم بن حجاج بن مسلم قشیری مئولف بین :
    (۱) میچ بخاری کے (ب) میچ مسلم کے (ج) سنن ابی داؤد کے (د) سنن ابی ماجہ کے
                                                 (۱) <u>جامع ترززی کے</u> (ب) سنن ابی ملجہ کے (ج) سنن ابی داؤد کے (د) صحیح مسلم کے
                                           (ix) وین کے کمل ہونے کی آیت کس خطبہ میں ما زل ہوئی:
 (۱) خطبيميدين ميں (ب) خطبه جمعه ميں (ج) خطبه جيّا الواعمين (و) خطبه جنگ ميں
                                                               (x) مؤطانالیف ہے:
   (۱) امام الکی (ب) امام ابوضیفه کی (ج) امام بخاری کی (د) امام سلم کی
```

(v) نبوت کے وفت آپ کی عمر مبارک تنتی تھی؟

(vii) نزول قرآن کامدنی دور کتنے عرصے پرمحیط ہے؟
 (viii) محاح ستر میں شامل دو کتب کے مام تحریر کریں۔

(vi)

نزول قرآن کا کلی دور کتنے عرصے پرمحیط ہے؟

# ماؤل پیپراسلامیات (لازی) (انٹرمیڈیٹ بارٹ - ۱۱) برائے متاثرہ ساعت طلباوطالبات

وقت: 1/2-2 تنطق كل نمبر:50 حصةمعروضي وفت: 30 منك /10 نوف: برسوال کے جا رمکنہ جوابات B, A اور D دیئے گئے ہیں ۔جوابی کا بی بر درست جواب بر( ) کانٹا ن لگائے -ایک سے زیادہ جوابات برنثان لگانے با كاك كر كلهن كي صورت ميں ندكوره جواب غلط تصور موگا۔ 1x10 = 10(i) حضرت عيسي پر كتاب ازل موئى: (۱) قرآن مجيد (ب) تورات (ج) انجيل (,) زبور (ii) فرشتے مخلوق ہوتے ہیں؟ (ج) خاک انبانی (,) (۱) نوري (پ) ناري (iii) خطرت دا ۇدېرىتا بازل موئى: (۱) تورات (ب) انجیل (ج) زبور (و) قرآن مجيد (iv) ز کو ۃ کے لغوی معنی ہیں؟ (,) ضائع كرنا (پ) ياكرنا (خ) صدقد كرنا (۱) خراب کرنا (v) فركى افضل ترين شكل ب: (3) (و) پاکبات (پ) روزه (۱) نماز عرب كے لوگ بعوك اورا فلاس كى ويد سے \_\_\_\_\_زند و فن كروية تنے: (۱) لڑکوںکو (ب) لڑکیوںکو (ج) بیوی کو (و) والدين كو (vii) حضورً نے مج اوا کیا: (۱) 8 بجري ش (پ) 10 بجري ش (و) 6 *جر*ي ميں (ج) 12 <sup>بج</sup>رى ميں (viii) امام ابوعبدالله محمد بن اساعیل بخاری مؤلف مین: (۱) صحیح بخاری کے (ب) صحیح مسلم کے (ج) جامع ترندي کے (د) سنن الی داؤد کے (ix) و بن کے کمل ہونے کی آبیت کس خطبہ میں ما زل ہوئی: (۱) خطبیجیدین میں (ب) خطبہ جمعدمیں (ج) خطبہ حجیۃ الوداع میں (د) خطبہ جنگ میں (x) قرآن مجید کے کتنے مام آیا ہے قرآنیہ سے ماخوذ ہیں: 75 (🚅) (,) 95 (ී) 55

نمبر:40

ونت:2 سُكِفَتُ

|      | ی کے مُنْقَر بُوا بِ کیمیے ۔           | ) ہے کوئی ہے چھے سوا لات                                | مندرجه ذیل میر | سوال:1 |
|------|----------------------------------------|---------------------------------------------------------|----------------|--------|
|      |                                        | عقائدے کیا مرادے؟                                       | (i)            |        |
|      | ے نا م تکھیں _                         | جا رمشهور <b>آ</b> سانی کتابوں یا                       | (ii)           |        |
|      | آ ہے؟                                  | نماز کیے کاموں ہے روکت                                  | (iii)          |        |
|      | ?ج                                     | حقوق العبادے کیامراد                                    | (iv)           |        |
|      | بغرق بيان كرير _                       | جها دا ورد مشت گر دی میر                                | (v)            |        |
|      | ) کلمین –<br>ا                         | جا ررزائل اخلا <b>ت</b> کے م                            | (vi)           |        |
|      | ?                                      | ذكر كى اقسام بيان كريى؟                                 | (vii)          |        |
|      | كى كىتى <b>آيات ن</b> ازل موكيس؟       | پہلی وحی میں <i>کس سور</i> ت ک                          | (viii)         |        |
|      | - س<br>سا –                            | منافق کی تین نشانیاں بتا                                | (ix)           |        |
|      | ??                                     | صحاح ستہے کیامرادہے                                     | (x)            |        |
|      | نة واحاديث كالرّجمة قرير كيجي          | ں میں ہے کوئی ی حارآیا ما                               | مندرجهذيإ      | سوال:2 |
|      | وانا له لحافظون                        | انا نحن نزلنا الذكر و                                   | (i)            |        |
|      | ول الله اسوة حسنة                      | لقد كان لكم في رسا                                      | (ii)           |        |
|      | ه جميعا ولا تفرقوا                     | واعتصموا بحبلالل                                        | (iii)          |        |
|      | اتقاكم                                 | ان اكرمكم عندالله                                       | (iv)           |        |
|      | سلون من لسانه و يده                    | المسلم من سلم الم                                       | (v)            |        |
|      | وحم الناس                              | لايرحمه الله من لا ير                                   | (vi)           |        |
|      |                                        | ما عال من اقتصد                                         | (vii)          |        |
|      | سلم حرام دمه و ماله و عرضه             | كل المسلم على الم                                       | (viii)         |        |
|      | ، کے تفصیل سے جوا <b>ب</b> دیکیجے۔     |                                                         | a b.o          | سوال:3 |
| (40) |                                        |                                                         |                | حوال:3 |
| (10) | ن خصوصیات بیان کریں ۔<br>لکھ           | رسانت جمدی می املیازی<br>مصارف زکوة برینوٹ              | (i)            |        |
| (10) |                                        | مصارف زنوة پريوت<br>ذكر <u>ك</u> فوائد <i>څريدكر</i> ين | (ii)           |        |
| (10) | -<br>ن کے موافیون کے مام تحر بر کریں ۔ |                                                         | (iii)          |        |
| (10) | ئ كے موسین نے ام حرير لريں -           | تفتحات ستدن نشب أورال                                   | (iv)           |        |

# نصاب فائن آرك (اختيارى)

(انٹرمیڈیٹ بارٹ - ۱۱) برائے متاثرہ ساعت طلبا وطالبات

#### ابداف ومقاصد:

ا ۔ متاثر وساعت طلبا وطالبات كونتون لطيفه كى تاريخ اور مختلف جہتوں سے آگاہ كريا ۔

۲ متاثر وساعت طلباو طالبات کی جمالیاتی حس کوبیدار کرنا

٣ - متاثر ههاعت طلباوطالبات كي خليقي صلاحيتوں كو كھارنا \_

٣ - متاثره الاعتطابا وطالبات كوجذبات واحساسات كم ظهار كامتوثر ذريع فراهم كرنا

### ضروری گزار شات:

- ا۔ اساتذہ کرام متاثرہ ساعت طلبا وطالبات کی اہلیت کو مذظر رکھتے ہوئے مخضر گرجامع جوابات تحریر کروائیں۔
- ۷۔ ممتحن حضرات برجہ جات کی ترتیب اور مارکگ کے دوران متاثرہ ماعت طلباوطالبات کی اہلیت اوریا داشت کو مذظر رکھیں ۔
  - س\_ ہر جہات کی ترتیب دیے گئے نصاب اور ما ڈل پیپر زے مطابق ہی کی جائے۔

## احتانی بر چه من نبرون کی تقیم کا خاکه

|     | ٠ ٥٥٥ پوچه ١٠٠٠ دو١٥٠ عاله ١٥٠٠ |                 |
|-----|---------------------------------|-----------------|
| 100 |                                 | كل فمبر:        |
| /10 |                                 | معروضی طرز:     |
| /20 |                                 | انثا ئىطرز :    |
|     | 2x5                             | مختصر سوا لات : |
|     | 5x2                             | تفصيلي سوا لات: |
| /70 |                                 | ر يکئيکل:       |
|     | 10                              | کا پی نمبر:     |
|     | 60                              | عملی امتحان :   |

### فهرست ابواب

## 1\_ وادى سندھى ترزيب

ا\_ہڑیداورموہنجوداڑو

۲\_غله کے گودام

سومهریں

۴\_مجسمه سازی

۵\_برتن سازی

۲\_زیورات

### 2\_ برهدیسیانن:

ا۔ گندھارا آرٹ کے اووار

۲\_ گندهارافن فغیر

۳\_ گندهارافن مجسمه سازی

۴\_ اجنآ آرٹ

## 3\_ يوانى *تذيب*

ا\_ يعانی فن تغير

۲\_ یوانی مجسمه سازی

۳\_ یونانی برتن سازی

### 4\_ روئ تمذیب

ا\_ رومن فن تغيير

۲\_ رومن مجسمه سازی

۳\_ رومن تضویر کشی

### مجوزه كماب: قديم انسان اورن مصوري

پروفیسرڈاکٹرمسرے حسن پروفیسر بیسین عرفان پروفیسر محمد دہ خالد پروفیسر محمد ندرشید پولیمر پہلیکیشنز ، را حت مارکیٹ، اردو با زار، لاہور

# باب اول: وادى سندھ كى تىذىب

#### Ch 1: Indus valley Civilization

ورج ذیل موالات کے مختبرے جواب دیجے۔

#### Answer the following questions in short answers.

س ا ۔ وا دی سندھ سے ملنے والے غلہ کے گوداموں برنوٹ کھیں۔

Q1. Write down a note on Indus Valley Grainaries?

Q2. What do u know about the seals of Indus Valley ?

Q3. What do u know about the sculpture of Indus valley ?

Q4. Write down a note on the pottery of Indus Valley .

Q5. Name two important sites of Indus Valley Civilization.

Q6. What is Terra Cotta?

Q7. What is the difference between the grainaries of Mohenjo daro and Harappa?

Q8. What is the distinctive characteristic of Harappa?

Q9. Name two statues discovered from Indus Valley.

#### Tick ( ) the correct answer.

1. Two important centres of Indus Valley Civilization are:

1- Mohenjo daro & Harappa

2- Murre & Swat

3- Karachi & Hyderabad

4- Rawalpindi & Islamabad

2. Harappa is discovered from which province?

1- Punjab

2- Sindh

3- KPK 4- Balochistan

| 1- Punjab                                                         | 2- Sindh              | 3- KPK             | 4- Balochistan                                                          |  |  |  |
|-------------------------------------------------------------------|-----------------------|--------------------|-------------------------------------------------------------------------|--|--|--|
|                                                                   |                       | ?ج                 | . ۱۷ - وا دی سنده کی تهذیب کااجم حصه کس صورت میں ملا                    |  |  |  |
| في الم                                                            | ٣_ سونا ٢٩_           | کیڑے ۲ <u>میں</u>  | _1                                                                      |  |  |  |
| 4. An important part of Indus                                     | s Valley Civilization | is discovered      | in which form ?                                                         |  |  |  |
| 1- clothes                                                        | 2- <u>seals</u>       | 3- gold            | 4- sculpture                                                            |  |  |  |
|                                                                   |                       |                    | <ul> <li>۵۔ ہڑپہے ملنے والے غلہ کے گوداموں کی تعداد ہے:</li> </ul>      |  |  |  |
| باره                                                              | ٣_ دس ٣_              | ۲۔مات              | ا_ پانچ                                                                 |  |  |  |
| 5. Number of grainaries discovered from Harappa is :              |                       |                    |                                                                         |  |  |  |
| 1- five                                                           | 2- seven              | 3- ten             | 4- <u>twelve</u>                                                        |  |  |  |
|                                                                   |                       |                    | ٧_ موہنجو دا ڑو کاشہر کتنے حصوں میں تقسیم تھا؟                          |  |  |  |
| ؠڸڿ                                                               | ا_ چار سم_            | ۔ تنین س           | <u>ا_ں</u>                                                              |  |  |  |
| 6. Mohenjo daro was divided into how many parts?                  |                       |                    |                                                                         |  |  |  |
| 1- <u>two</u>                                                     | 2- three              | 3- four            | 4- five                                                                 |  |  |  |
|                                                                   |                       | :4                 | <ul> <li>کے موہنجو داڑو سے ملنے والے پھر کے جسموں کی تعدا د.</li> </ul> |  |  |  |
| تيره                                                              | الم الم               | ا <u>گیارہ</u> ۳   | ا_درس ۲                                                                 |  |  |  |
| 7. Stone statues discoverd                                        | from Mohenjo daro     | 1                  |                                                                         |  |  |  |
| 1- ten                                                            | 2- eleven             | 3- twelve          | 4- thirteen                                                             |  |  |  |
|                                                                   |                       |                    | ٨_ مو بنجو دا رُّ وے ملنے والے مجمع ہیں:                                |  |  |  |
| colourfu                                                          | rough _ا              | stylized _         | realistic _/                                                            |  |  |  |
| 8. Sculpture discovered from                                      | n Mohenjo daro is     | :                  |                                                                         |  |  |  |
| 1- realis                                                         | stic 2- stylized      | 3- rough           | 4- colourful                                                            |  |  |  |
|                                                                   |                       |                    | 9_ رقاصه کامجسمه ملاہے:                                                 |  |  |  |
| ۴- سوا <b>ت</b> ہے                                                | ۳ <u>- بڑیہ سے</u>    | ۲۔ ٹیکسلاے         | ا_موتنجو دا ژوے                                                         |  |  |  |
| 9. The statue of dancing do                                       | ll is discovered from | m :                |                                                                         |  |  |  |
| 1- Mohenjo                                                        | daro 2- Taxila        | a 3- <u>Hara</u> r | opa 4- Swat                                                             |  |  |  |
|                                                                   |                       | جا تا تھا؟         | <ul> <li>۱۰ وادی سنده کی تهذیب میں برتنوں بر کون سارنگ کیا</li> </ul>   |  |  |  |
| <u>.</u>                                                          | س_پيلا ۴ <u>- س</u>   | ٧_ نيلا            | ا_ سفير                                                                 |  |  |  |
| 10. In Indus Valley Civilization, which colour was used on pots ? |                       |                    |                                                                         |  |  |  |
| 1- white                                                          | e 2- blu              | e 3- yello         |                                                                         |  |  |  |
|                                                                   |                       |                    | اا۔ وادی سندھ کی خواتین شوقین خصیں:                                     |  |  |  |
| 46                                                                |                       |                    |                                                                         |  |  |  |
|                                                                   |                       |                    |                                                                         |  |  |  |

٠ ١- پنجاب ٢- <u>سندھ</u> ٣- خيبر پختونخواه ٢- بلوچسان

3. Mohenjo daro is discovered from which province ?

٣\_ موہنجو داڑو کس صوبہ سے دریا فت ہواہے؟

11. Women of Indus Valley were fond of :

1- hunting 2- make-up 3- jewellery 4- dresses

# بابدومم: بدهند ببافن

#### Ch 2: Budhist Art

ورج ذبل سوالات ك فتقرس جواب ويجي

#### Answer the following questions in short answers.

س ا۔ گندھارافن فیرے Stupas کے بارے میں آپ کیاجائے ہیں؟

Q1. What do you know about the Stupas of Gandhara Architecture?

س٧- گندهارا مين مجسمه سازي كم كتنظريق نظرات بين؟ برايك كي دو دو مثالين دي -

Q2. How many techniques of sculpture are seen in Gandhara? Give two examples of each.

س٣ اجنا آرث برنوث لكهير \_

Q3. Write down a note on Ajanta art.

س٩- سانجي سڻوياير نوث تکھيں۔

Q4. Write down a note on Sanchi Stupa.

س۵\_ آئيكا نوگرافي آف بدها كيامعن بين؟

Q5. What is meant by Icono graphy of Buddha?

س٧- گندهارا آرٹ كے ستون كس نے بنوائے ؟ان كى تغير كے كيا مقاصد تھ؟

Q6. Who built the pillers of Gandhara art ? What were the objectives of their construction?

س کے ۔ گندھاراے ملنے والےمشہورجسموں کے نام کھیں۔

Q7. Name some famous statues found from Gandhara .

س٨ \_ اجنتا آرث كي حارضوصات تكهير \_

Q8. Write down four characteristics of Ajanta Art.

Tick ( ) the correct answer.

ورست جواب پر( ) كانثان لكائي-

ا۔ برصد ہب کی وجہ سے اسٹ وجود میں آیا:

ا \_ يوانى آرث ٢ \_ روكن آرث ٣ \_ بده آرث ٢ \_ مصرى آرث

1. Budhism gave birth to:

1- Greek art 2- Roman art 3- Budhist art 4- Egyptian art

۲\_ بده آرٹ کوحصوں میں تقسیم کر سکتے ہیں: ا\_ رو ۲ - تين س حار ۱۸ يا في Budhist art can be divided into parts: three four five 1- two ٣\_ برهآرككالك صدب: ا \_ اونانی آرث ۲ \_ رومن آرث سا \_ گندهارا آرث سا \_ مصری آرث 3. A part of Buddhist art is: 1- Greek art 2- Roman art 3- Gandhara art 4- Egyptian art ٣\_ اجتبا آرٹ کو کہاجاتا ہے: ا \_ ستونو ل كا فن ۲ \_ غارو ل كافن ٢ \_ سايرام كافن Ajanta art is called: 1- art of pillars 2- cave art 3. art of temples 4- art of pyramids ۵\_ اجتنادا تع ہے: ا باکتان میں ۲ – بھارت میں ۳ بویان میں ۴ مصر میں 5. Ajanta is in : 3 1- Pakistan 2- India 3- Greece 4- Egypt ۲\_ گندهارا دورکیا ہم گغیرات ہن: ا مینار ۲ <u>سٹوما</u> ۳ ستون Significant structures of Gandhara age are: 2- stupas 3- pillars 4- caves 1- towers 4۔ آئکا نوگرا نی آف مدھامیں پش کے گئے: ا برها کے حالات زندگی ۲ میانی حالات زندگی ۳ مرکے حالات زندگی 7. Icono graphy of Buddha represents: 1- life of Budha 2- life of Greeks 3- life of Romens 4- life of Egyptians ۸ ہوں ہوں نے کس کی یا و میں عالیشان عمارات فغیر کروا نمس؟ ا\_ دیوی ۲\_ دیوتا ۳<u>برها</u> ۲\_ خاندان 8. Kings built grand buildings in the memory of : 1- goddess 2- god 3- Buddha 4- family 9\_ گندهارا کے ستون بنوائے:

1.Mughal kings 2- Ashoka kings 3. Gupta kings 4. British kings

امغل با دشاہوں نے ۲۔اشوک دشاہوں نے ۳۔ گیتابا دشاہوں نے ۲۰۔ انگریز با دشاہوں نے

9. Pillars of Gandhara were built by :

ا۔ سانچی سٹویا کی وجہشہرت ہے:

10. Sanchi stupa is known for its:

1- height 2- gates 3. pillars 4- size

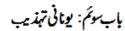

#### **Greek Civilization**

ورج ذبل موالات ك تفترس جواب و يجير

Answer the following questions in short answers.

سا۔ یوانی فن فغیر کی نمایا ن خصوصیات بیان کریں۔

Q1. Describe main features of Greek architecture.

س٧- يوماني مجسمه سازي پرنوك كليس-

Q2. Write down a note on Greek sculpture.

س٣- يواني برتن سازي پرنوث تکھيں۔

Q3. Write down a note on Greek pottery/vase painting.

س ORDER کی اورادے؟

Q4.What is meant by ORDER?

س۵\_ یونانی فن تغیر مین استعال ہونے والے ستونوں کے ام اکتیں۔

Q5. Name the ORDERS used in Greek architecture.

س٧ - ایونانی مجسمه سازی کو کتنے ادوار میں تقسیم کیاجا تا ہے؟ م لکھیں۔

Q6. Greek sculpture is divided into how many periods? Name them.

س کے ۔ حارمشہور یومانی مجسموں کے مام تحریر کریں۔

Q7. Write down the names of four famous Greek statues.

س ۱۸ - Hydria کیامرادے؟

Q8. What is meant by Hydria?

ورست جواب بر( ) كانثان لكايئ\_\_

Tick ( ) the correct answer.

ا۔ يواني فن تغير كاقد يم ترين Order تھا:

tuscan \_ r corinthain \_ r ionic \_ r doric \_ l

1. Most ancient Greek order was:

1- doric 2- ionic 3- corinthain 4. tuscan

2. Greeks were by nature:

1- simple 2. warrior 3- modern 4.stylized

3. In Greek architecture an order is:

1. Dome 2. Plillar 3. Base 4. arch

4. Greeks worshiped:

1- ALLAH 2- nature 3. sculpture 4. fire

5. Types of Orders used in Greek architecture:

6. Greek sculpture is divided into periods:

7. HYDRIA means in Greek:

8. Statue of Zesus is a famous statue of:

1- Egyptian art 2- Romen art 3- Buddist art 4- Greek art

9.Had a great place in Greek buildings:

10. A valubale source of expressing Greek art was :

1- wall painting 2- vase painting 3- fabric painting 4- temple painting

### باب چهارم: رومن تهذیب

#### CH 4: Roman Civilization

ورج ذيل سوالات كخفر سيجواب ويجي

Answer the following questions in short answers.

سا۔ رومن فن فن میری نمایا ن خصوصیات بیان کریں۔

Q1. Describe main features of Romen architecture.

س٧- رومن مجسمه سازي پرنوٹ کھيں۔

Q2. Write down a note on Romen Sculpture.

س۳\_ رومن مندر Pantheon برنوث لکھیں۔

Q3. Write down a note on Romen Tempal Pantheon.

س٧ \_ رومن تضوير كثى ير نوث تكهيس \_

Q4. Write down a note on Roman painting.

س۵ ۔ رومن فن لقير ميں كتنى تم كے ستون استعال كيد اليم؟ مام ككيس ۔

Q5. How many orders were used in Roman architecture? Name them.

س السام Pillar of Victory سے کیام اوہے؟

Q.6 What is meant by the Pillar of Victory?

س کے ۔ ریلیف سے کیام اوہے؟ رومن لوگوں کے ریلیف ورک کی دومثالیں ویں۔

Q7. What is meant by relief? Give two examoles of Romen Relief work.

س ٨ \_ روميول كي اجم مجسمه سازى كياتفى؟ان مين عدو كمام بناكيس \_

Q8. What was the main sculpture of Romens? Name two of them.

س ۹ \_ رومن لوگوں کا ہم کارنامہ کیاہے؟

Q9. What is the important achievement of Romens?

#### Tick ( ) the correct answer.

1- Types of pillers used in Romen period are:

2. Favorite order of Romans was :

Maison Carree\_r Pantheon \_r Temple of Vesta \_r Temple of Garni \_I

3. Most famous Romen temple is:

1- Temple of Garni 2- Temple of Vesta 3- Pantheon 4- Maison Carree

4. Height of the Pillar of Victory:

5. Romen Refief work represented:

6- Alphabets in English were introduced by:

7. Romen sculpture was:

- 8. Temple of Humanity is called to :
  - 1- Temple of Garni 2- Temple of Vesta 3- Pantheon 4- Maison Carree

9 In Romen architecture, floors of housed were made of:

- 10. Romen Paintings were usually made for decorating :
  - 1- temples 2- pillars 3- walls of houses 4- bridges

# نصاب بریمینیکل فائن آرٹ (اختیاری) (انٹرمیڈ بیٹ پارٹ - ۱۱) برائے متاثرہ ساعت طلبا وطالبات

ا\_ ٹیکٹائل ڈیزائن بنایا

1.Textile Designs

٧ - فيكسائل دريزائن كومختلف اشياء يربنانا -

2. Textile Design on different things

3. Still life in different mediums( water colour, oil colour & pastles).

(in different medium( water colour, oil colour & pastles) قدرتی مظرر  $^{-\rho}$ 

4. Land scape in different mediums( water colour, oil colour & pastles).

وقت: وو گفتے Marks: 30 30 غير : 30

حصة معرومني

نمبر: 10

ونت : 30 منك

Note: Four possible answers A, B, C and D to each question are given. Tick ( ) the correct one. Cutting or ticking more than one answer will result in zero marks in that question.

ا\_ برهآرفكاايك صه:

- 1. A part of Buddhist art is:
  - (A)\_Greek art (B)- Roman art (C)- Gandhara art (D)- Egyptian art
    - ٧\_ آئيکا نوگرا في آف برهامين پيش کيے گئے:

- 2. Icono graphy of Buddha represents:
  - (A)- life of Budha (B)- life of Greeks (C)- life of Romens (D)- life of Egyptians

۳۔ گندھارا کے ستون بنوائے:

- 3. Pillars of Gandhara were constructed by :
  - (A). Mughal kings (B)- Ashoka kings (C)- Gupta kings (D)- British kings

۳\_ یوانی زبان میں HYDRIA کے معنی ہیں:

4 HYDRIA means in Greek:

(A)-Earth (B)-Sky (C)-Moon (D)-Water

هانی فن قبیر کافد یم ترین Order تها:

tuscan \_(D) corinthain \_(C) ionic \_(B) doric \_(A)

| 5  | Most | ancient | Greek | order | was |
|----|------|---------|-------|-------|-----|
| Ο. | MOSE | ancient | OICCK | OLUCI | was |

6. Greeks were by nature:

7. A valubale source of expressing Greek art was :

8- Types of pillers used in Romen period are:

9. Height of the Pillar of Victory :

10. Romen Paintings were usually made for decorating :

حداثثا ثي

تل نمبر: Total marks: 30 20

وقت : 1-1/2 hours ﷺ 1-1/2 عُظِيًّا

Answer any five of the following short questions.

Q1. What is meant by Icono graphy of Buddha?

Q2. Who built the pillers of Gandhara art ? What were the objectives of their construction?

Q3. Write down four characteristics of Ajanta Art.

Q4. Name the in ORDERS used in Greek architecture.

Q5. Greek sculpture is divided into how many periods? Name them.

Q6.What is meant by Hydria?

Q7. Name some famous statues found from Gandhara .

Q8. Write down four characteristics of Ajanta Art.

Q9. How many techniques of sculpture are seen in Gandhara ? Give three examples of each.

Q10. Write down a note on Greek sculpture.

Q11. Describe main features of Romen architecture.

Q12. Write down a note on Romen Tempal Pantheon.

# ماول بيربر يكفيكل فائن آراء (ختياري ) (انٹرمیڈیٹ پارٹ - ۱۱) برائے متاثرہ ساعت طلبا وطالبات

وفت: تين گفظ

وقت. . . . کل نمبر: 70 عملی امتحان : 60 معلی امتحان : 10

سِ ا مثل لا كف بنا كي (in different medium)

یا س-- قدرتی مظربنا کمی (in different medium)

Q1. Draw a still life and paint it

OR

Q2. Draw a land scape and paint it

# نصاب صحت وجسماني تعليم (اختياري)

(انٹرمیڈیٹ بارٹ - ۱۱) برائےمتاثرہ ساعت طلباوطالبات

#### البداف ومقاصد:

- ا۔ متاثر ہاعت طلبا وطالبات کوجسمانی سرگرمیوں کی ہمیت سے روشناس کرانا ۔
  - ۲ متاژه اساعت طلبا وطالبات کی جسمانی صلاحیتوں کواجا گر کرنا۔
- سر متاثره ماعت طلباوطالبات کی معاشرے کے صحت مندشہری بننے میں معاونت کرنا۔

#### ضروری گزار ثات:

- ا ۔ اساتذہ کرام متاثرہ ساعت طلبا وطالبات کی اہلیت کو مذاخرر کھتے ہوئے مختصر گرجا مع جوابات تحریر کروائیں ۔
- ۷۔ ممتحن حضرات پر چہ جات کی ترتیب ور مار کنگ کے دوران متاثر دماعت طلباوط البات کی اہلیت اور یا داشت کو مذنظر رکھیں۔
  - ۳ پرچہ جات کی ترتیب دیے گئے نصاب اور ماڈل پیرز کے مطابق بی کی جائے۔

### اححانى برجه عن نبرون كانقيم

| 100 |      | كل فمبر:         |
|-----|------|------------------|
| /10 |      | معروضی طرز:      |
| /20 |      | انثا ئىطرز :     |
|     | 2x5  | مختقىرسوا لات :  |
|     | 5x2  | تفصيلي سوا لات : |
| /70 |      | ىر كىشىكل:       |
|     | 10   | كا يي نمبر:      |
|     | 10   | يو تيقا رم نمبر: |
|     | 10x5 | عملی امتحان:     |

#### فهرست ابواب

بإب اول: كھيلوں كى افاديت

Ch 1: Benifts of Games.

بإب دوم : منظم تحيلين (باک، بيدمنثن)

Ch 2: The Organized Games (Hockey, Badminton)

باب سوم: التصليكس (جيون تحرو ، 100x4ميٹرريلےريس)

Ch 3: Athletics (The Javelin Throw, 100x4 m Raley Race)

باب چبارم: انسانی جهم اوراس کی کارکردگی (نظام انهضام)

Ch 4: Human Body & its Efficiency ( The Digestive System )

بإب پنجم: خوراك ورغذا

Ch 5: Food & Nutrition

بابشهم: ابتدائي طبي ايداد

Ch 6: First Aid

مجوزه کتابیں:

ا\_ صحت وجسمانی تعلیم (12-11)، الدیمیک سال 2014-2013

پنجاب فیکسٹ تبک بور ژ ، لا ہور

٧\_ ہلتھانیڈ فزیکل ایجو کیشن ۔ انٹر میڈیٹ (بارٹ - ۱۱۱)

بإباول: كھلوں كى افاديت

#### Ch 1: Benefits of Games

ورج ذبل سوالات كتعيل سے جواب ديجي

Answer the following questions in detail.

سا۔ کھیل کی تعریف کریں ۔

Q1. Define GAMES.

س۷\_ کھیلوں کی افادیت بیان کرس\_

Q2. Describe the benefits of games.

س۳۔ اچھے کھلاڑی کے اوصاف تحریر کریں۔

Q3. Write down the qualities of a good player.

ورج ذيل سوالات ك مختفر جواب ويجي

Give short answers.

سا۔ کھیل ہے کیامرادہے؟

Q1. What is meant by GAME?

س ٢٠ سپورش مين شپ سے کيا مراد ہے؟

Q2. What is meant by sportsmanship?

س المجھ کھلاڑی کے کوئی سے دوا وصاف تحریر کریں۔

Q3. Write down any two qualities of a good player.

س٧- کھيلوں کے دوفوا ئديمان کريں۔

Q4. Describe two benefits of games.

ورست جواب پر( ) كانثان لكائي-

Tick ( ) the correct answer.

ا۔ کھیل الی سرگری ہے جواختیا رکی جاتی ہے: ا۔ مجبوری ہے ۲۔ <u>خوشی سے س</u>ے لیے

- 1. Games are activities which are adopted by:
  - 1- compulsion 2- happiness 3- for money 4- for fame

٧\_ محميل مين حصه لينے سے انسان کونجات ملتی ہے:

٣ - وبني تفكرات ٢ - امن ٢

- 2. By taking part in games a person gets relief from:
  - 1- work 2- education 3- stress 4- peace

۳\_ کلاڑی سفیر ہوتا ہے:

س<sub>ا –</sub> امن کا ا \_ ساست کا عجارت کا K. J. \_ M

- 3. Player is an ambassador of :
  - 2- trade 3- peace 4- country 1- politics

۳ کھیلوں میں حصہ لینے سے حاصل ہوتی ہے: ۱ سیائ تربیت ۲ <u>اخلاتی تربیت</u>

- 4. By taking part in games we get:
  - 1- political training 2- moral training
  - agricultural training 4- industrial training

۵۔ کلاڑیوں جسے جذبات کا اظہار کرنے کو کہتے ہیں:

ا لیڈرشپ ۲ ممبرشپ ۳ سیورش مین شپ ۴ ریا کرشپ

- 5. Behaving like a sportsman is known as :
  - 1- leadership 2- membership
  - 3- sportsmanship 4- proctorship

باب دوم: منظم کھیلیں (ہاکی،بیرمنٹن)

Ch 2: Organized Games (Hockey, Badminton)

ورج ذیل سوالات کے تفصیل سے جواب دیجھے۔

Answer the following questions in detail.

سا۔ ہا گی گراؤنڈ کا خاکہ بنا نمیں اور پیائش کھیں۔

Q1. Draw a sketch of Hockey Field and mark its dimensions

س۲ \_ بیڈمنٹن کورٹ کاخا کہ بنا نمں اور پیائش ککھیں \_

Q2. Draw a sketch of Badminton Court and mark its dimensions.

#### ورج ذبل سوالات مے مختر جواب دیجے۔

#### Give short answers.

سا۔ ہاکی کی فیم میں کتنے کھلاڑی شامل ہوتے ہیں؟

Q1 .A Hockey team is composed of how many players?

س٧\_ الى كے كھلاڑيوں كى حفاظت كے پيش نظران كے ليے كن گار ڈز كااستعال لازمى ہے؟

Q2. Hockey players should use which guards for their safety?

س٣\_ ريك يرنوث كهيس\_

Q3. Write a note on racket.

س م ۔ سروں کے دوفا وُلولکھیں۔

Q4. Write down two fouls of service in Badminton.

س۵۔ فری ہے۔ کیامرادے؟

Q5. What is meant by Free Hit ?

ورست جواب بر( ) كانثان لكايئ \_

#### Tick ( ) the correct answer.

ا۔ ہا کا گراؤنڈ کی شکل ہوتی ہے:

۲\_ بینوی ۳\_ کول ۴\_ متطیل

1. The shape of Hockey Field is:

1- square 2- oval 3- round 4- rectangle

۲\_ ہا گاگراؤنڈ کی لمبائی ہوتی ہے:

ا ـ 90.40 يىز ۲ ـ 95.40 يىز ۱00.40 يىز 100.40 يىز

2. The length of Hockey Field is:

1-90.40 m 2-95.40 m 3-91.40 m 4-100.40 m

۳۔ ہا کی گراؤنڈ کی چوڑا ئی ہوتی ہے:

ا ـ <u>55 ـ ٪</u> ۲ ـ 66٪ ۳ ـ 66٪ ۱ ـ 65٪ الم

3. The width of Hockey Field is:

1- 55 m 2- 60m 3- 65 m 4- 68 m

ہوتی ہے:

4. The length of Badminton court is:

1- 12.40 m 2- 13.40 m 3- 14.40 metre 4- 14.30 m

۵ بیستشن ریکٹ کی زیا وہ سے زیا وہ لسبائی ہے:

ا ـ 60 سِنٹی مِبڑ ہے ۔ 50 سِنٹی مِبڑ ہے ۔ 50 سِنٹی مِبڑ ہے ۔ 58 سِنٹی مِبڑ

5. The maximum length of Badminton racket is:

1-60 cm

2- 68 cm

3- 50 cm

4- 58 cm

# باب وم: التحليك (جيوان قرو، 100x4 مير كي دور)

#### Ch 3: Athletics (The Javelin Throw, 100x4 m Raley Race)

ورج ذیل سوالات کے تعمیل سے جواب دیجے۔

Answer the following questions in detail.

Q1. Draw a sketch of Javelin throwing sector and mark its dimensions.

Q2. Explain the specification of Javelin.

Give short answers.

Q1. The Javelin consists of how many parts? Write their names.

Q2. Write down any two fouls of Javelin throw.

Q3. Write down any two fouls of 400m Relay Race.

Q4. Write down any two laws of 400m Relay Race.

Q5. Name the techniques of changing baton in 100x4m race.

ورست جواب بر( ) كانثان لكايئے-

Tick ( ) the correct answer.

ا۔ جیلن کی لمبائی مردوں کے لیے ہوتی ہے:

- 1. The length of Javellin for men is:
  - - ۲۔ جیون کی اسبائی عورتوں کے لیے ہوتی ہے:

メ 2.45t2.40 \_ ア メ 2.30t2.28 \_ ア メ 2.30t2.25 \_ ア メ 2.30 t2.20 \_ I

- 2. The length of Javelin for women is:
  - - س\_ جیلن کاوزن مردوں کے لیے ہوتا ہے:

ا۔ 800<u>گرام</u> ۲۔ 700گرام ۳۔ 600گرام ۲۰ 500گرام

3. The weight of Javelin for men is:

1-800g 2-700g 3-600g 4-500g

٣\_ 400 ميٹر دوڑ ہے:

ا میڈیم فاسٹ رلیں ۲ سپر شارلیں ۳ لانگ رلیں ۴ میڈیم

4. 400 metre race is:

1- medium fast race 2- sprint race 3- long race 4- hurdle race

a\_ 400 میٹرریس میں ٹریک کی شکل ہوتی ہے:

۔ بالکل کول ۲۔ مربع ۳۔ متطیل ۲<sub>۔ بیف</sub>و ی

5. The shape of track in 400m race is:

1- round 2- square 3- rectangle 4- oval

### باب چارم: انسانی جسماور اس کی کار کروگی (نظام انهضام)

Ch 4: The Human Body & its Efficiency. (Digestive System)

ورج ذیل سوالات کے تعمیل سے جواب دیجے۔

Answer the following questions in detail.

سا۔ نظام انہضام ہے کیام اوہ ؟اس میں حصہ لینے والے اعضاء کے مام تکھیں۔

Q.1 What is Digestive System?Name its organs.

س٧- خوراك مضم بونے كيدار نيان كري -

Q2. Describe the stages of food digestion.

ورج ذبل سوالات مے مختر جواب و بیجے۔

Give short answers. سا۔ نظام انہفام سے کیا مرادم؟ Q1. What is Digestive System? س٧\_ زبان پرنوث کھیں۔ Q2. Write down a note on Tongue. س٣- معد يرنوك كليس-Q3. Write down a note on Stomach. س ا فظام انہفام میں جگر کیا کروا را واکرنا ہے؟ Q4. What is the role of Liver in Digestive System? س۵۔ خوراک ہضم ہونے کے کوئی ہے دویدارج بیان کریں۔ Q5. Describe any two stages of food digestion. ورست جواب ير( ) كانتان لكايئے۔ Tick ( ) the correct answer. ا۔ ہضم شدہ خوراک خون میں شامل ہو کرجہم کو کیا پہنچاتی ہے؟ ۳\_ بصارت ۳۔ حرارت ا\_ جمارت ۲\_ سجاوٹ Q1. What does digested food provide our body after dissolving in the blood? 1- audacity 2- decoration 3- warmth ۲۔ وہ نظام جس کے تحت خوراک ہضم ہوکر جزوبدن بن جاتی ہے: γ\_ نظام عصنلا**ت** ٣\_ نظام اعصاب Q2. The system which helps food to digest and become a part of body : 1- Respiratory system 2- Digestive system 3- Nervous System 4- Muscular System ٣\_ فوراك كاذا لكته تجكيني مدددت بن: Nails \_ r Hair \_ m Taste buds \_r Teeth \_! Q3. Help in tasting the food: 1- Teeth 2- Taste buds 4- Nails 3- Hair ٣ ـ نظام انهضام مين حصه ليني والعاعضاء كي تعداوي: 13 \_r Q4. Number of organs in Digestive system:

67

1-8 2-9 3-10 4-13

۵ قطام انہضام کے آخری حصے کو کہتے ہیں :

ا ـ معده ۲ مقعد ۳ چهوئی آنت ۴ ـ جگر

Q5. Last part of Digestive system is called:

1-stomach. 2- rectum 3- small intestine 4- liver

بإب پنجم خوراك ورغذا

Ch 5: Food & Nutrition

ورج ذبل سوالات کے تصیل سے جواب دیجیے۔

Answer the following questions in detail.

س ا۔ غذا سے کیا مراد ہے؟ اس کے اجزا کے نام لکھیں۔

Q1. What is meant by Food ? Write the names of its components.

س۲۔ متوازن غذاہے کیامرادہے؟ اس کے نین اوصاف بیان کریں۔

Q2. What is meant by Balanced Diet? Describe three characteristics of Balanced Diet.

مخقر جواب ديجي\_

Give short answers.

س ا۔ نشاستہ دارغذاؤں کے دوفائد کے کھیں۔

Q1.Write down two benefits of Carbohydrates.

س٢ ۔ لحميات حاصل كرنے كے كتنے ذرائع بيں؟ مام ككيس\_

Q2. How many means of getting protins? Name them.

Q3. Name the types of Vitamins.

س انسانی جم کے لیے یانی کے دوفائد کے کھیں۔

Q4.Write down two benefits of water for human body.

س۵\_ غذا كانتين كرتے وفت كن باتو ب كو مذظر ركھنا جاہيے؟

Q5.Which points should be kept in mind while determining the quantity of food?

ورست جواب بر( ) كانتان لكايئے-

Tick ( ) the correct answer.

الي كهاني حائي جس مين زياده:

|                         | ۴_ نمک ہو       | ۳_بانی ہو      | <u>ائيت ہو</u>          | <u>iė_</u> Y            | ا۔ چکنائی ہو                    |          |
|-------------------------|-----------------|----------------|-------------------------|-------------------------|---------------------------------|----------|
| 1. We should eat the    | food which ha   | as more:       |                         |                         |                                 |          |
| 1- Fats                 | 2- <u>N</u>     | utrition :     | 3- Water                | 4- Salt                 |                                 |          |
|                         |                 |                |                         | اجز این:                | خوراک کے بنیا دی                | _٢       |
| 9 .                     | _h^             | 8 _٣           | 7                       | 7 _¥                    | <u>6</u> _!                     |          |
| 2. Basic components     | of food are:    |                |                         |                         |                                 |          |
| 1- <u>6</u>             | 2-              | 7              | 3- 8                    | 4- 9                    |                                 |          |
|                         |                 |                | : 4                     | بإنی کی ضرورت ہوتی۔     | ا یک آ دمی کوروزانه             | _٣       |
| . 4.5 لثر               | _ h^            | ٣_ 3.5 لثر     | 2.5 لنرُ                | <u>-</u> - <b>r</b>     | ا۔ 1.5 لٹر                      |          |
| 3. An adult's daily req | uirement of w   | ater is:       |                         |                         |                                 |          |
| 1- 1.5 liter            | rs 2- <u>2</u>  | 2.5 liters     | 3- 3.5 liters           | 4- 4.5 lite             | ers                             |          |
|                         |                 | <u>:</u> ج     | ين كامرض لاحق ہوجا تا . | ے ہڑیوں کے فیڑھے        | سس ونامن کی کمی۔                | _^       |
| . <u>ومامن ڈی</u>       | _ lv            | ۲_ ومامن ی     | نامن بی                 | , _r                    | ا۔ ونامن اے                     |          |
| 4. Rickets is caused    | by the deficier | ncy of which v | itamin?                 |                         |                                 |          |
| 1- Vitamin              | A 2- Vi         | tamin B 3      | 3- Vitamin C            | 4- Vitamin              | D                               |          |
|                         |                 |                |                         | بے کا پیانہ کہلا تا ہے۔ | دا ئيت ميں حرار <b>ت م</b> ا ہے | ۵_علم غذ |
|                         | ۳ _ لٹر         | ۳- <u>حاره</u> | كلوگرام                 | _ <b>Y</b>              | ا_ الحج                         |          |

2- kilogram

باب شم : ابتدائی طبی امداد

3- calorie

Ch 6: FIRST AID

ورج ذبل سوالات كتصيل سے جواب ويجي\_

4- liter

Answer the following questions in detail.

5.In Nutrition unit of measring energy is called:

1- inch

Q1. What is meant by First Aid? Describe three responsibilities of First-aider.

Q2. What is meant by artificial Respiration? List the methods of artificial respiration.

#### مخقر جواب ديجي

#### Give short answers.

Q1. Write down two first aid measures after a snake bite.

Q2. Write down two ways to avoid electrical shocks.

Q3. What is meant by ABC?

Q4. Name two methos of artificial respiration.

Q5. What is meant by First Aid?

ورست جواب بر( ) كانثان لكائي-

#### Tick ( ) the correct answer.

1. First Aid is provided to save:

2. Touch the person receiving electric shock after :

3.Put the burnt area immemiately in :

4. The process of restoring someone's breathing after an accident or illness is called:

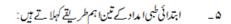

BBC\_r

GHI\_F

DEF \_Y

ABC \_I

5. Three important methods of First Aid are called:

1- ABC

2- DEF

3- GHI

4- BB0

ا۔ بیڈمنٹن: (پرائے طالبات) سروی، ڈراپ، سمیش

1. Badminton (for boys):

service, drop, smash

ا\_ باک:

فرى بث، بثإن / پشان / بشان، كارز، دُريلنگ، بال يُش كرما بندى كارز، كول، سكو ينك، بال روكنا

2. Hockey (for girls):

free hit,hit-in, push-in,corner,drilling,pushing the ball,penalty corner, goal, scooping, stopping the ball.

۳\_ سپرنف دوڑوں کےسٹارف:

100 يبرُ، 200 يبرُ، 400 يبرُ

3. Starts of sprint runnings/ races:

100 m, 200 m, 400 m

۳\_ شارف کے مراحل:

آن بور مارکس، سیٹ، فائر

4. Stages of start:

On your marks, Set, Fire.

۵\_ جيان قفرو:

ہولڈ کرنا ، تھروکرنا

5. Javellin Throw:

Holding, Throwing.

۲\_ جسم کی مختلف ورزشیں:

بیند شیند، بید شیند، فرنٹ رول، بیک رول، کارٹ ویل

6. Different Exercises of Body:

Hand Stand, Head Stand, Front Roll, Back Roll, Cart Wheel.

# ماڈل پیپر صحت وجسمانی تعلیم (اختیاری) (انٹر میڈیٹ پارٹ - ۱۱) برائے متاثرہ ساعت طلباء وطالبات

کل نمبر 30 وفت: دو <u>گف</u>نهٔ

#### حصرمعرومني

نوف: ہرسوال کے چارمکنہ جوابات C, B, A اور D دیئے گئے ہیں۔ جوابی کا پی پر درست جواب پر ( ) کانشان لگائے۔ایک سے زیادہ جوابات برنشان لگانے یا کاٹ کر کھنے کی صورت میں نہ کورہ جواب غلط تصور ہوگا۔

Note: Four possible answers A, B, C and D to each question are given. Tick ( ) the correct one. Cutting or ticking more than one answer will result in zero marks in that question.

- 1. Games are activities which are adopted by:
  - 1- compulsion 2- happiness 3- for money 4- for fame
    - 2\_ ہا کی گراؤیڈ کی شکل ہوتی ہے: ا۔ مربع ۷\_ بینیوی ۳\_ کول ۴\_ مستطیل
- 2. The shape of Hockey Field is:
  - 1- square 2- oval 3- cirle 4- rectangle
    - 3\_ 400 میٹر دوڑ ہے: ا۔ میڈیم فاسٹ رایس ۲ ۔ سپر نٹ رایس سا۔ لانگ رایس سے ہم۔ ہرڈل رایس
- 3. 400m race is:
- 4. The system which helps food to digest and become a part of body:
  - 1- Respiratory system 2- Digestive system
  - 3- Nervous System 4- Muscular System

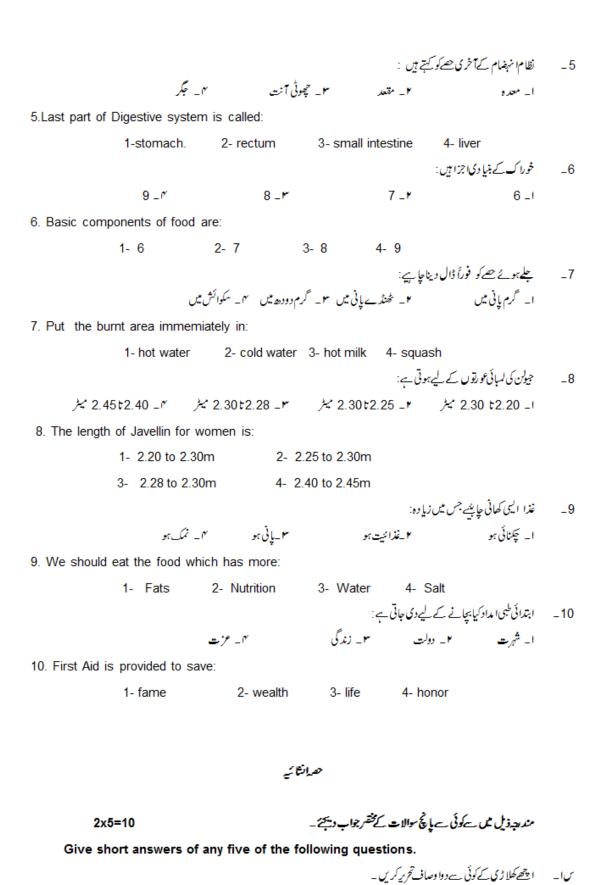

Q1. Write down any two qualities of a good player

س٧\_ کھيلوں کے دونوا ئدييان کريں۔

Q2. Describe two benifits of games.

س- فری ہٹے کیامرادے؟

Q5. What is meant by Free Hit ?

س٩- جيان كتخصول رمشمل بونا ؟ نام ككيس-

Q4. The Javelin consists of how many parts? Write their names.

س۵\_ فظام انہفام میں جگر کیا کروا را واکرتا ہے؟

Q5. What is the roll of Liver in Digestive System?

س٧- خوراك بضم بونے كوئى بوددار نايان كريں \_

Q6. Describe any any two stages of food digestion.

س کے روفائد کے کھیں۔

Q7. Write down two benefits of Carbohydrates.

س ۸ ۔ بیلی کے کرنٹ سے بیچنے کے لیے دو حفاظتی اقد امات کیسے۔

Q8. Write down two ways to avoid electrical shocks.

#### 5x2=10

مندرجه ذيل على كوئى عدوسوالات كالقصيل سے جواب ديجے۔

Answe any two of the following questions in detail.

سا۔ کھیل کی تعریف کریں۔

Q1. Define Games.

س٧- نظام انهام على امرادي؟اس من صديف والعاعضاكما م تكسيس

Q2. What is Digestive System? Name its organs.

س٣ ۔ ابتدائی طبی المادے کیام او ہے؟ طبی الما دوینے والے شخص کی تین ذمہ داریاں بیان کریں ۔

Q3. What is meant by First Aid? Describe three responsibilities of First-aider.

س اور پیائش تکھیں۔ ہاکی گراؤنڈ کا خاکہ بنا کیں اور پیائش تکھیں۔

Q4.Draw a sketch of Hockey Field and mark its dimensions.

# ماڈل پیر پر نکٹیکل فزیکل ایجو کیشن (اختیاری) (انٹر میڈیٹ پارٹ - ۱۱) برائے متاثرہ ساعت طلبا وطالبات

كل نبر 70 وقت: 2 كلفظ

کا پی نمبر:
10
یونیفارم نمبر:
عملی امتحان نمبر:
عملی استحان نمبر:

مند بعبد ذیل عمل سے کوئی سے میا چی سوالات کے جواب دیجئے۔ 10x5=50

س ا۔ بیڈمنٹن میں سروی کرکے دکھا تمیں ۔

س۲۔ 100 میٹرریس کا سٹارٹ کرکے وکھا کیں۔

س۳ ۔ جیون تھرومیں تھروکر کے دکھا تمیں ۔

س۷ ہے جیان تھرومیں گرفت کر کے دکھا ئیں۔

س۵۔ ہیڈسٹینڈ کرکے دکھا کیں۔

س٧- بإزوۇل كى چارورزشىن كركے دكھائىس-

س ۷۔ فرنٹ رول کر کے دکھا کیں۔

# نصاب ڈریس میکنگ اینڈ ڈریس ڈیز ائیننگ (اختیاری) (انٹرمیڈیٹ پارٹ - ۱۱) برائے متاثرہ ساعت طلباوطالبات

#### ابداف ومقاصد:

- ا۔ متاثر وساعت طلبا وطالبات کوکٹائی سلائی کی اہمیت ہے روشناس کرانا
- متاثر وساعت طلبا وطالبات كوكثائى اورسلائى مين على مهارت مهيا كرنا
- سر\_ متاثر وساعت طلبا وطالبات کی معاشر ہے کے کا رآ مدشہری بننے میں معاونت کرنا \_

#### ضروري گزار ثات:

- ا ۔ اسا تذہ کرام متاثرہ اساعت طلبا وطالبات کی اہلیت کو مذظر رکھتے ہوئے مختصر گرجا مع جوابات تحریر کروائیں ۔
- محتی حضرات پر چیجات کی ترتیب اور مارکنگ کے دوران متاثر ہساعت طلباوطالبات کی اہلیت اور با داشت کو مذظر رکھیں ۔
  - ۳۔ پرچہ جات کی ترتیب دیے گئے نصاب اور ماڈل پیپرز کے مطابق ہی کی جائے۔

### احقانى برچه مى نبرون كى تقىم كاخاكه

| 100  |      | كل فمبر:                |
|------|------|-------------------------|
| /10  |      | 1. معروضی طرز:          |
| /20  |      | 2. انثا ئىطرز :         |
|      | 2x5  | مخقىرسوا لات :          |
|      | 1x10 | تقصیلی سوال : (         |
| / 70 |      | 3 . برِيكينكل:          |
|      | 10   | عملی کام ( کاپی ) نمبر: |
|      | 60   | عملي المقال ب           |

#### فهرست ابواب

بإب ول: بوشرث

بإب دوم: جيننس سوٺ

بإب سوم: نيكر، مإ ڈي ڈراز

باب چېارم: چوڙي پا جامداور شلوار

باب پنجم: سول کوئی

بابشثم: ثميز

#### بحوزه كمايي

### ا۔ کٹائی سلائی (رائے سرمیفیکیٹ کلاسز)

مصفین: منز نجرسید، منزرخید سلطانه، مس پروین بھٹی پبلشر: نوید عالم (نوید بیلی کیشنز، 63 شاہراه قائداعظم، لا بور شاکسٹس: علمی بک ہاؤس، اردوبا زار لا بور لیڈیشن: 1987

#### ٧\_ وُرافَتُك بك (برائ طالبات)

سرٹیفیکیٹ،ڈیلو ما کلاسز مصنفہ: صفیہ جان پبلشر: نوید ہبلی کیشنز، 63 شاہراہ قائداعظم، لاہور

### باباول: بوشرك

### ورج ذیل سوالات کے تعمیل سے جواب دیجے۔

س ا۔ لڑ کے کی پوشرٹ کا ڈرا فٹ بنا کیں ۔ س۷ ۔ لڑ کے کی پوشرٹ کا پیتر ن کا ٹیس ۔ س۳ ۔مشین کوتیل دینے کا طریقہ بیان کر س ۔

#### ورن ذيل سوالات في مخترجواب ويجير

س ا - کٹائی اور سلائی کے لیے ضروری اشیاء کے نام لکھیں۔ س۷ ۔ پوشرٹ کا گھیراکتی قتم کا ہوتا ہے؟ س۷ ۔ پوشرٹ میں کس قتم کے کا لراگائے جاتے ہیں؟ س۷ ۔ پوشرٹ کے بازوکتی قتم کے ہوتے ہیں؟

#### ورست جوابرِ ( ) كانثان لكايئـ

ا\_ سٹینڈرڈسائز کی مردانہ پوشرے کا سائز:

98cm \_(D) 96cm\_ (C) 94cm(B) <u>92cm</u>\_(A) ٢\_شينله روْ سارَز بوشر <u>ه</u> کی کراس بیک ہوگی:

25cm \_(D) 24cm\_ (C) 23cm(B) 22cm\_(A) سرمشین کے مختلف پر زوں کے پیچ کھو لنے کے لیے پیچ کس استعمال کریا چاہیے:

(A) ۔ جیونا (B) ۔ بڑا (C) ۔ ورمیانہ (B) ۔ بڑا (B) ۔ کٹائی کے سائز کے مطابق میں استعال کرنی جا ہے:

(A) \_چھوٹی (B) \_ بڑی (C) \_ <u>تیز</u> (D) \_ کند

## باب دوم: جينش سوك

#### درج ذبل سوالات كتعميل سے جواب ديجے۔

سا۔ مردان تھیں کا ڈرافٹ بنائیں۔

س٧\_ مردانة ميص كا بيترن كاليس \_

س٣ \_ كالراوركف كے مختلف سائز كا دُرا فث بنا ئيں \_

س٧- سلائي مشين کي ديکھ بھال کيسے کي جاتی ہے؟

#### ورج ذيل سوالات ك مختفر جواب ديجي\_

س ا۔ کاج بنانے اور بٹن لگانے کاطریقہ بیان کریں۔

س۷۔ کاج کتنی شم کے ہوتے ہیں؟

س٣- تيرها كراس بيك كسائز لينكا طريقهان كرير-

س٧- مردان قد مين مارل سائز كيابونا ٢٠

#### ورست جواب ير( ) كانثان لكائي-

ا \_مرداندقد میں مارل سائز:

(A) ـ 5 نـ (D) ـ 5 نـ (D) ـ 5 نـ (D) ـ 5 نـ (D) ـ 5 نـ (D)

٧\_مشين کی خورا کے:

(A)\_وها که (B)\_پٹرا (C) - تیل (D) مٹی

٣٠ \_زيا ده استنعال ہونے والی مشین کی ہفتہ میں صفائی کرنی حیاہیے:

۰ - بیر (A) - ورفعه (C) - ورفعه (D) - <u>1 رفعه</u>

٣ مروان شیند روسائز کراس بیک متنی ہوتی ہے:

48cm\_(D) 46cm\_(C) 44cm\_(B) 42cm\_(A)

# باب وم: نكر، بادى دراز

### درج ذیل سوالات کے تقعیل سے جواب دیجے۔

س ا ۔ با ڈی ڈراز کا ڈرافٹ بنائیں اور پترن کا ٹیں ۔

س۲\_ نیکر کاڈرافٹ بنائمیں اور پترن کاٹیں۔

سس- مشین نا نکا کیوں چھوڑتی ہے؟

س٧- مشين كا دها گا كيوں أو ثما ہے؟

### ورج ذبل سوالات مے مختر جواب دیجے۔

سا۔ نیریں فلائی کہاں لگاتے ہیں؟

س١- با ۋى ۋرازىس گلىمىن كون ساكالرلگاتے بىن؟

س٣- وصبله كيون لكاياجا نام؟

س٧- مشين كے بخيے كانا نكاؤهيلا كيوں آنا ہے؟

#### ورست جواب بر( ) كانثان لكايئـ

ا\_دھبلہ میں کپڑااستعمال کرتے ہیں:

(A)\_ماده (B)\_ <u>ارب</u> (C) چوکور (D)\_کوئی سا

٧\_ وصبله يس مين استعمال ہوتا ہے؟

(A) \_كوث (B) \_ويست كوث (C) <u>نكر</u> (B) \_يوثرث

٣ ايكسال كے يج كم وى درازكاسائز:

47cm\_(D) 46cm\_ (C) 45cm\_(B)  $\underline{44cm}$ \_(A)

ه \_مشین کی سوئی بہت او نچی گلی ہوتو:

(A)\_دھا گانو ثاہے (B)\_سوئی ٹوئت ہے

(C) \_ مشین ما نکا چھوڑتی ہے (D) \_ کیٹر ااکٹھاہوتا ہے

### باب چهارم: چوڑی پا جامه اور شلوار

### درج ذیل سوالات کے تعمیل سے جواب دیجے۔

سا۔ شلوار کا ڈرا فٹ بنا کیں۔ س۲۔ شلوار کا پیرن کا ٹیس۔

س٣- تھيلامنانے كے ليے كلوالينے كاكياطريقہ ؟

س ٢- سكير كث بإجام ك كلزا لينه كاكياطريقه بيان كرير \_

#### ورج ذيل موالات يخفر جواب ديجي

سا۔ شلواریں کتنی تیم کی ہوتی ہیں؟

س١- چوڙي دار پاجام تنق سم كر موت بين؟

س٣- نيك فيد اوربين مين فرق بنائيس-

س٧- انورئ پليك ےكيامرادے؟

#### ورست جواب ير( ) كانثا إن لكائي-

ا \_ سکیرکٹ یا جامے کافکڑا کیسالیاجا تاہے؟

(A) <u>حوكور</u> (B) كون (C) سيدها (D) وكول

٢ - مردان قيص كى جيبول مين كون سے پليك استعال موت بين؟

(A) <u>- انورنڈ پایٹ</u> (B) باکس پلیٹ (C) پن کئس

٣ ـ جوڑي داريا جامے كے يا كينچ كى جوڑائى كتنى ہوتى ہے؟

8.5cm  $_{-}(D)$   $_{\underline{7.5cm}}$   $_{-}(C)$  6.5cm $_{-}(B)$  5.5cm $_{-}(A)$ 

م \_ بیلٹ والی شلوا رکون پہنتا ہے؟

(A)\_اڑکے (B) <u>مُورتی</u> (C) مرد (D)\_بوڑھے

# باب پنجم: گول كوئي

### ورج ذیل سوالات کے تعمیل سے جواب دیجے۔

سا۔ سول کوئی کا ڈرافٹ بنائیں۔ سا۔ سول کوئی کا بیتر ن کا ٹیس۔ سا۔ رفونا کے پرنوٹ کھیں۔ سام۔ مشین کی سوئی کیوں اُو ٹتی ہے؟

### درج ذبل سوالات مے مختر جواب دیجے۔

سا۔ "کول کوئی کیے کیڑے سے بنائی جاتی ہے؟

سا۔ "کول کوئی میں استرکہاں لگاتے ہیں؟

سا۔ لباس کا انتخاب کس لحاظے کرنا چاہیے؟

سام کمبل نا لکا کے کہتے ہیں؟

#### ورست جواب ير( ) كانثان لكائي-

### ا \_ گول کوئی کے گلے کاسائز:

<u>\$\frac{1}{6}9</u>\_(D) \frac{1}{6}8\_(C) \frac{1}{6}7\_(B) \frac{1}{6}6\_(A)

٢ \_ كول كو في كى سلائى مين كون سانا نكااستعال بوتا بي؟

(A) ـ بجمانے (B) ـ بخیہ (C) \_ کائ (D) ـ ا<u>ر ک</u>

٣ \_ كمبل نا كے كوا ور كيا كہا جا نا ہے؟

(A) \_ رفونا كا (B) \_ يخيا كا (D) \_ باده كائ كا كا

٣ \_ شينڈ رڈ سائز گول کوٹی کی نیچے سے گولائی ہوتی ہے:

8.5cm\_(D) 6.5cm \_ (C) <u>7.5cm</u>\_(B) 5.5cm\_(A)

# باب شمر: شميز

### درج ذیل سوالات کے تعمیل سے جواب دیجے۔

سا۔ شمیز کا ڈرا فٹ بنا ئیں۔

س٧- شميز كا پيرن كاميس-

س س ان کی مے دوران کیڑے کا کھاہونے کی وجوہات بیان کریں ۔

#### ورج ذيل موالات في مختر جواب ويجي

سا۔ شمیز کا کیا مطلب ہے؟

س٧- شميزكون سے كبر كى استعال كرتے بيں؟

سسا۔ شمیز کیوں استعال ہوتی ہے؟

س٩- ين كس بليك كى كتنى اقسام ہوتى ہيں؟

#### ورست جواب بر( ) كانثان لكايئـ

ا شميزي ڪتني تيم ڪي ٻوتي ٻين؟

4 \_(D) 3\_ (C) <u>2</u>\_(B) 1\_(A)

٢- ٢ كيرُ \_ كي ثميز بهتر رهتي ہے؟

(A) ونی (B) <u>سوتی</u> (C) رکیمی (A)

١٠ - شميز مين يلينس كالسائي بوقي صِقريبا:

26cm \_(D) 25cm\_ (C) 20cm \_(B) 23cm \_(A)

٧- ين كاس پليٹس كى اقسام ہوتى ہيں:

5 \_(D) 3\_ (C) 4\_(B) 2 \_(A)

## نصاب بریکٹیکل ڈرلیس میکنگ اور ڈرلیس ڈیز ائننگ (اختیاری) (انٹر میڈیٹ پارٹ - ۱۱) برائے متاثرہ ساعت طلبا وطالبات

س ا۔ قمیم کا ڈرا فٹ بنائیں، پترن کا ٹیس اورسلائی کریں ۔

Q1.Draft & cut patterns and sewing of Shirt.

س۲\_بوشرٹ کا ڈرا فٹ بنا ئیں ، پیزن کا ٹیں اورسلائی کریں \_

Q2.Draft & cut patterns and sewing of Bush-Shirt .

Q3. Draft & cut patterns and sewing of Gents Suit.

Q4. Draft & cut patterns and sewing of Body Draws.

Q5. Draft & cut patterns and sewing of Churi Pajamas.

Q6.Draft & cut patterns and sewing of Shalwars.

Q7.Draft & cut patterns and sewing of Shameez.

# ما وْلْ بِيير وْرِيس مِيكنگ اور وْرايس وْيرْ ائتنگ (اختياري) (انٹرمیڈیٹ یارٹ - ۱۱) برائے متاثرہ ساعت طلبا وطالبات

وقت: دو کھنے کل نمبر: 30 حصةعم ومني

وفت: 30من /10

نوف: برسوال کے جا رمکنہ جوابات B, A اور D دیئے گئے ہیں ۔جوابی کا پی پر درست جواب پر ( ) کانشان لگائے ۔ ایک سے زیادہ جوابات برنثان لگانے با كائ كر كھنے كى صورت ميں ندكورہ جواب غلط تصور ہوگا۔ 1x10

ا\_ سٹینڈ رڈسائز کی مروانہ بوشرے کاسائز:

#### 98cm \_(D) 96cm \_(C) 94cm \_(B) 92cm \_(A) س٧ مشين كي خوراك ب: (A)\_وها گه (B)\_کيژا (C)\_تيل (D) مٹی س٣ \_ وهبله مين كيثر ااستعال كرتے ہيں: (B) اريب (C) چوکور (D) کوئی سا (A)\_ساده ٢١٧ يكسال كے يے كے باؤى درازكاسائز: 46cm\_(C) 45cm\_(B) 44cm \_(A) 47cm\_(D) ۵\_مشین کی سوئی بہت او نحی گلی ہوتو : (A)\_دھاگالو ٹاہے (B) سونی ٹو ٹتی ہے . (C) مشین نا نکا چھوڑتی ہے (D) کیٹر ااکٹھا ہوتا ہے ٧\_ سكيركث بإجامے كا مكرا كيساليا جاتا ہے؟ (A)\_ جوكور (B) يكون (C)\_سيدها (D)\_كول 2 \_ چوڑی داریا جامے کے یا سینچ کی چوڑائی کتنی ہوتی ہے؟ 6.5cm \_(B) 5.5cm \_(A) 8.5cm \_(D) 7.5cm \_(C) ٨\_ كس كير كى شميز بهتر رائق ہے؟

(A) اونی (B) سوتی (C) رکیم بھی